# **UNIVERSIDAD NACIONAL DE INGENIERÍA**

## **FACULTAD DE CIENCIAS ESCUELA PROFESIONAL DE INGENIERÍA FÍSICA**

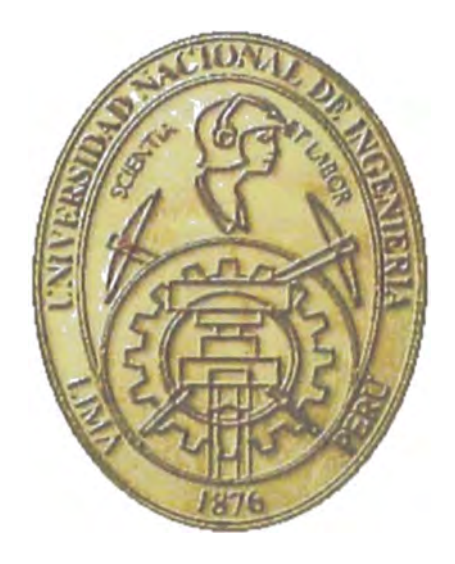

## **TESIS PARA OPTAR EL TÍTULO PROFESIONAL DE INGENIERO FÍSICO**

## **DISEÑO Y FABRICACIÓN DE UN EQUIPO DE VELOCIMETRÍA LÁSER Y SU APLICACIÓN AL ESTUDIO DE LA RESPUESTA ESPECTRAL DE SUPERFICIES VIBRANTES**

PRESENTADO POR:

## **TOMAS POWELL VILLENA ANDRADE**

**LIMA-PERU**  2006

## **DEDICADO A:**

MIS PADRES, MIS HERMANOS Y TODA MI FAMILIA

# **AGRADECIMIENTOS**

Deseo expresar mi mas profundo agradecimiento a mi asesor, el Dr. Luis A. Mosquera Leiva, por el constante e inmensurable apoyo, y los consejos que me brindo en la realización de mi tesis.

Deseo expresar mi agradecimiento al Instituto de Investigaciones de la Facultad de Ingeniería Civil de la Universidad Nacional de Ingeniería por el financiamiento de este trabajo como parte de un proyecto de\_ investigación.

Agradezco al Laboratorio de Física de la Facultad de Ingeniería Civil de la Universidad Nacional de Ingeniería por brindarme un espacio en sus instalaciones, donde desarrollé el trabajo experimental de mi tesis.

Agradezco al Dr. Abel Gutarra Espinoza, por su apoyo en la revisión, comentarios y correcciones realizadas por su persona a mi tesis.

Agradezco al Taller de mecánica Facultad de Ciencias UNI, por la construcción de las partes mecánicas mostradas en esta tesis.

Expreso mi mas profundo agradecimiento a mis Padres y mis Hermanos por su constante apoyo en mi formación profesional y humana. Agradezco también por su apoyo en la realización de mi tesis.

# **INDICE GENERAL**

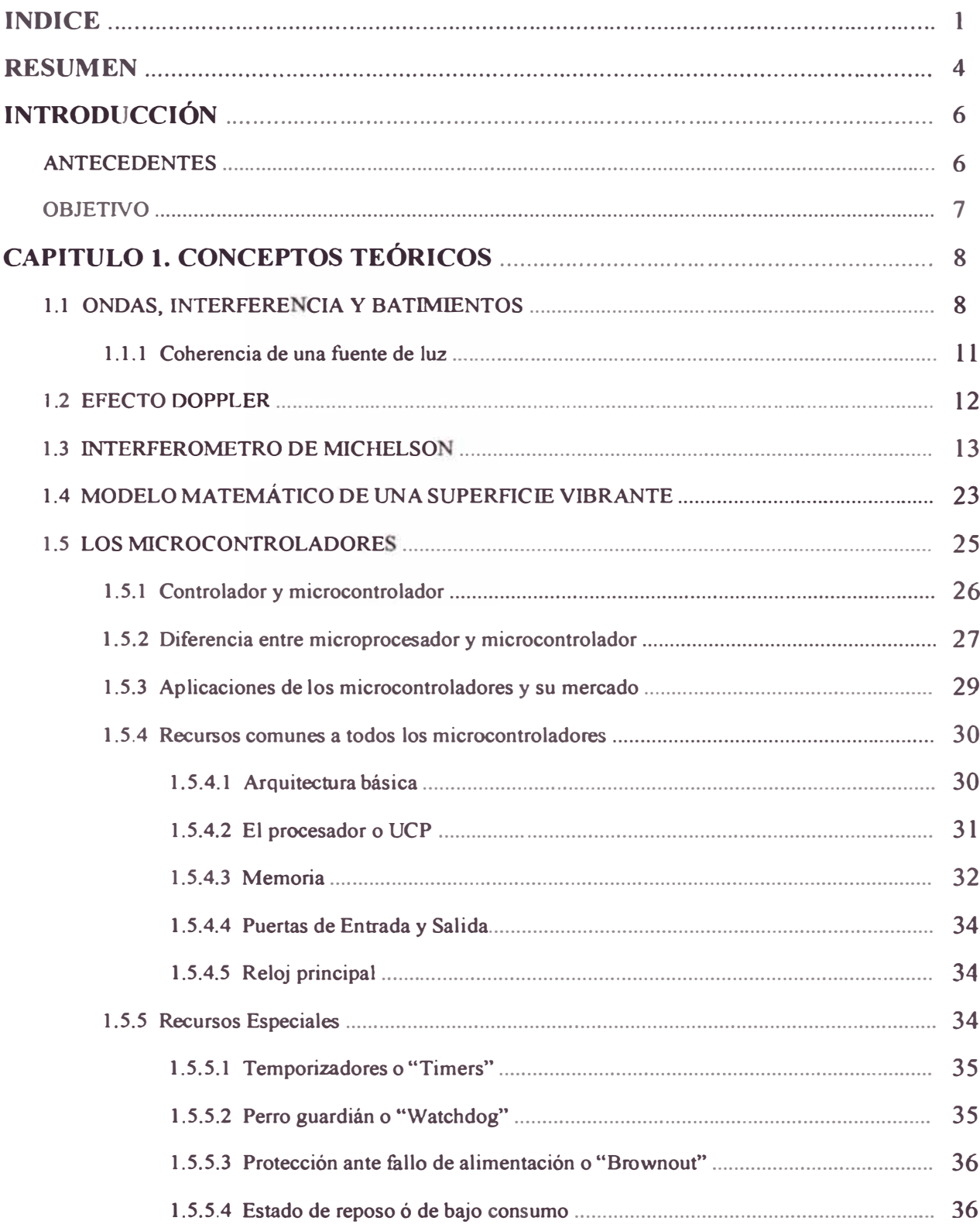

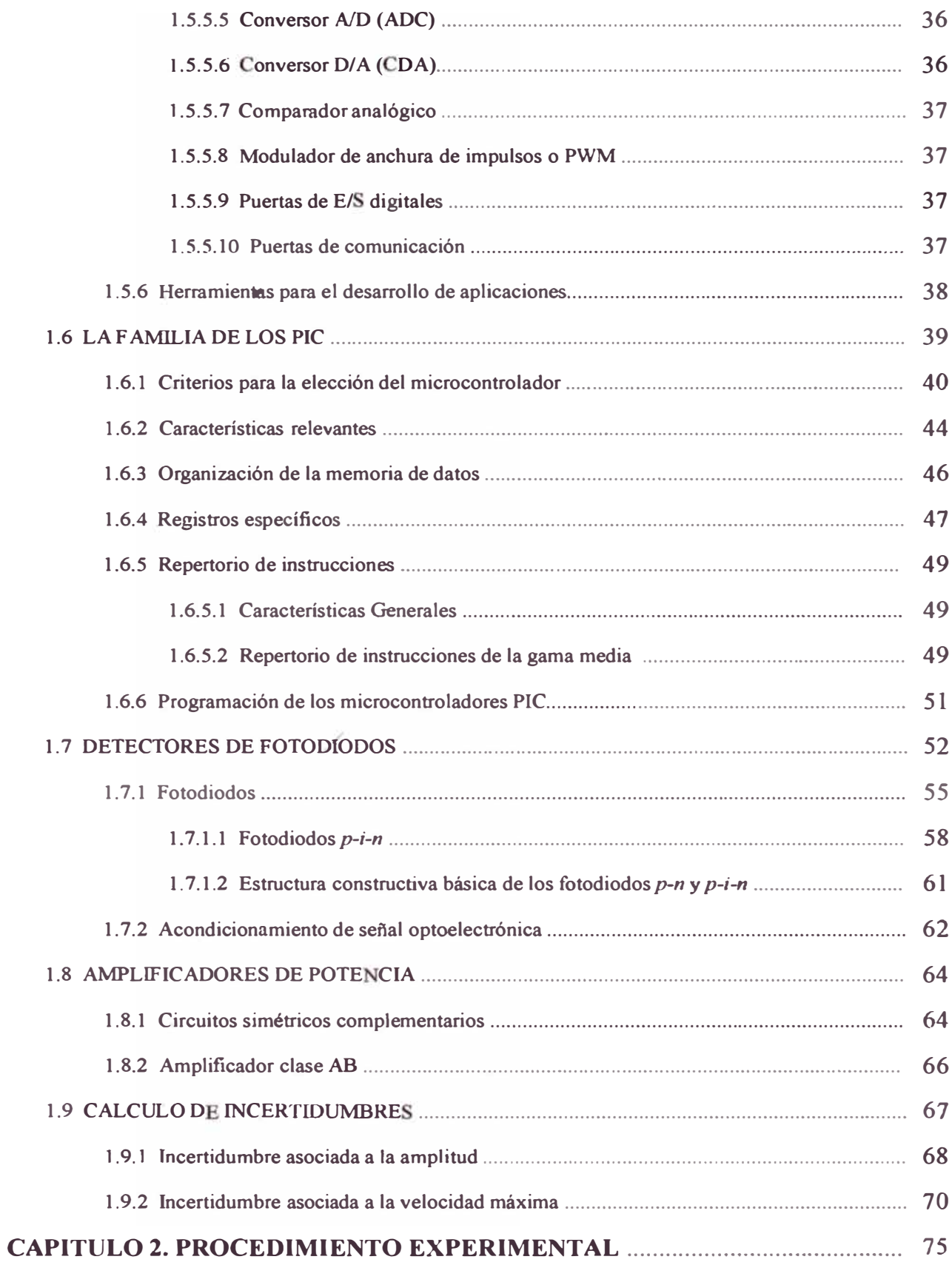

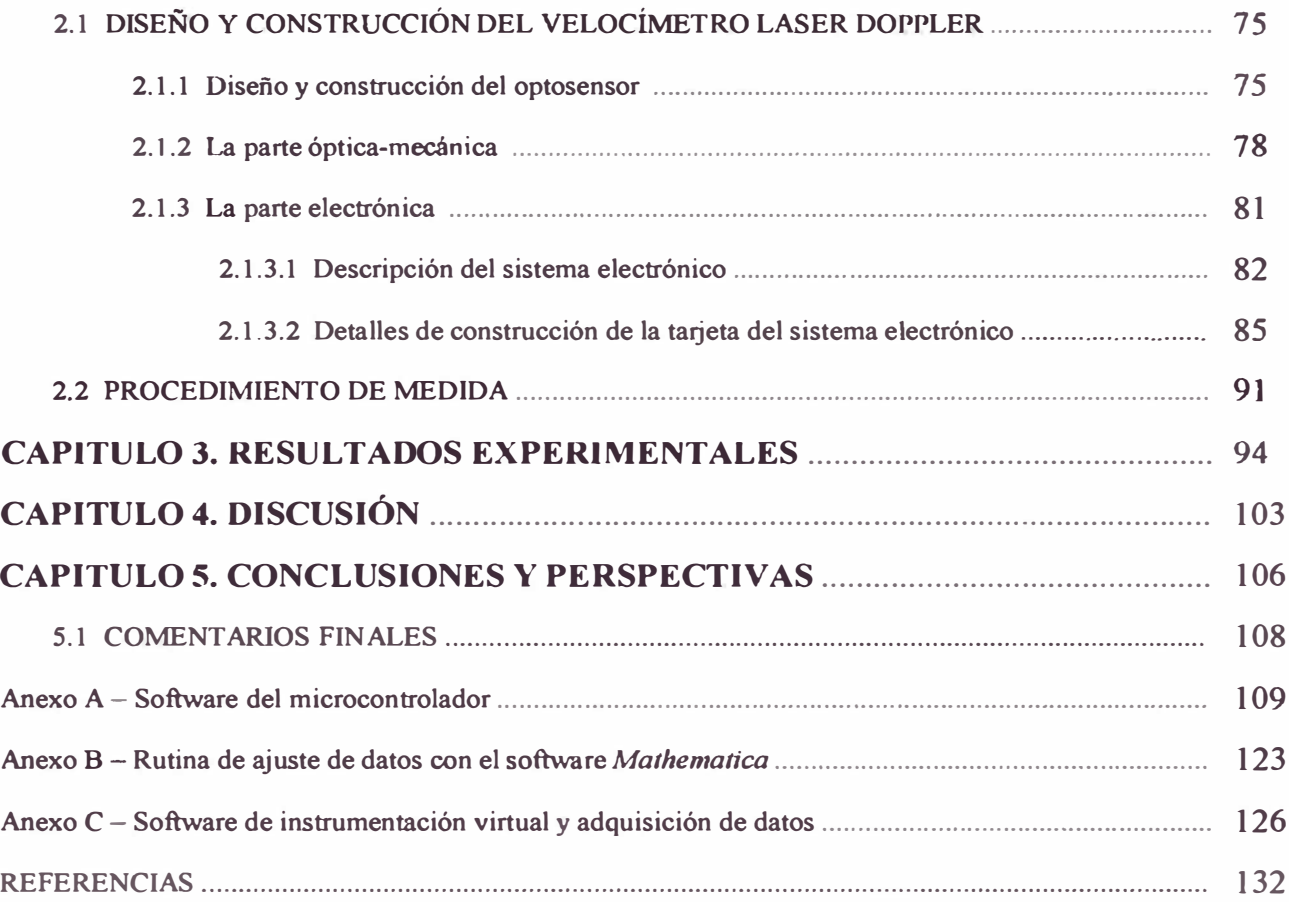

## **RESUMEN**

En el presente trabajo de tesis se muestra el desarrollo del diseño y construcción de un equipo de **Velocimetría láser Doppler, el cual mide la "velocidad máxima" y "la amplitud" de vibraciones mecánicas con alcances de aprox. 160µm/s - 160mm/s y 150nm - 40µm respectivamente.** 

**Este instrumento esta compuesto por tres partes principales: el optosensor, la parte óptico-mecánica y la parte electrónica.** 

**El optosensor fue disefiado y construido completamente en nuestro laboratorio, basado**  principalmente en un fotodiodo infrarrojo (el cual esta disponible comercialmente en nuestro **medio)· este optosensor posee dos características principales: amplificación interna de la componente Ac<sup>&</sup>lt; •> de la efial optoelectrónica y alta inmunidad al ruido eléctrico ambiental basado**  en una "jaula de Faraday"<sup>(\*\*)</sup>.

**La parte óptico-mecánica esta compuesta íntegramente por un interferómetro de Michelson de luz**  láser, con el cual se logra medir distancias pequeñas (del orden de los micrómetros). De esta **configuración obtenemos una luz láser que se apunta sobre la superficie vibrante a analizar y esta retoma al interferómetro donde se "mezcla" con otra luz láser proveniente de la misma fuente de luz, la interferencia de estos dos rayos contiene la información de la amplitud de vibración y de la velocidad máxima con que esta se mueve, la cual es transformada en una señal eléctrica por el optosensor.** 

**La parte electrónica se encarga de procesar la señal proveniente del optosensor para luego mostrarla**  en un dispositivo de visualización LCD<sup>(\*\*\*)</sup>. El procesado de la información y el manejo de algunos **periféricos electrónicos lo realiza un microcontrolador PIC 16F628. Además, el sistema electrónico posee un generador de funciones con una etapa de amplificación de corriente para soportar cargas de baja impedancia como son por ejemplo los parlantes de 4 u**  $8\Omega$ **, y que sirve para alimentar al transductor en prueba.** 

**(--> LCD (Liquid Crystal Display) Pantalla de cristal liquido.** 

<sup>(\*)</sup> La señal del fotodiodo viene acoplada por una señal de corriente directa (componente DC) y una señal superpuesta de **corriente alterna (componente AC). Para el presente trabajo solo la componente AC tiene importancia aplicativa.** 

**<sup>(---&</sup>gt; Una jaula de Faraday es una fina rejilla cuadriculada hecha de metal, la cual se comporta como un blindaje a las ondas electromagnéticas cuando esta encierra un cierto espacio.** 

Dentro de los resultados experimentales se muestra la aplicación al estudio de **la** respuesta en amplitud de vibración de 3 parlantes comerciales y un dispositivo piezoeléctrico disponible en nuestro medio, a excitaciones provocadas por alimentación eléctrica de distintas frecuencias, mostrándose por lo tanto su respuesta espectral.

El presente trabajo contribuye al desarrollo tecnológico en el Perú, específicamente en el área de la metrología óptica, que a nuestro conocimiento es el primero diseñado **y** construido totalmente en nuestro medio, y que permite medir la respuesta espectral a vibraciones mecánicas de diversas estructuras y que constituye una poderosa herramienta de metrología óptica.

# **INTRODUCCIÓN**

#### **ANTECEDENTES**

Con la aceptación de la teoría de Fresnel para las ondas de luz, la comprensión de los fenómenos de interferencia y difracción, resultantes del comportamiento ondulatorio de la luz, se tomó posible el desarrollo de un gran número de componentes y dispositivos ópticos ampliamente usados en la industria, medicina y comunicaciones<sup>[1, 2]</sup>. Además de eso han sido desarrollados numerosas técnicas ópticas de medidas, las que han sido aplicadas con éxito en varios campos de investigación<sup>[3-7]</sup> Entre estas se encuentra la técnica de Velocimetria Láser que permite la medida de velocidades de sistemas fisicos donde es requerido un método de medida no invasivo.

Son muchas y variadas las aplicaciones que hacen uso de la Velocimetría Doppler <sup>[8-13]</sup>. Esta técnica óptica representa una verdadera revolución en la tecnología del análisis experimental de vibraciones y deformaciones. Sus principales ventajas son:

- o Método no invasivo: no hay necesidad de sensores que generalmente alteran el comportamiento del sistema medido.
- o Acción a distancia: permite la medición en lugares de dificil acceso, ambientes agresivos, etc.
- o Rapidez: por no necesitar de colocación de transductores y su respectivo cableado, el tiempo de preparación y ejecución del ensayo es considerablemente reducido.

La técnica de Velocimetria Láser Doppler aun no es conocida en nuestro medio y este trabajo es el primero, a nuestro conocimiento, en haberse desarrollado, implementándose en nuestro laboratorio, un equipo de Velocimetria Láser Doppler, de alta sensibilidad y amplio ancho de banda, mostrando su aplicación a la medida de vibraciones. Este equipo posee elementos de la ingeniería óptica y la ingeniería electrónica, mostrando de esta manera el salto de los equipos experimentales de laboratorio a equipos de uso comercial; cabe resaltar además, que este trabajo representa una aplicación directa de la Ingeniería Física, la cual recién esta emergiendo en nuestro medio.

El estado del arte en este tema esta muy desarrollado en países de primer mundo, teniendo aplicaciones en medicina (Francia, Italia, USA y Alemania poseen empresas de desarrollo tecnológico en optoelectrónica), por ejemplo a finales del 2005 se reporto una publicación hecha por científicos italianos donde muestran una técnica no invasiva para analizar los latidos del corazón. En el campo de la metrología científica e industrial, actualmente ya existen equipos en el mercado con numerosas y diversas aplicaciones cuyos costos superan los dos mil dólares americanos. En los países latinoamericanos, este tema es de sólo consumo y conocimiento mas no de producción, por lo tanto hay pocos reportes latinoamericanos, solo el Brasil ha venido publicando en este tema.

### **OBJETIVO**

El presente trabajo de tesis tiene por objetivo el disefío y construcción de un equipo de Velocimetria Láser Doppler, para la medición de vibraciones mecánicas. El equipo a construir será empleado en la determinación de la respuesta espectral a vibraciones inducidas en superficies como parlantes y piezoeléctricos, a efectos de la comprobación de su buen funcionamiento. El trabajo de tesis incluye la elaboración del software de automatización de la toma de datos y procesamiento respectivo.

# **1 CONCEPTOS TEÓRICOS**

#### **1.1 ONDAS, INTERFERENCIA Y BATIMIENTOS**

Para entender el funcionamiento del interferómetro es importante que tengamos defmidos algunos conceptos. Onda es un concepto antiguo y ya bien definido, entonces, en la figura 1.1 se muestra la posición de una onda en *t*=0 y en *t*=∆*t*. Durante el intervalo ∆*t* toda la curva se mueve hacia la derecha en una distancia  $\Delta x$ . Definimos longitud de onda  $\lambda$  como la distancia en relación al eje x en el cual la forma de la onda se repite; velocidad *v* como la relación del desplazamiento  $\Delta x$  entre el intervalo de tiempo  $\Delta t$  y la amplitud A como la magnitud del desplazamiento máximo de la onda en el eje y.

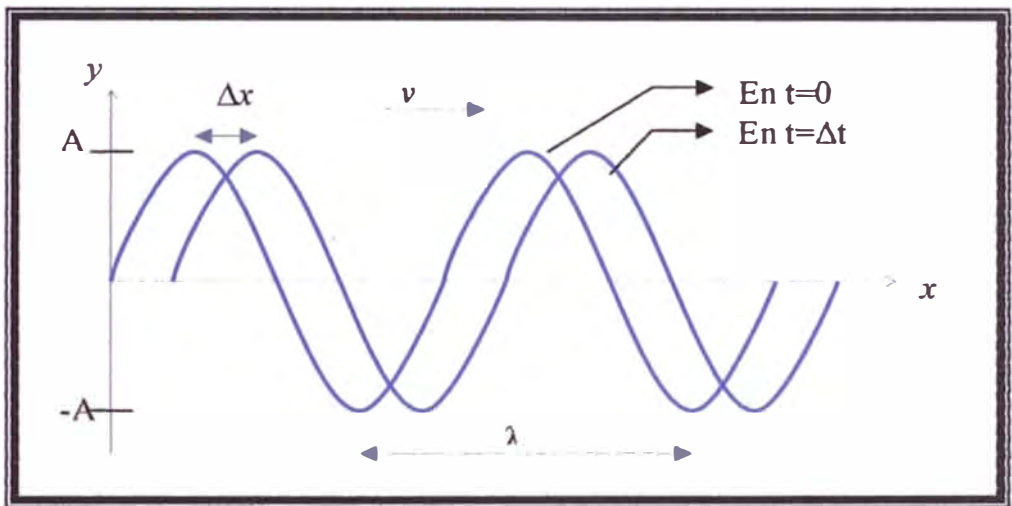

Figura 1.1: ejemplo de una onda propagándose en un intervalo de tiempo  $\Delta t$ .

Otra característica importante de la ondas es su frecuencia f, que lo definimos como la inversa del tiempo en el que una onda completa se demora en pasar. Una vez que el movimiento se repite en intervalos regulares, podemos escribir para un desplazamiento la posición x en el instante *t* como:

$$
y_{(x,t)} = A \cdot \text{Sen}(kx - \omega t) \tag{1.1}
$$

donde *k* es el número de onda angular  $(k=2\pi/\lambda)$  y  $\omega$  es la frecuencia angular  $(\omega=2\pi f)$ .

Supongamos ahora que tenemos dos ondas senoidales una en sentido contrario de la otra. Llamamos *Interferencia* al fenómeno que ocurre cuando esas dos ondas ocupan el mismo lugar en el espacio. El principio de superposición nos dice que el desplazamiento de la onda resultante es la suma algebraica de las ondas sometidas a interferencia. Cabe resaltar que ese principio sólo es válido, en materiales, para ondas con amplitudes que no son muy grandes, pero en el vacío siempre es válido. Llamamos *batimiento,* a la interferencia en el tiempo de dos o mas ondas con la misma dirección, amplitud y frecuencias próximas.

Consideremos ahora la perturbación compuesta procedente de una combinación de las ondas:

$$
E_1 = E_{01} \cos(k_1 x - \omega_1 t) \qquad y \qquad E_2 = E_{02} \cos(k_2 x - \omega_2 t)
$$

que tienen amplitudes iguales **y** ángulos de desfase inicial cero. La onda neta:

$$
E = E_{01} [\cos(k_1 x - \omega_1 t) + \cos(k_2 x - \omega_2 t)],
$$

que puede formularse de nuevo como:

$$
E = 2E_{01}.\cos(\frac{(k_1 + k_2)x}{2} - \frac{(\omega_1 + \omega_2)t}{2})\cdot\cos(\frac{(k_1 - k_2)x}{2} - \frac{(\omega_1 - \omega_2)t}{2}),\tag{1.2}
$$

usando la identidad Cos  $\alpha +$ Cos  $\beta = 2$ .Cos( $\frac{\alpha + \beta}{2}$ ).Cos( $\frac{\alpha + \beta}{2}$ ).

Definimos ahora las cantidades  $\overline{\omega}$  y  $\overline{k}$  que son la *frecuencia angular promedio* y el *número de propagación promedio*, respectivamente. Del mismo modo las cantidades  $\omega_m$  y  $k_m$  designan la *frecuencia de modulación* **y** el *número de propagación promedio de modulación,* respectivamente. Sea:

$$
\overline{\omega} = \frac{1}{2}(\omega_1 + \omega_2) \qquad \omega_m = \frac{1}{2}(\omega_1 - \omega_2) \qquad y \qquad k = \frac{1}{2}(k_1 + k_2) \qquad k_m = \frac{1}{2}(k_1 - k_2)
$$

por lo tanto  $E=$ 

$$
2E_{01}\text{Cos}(k_m x - \omega_m t)\text{Cos}(\overline{k}x - \omega t) \tag{1.3}
$$

ésta perturbación total puede considerarse como una onda viajera de frecuencia  $\overline{\omega}$  que tiene una amplitud variable en el tiempo o modulada *E<sup>0</sup> (x,t)* tal que,

$$
E(x,t) = E_0(x,t)\cos(\bar{k}x - \bar{\omega}t)
$$
\n(1.4)

donde

$$
E_0(x,t) = 2E_{01}\text{Cos}(k_m x - \omega_m t)
$$

en las aplicaciones que interesan de aquí en adelante,  $\omega_1$  y  $\omega_2$  serán siempre bastante elevadas. Además, si son comparables entre si,  $\omega_1 \approx \omega_2$ , entonces  $\overline{\omega}$ >> $\omega_m$  y  $E_0(x,t)$  cambiará lentamente, mientras que *E(x,t)* variará muy rápidamente, tal como se muestra en la figura 1.2.

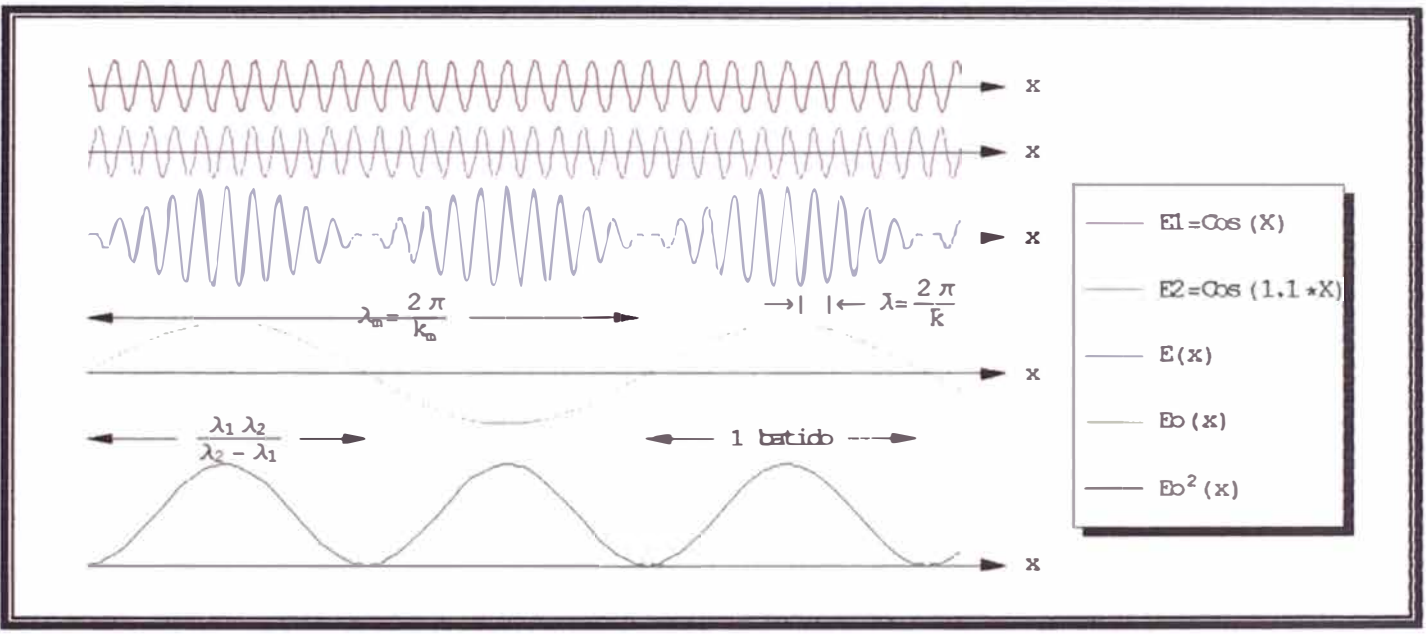

**Figura 1.2: Ejemplo de dos ondas similares viajando en la misma dirección (las dos primeras de arriba)** con longitudes de onda  $\lambda_1$  **y**  $\lambda_2$ , la onda resultante del batimiento de ambas E(x).

La irradiancia *l* es proporcional a  $E_0^2$  donde:

$$
E_0^2(x,t) = 4E_{01}^2 \text{.} \cos^2(k_m \cdot x - \omega_m \cdot t) = 2E_{01}^2 \cdot \left[1 + \cos(2k_m x - 2\omega_m t)\right] \tag{1.5}
$$

cabe recalcar que  $E_0^2(x,t)$  oscila alrededor de un valor de  $2E_{01}^2$  con una frecuencia angular de  $2\omega_m$ o simplemente (ω<sub>1</sub>- ω<sub>2</sub>) que se denomina *frecuencia de batido*. Dicho de otra forma *E*<sub>0</sub> varía según la frecuencia de modulación mientras que  $E_0^2$  varía el doble de ese valor, es decir, la frecuencia de batido.

#### **1.1.1 Coherencia de una fuente de luz**

Si dos puntos dentro del mismo rayo de luz exhiben una consistente y medible diferencia de fase, entonces se dice que la luz en esos dos puntos con coherentes, así la luz en esas dos localizaciones puede ser combinada para producir interferencia. La facilidad con el cual las franjas pueden ser creadas y vistas esta determinada por la coherencia de la fuente.

La *longitud de coherencia* es la diferencia en distancia viajada por dos haces de luz tales que generan interferencia perceptible cuando están recombinados.

*El tiempo de coherencia* es el período que transcurre entre el paso de estos dos puntos que puedan "apenas" interferir:

$$
l_{COHERENCIA} = c \cdot t_{COHERENCIA}
$$

el tiempo de coherencia tiene (obviamente) unidades de tiempo (unidades de segundos). La luz emitida por un láser tiene una gama muy estrecha de longitudes de onda, y se puede aproximar como una fuente de una sola longitud de onda A. La "anchura de banda temporal" de una fuente de luz es la gama de frecuencias temporales emitidas:

$$
\Delta v = v_{max} - v_{min} = \frac{c}{\lambda_{min}} - \frac{c}{\lambda_{max}} = c \left( \frac{\lambda_{max} - \lambda_{min}}{\lambda_{max} \cdot \lambda_{min}} \right)
$$

$$
\Delta v = c \left( \frac{\Delta \lambda}{\lambda_{max} \cdot \lambda_{min}} \right) \left[ \frac{ci \, \text{c} \, \text{c} \, \text{c} \, \text{c} \, \text{c} \, \text{c}}{\text{se} \, \text{c}} = Hz \right]
$$

para un láser,  $\lambda_{max} \approx \lambda_{min} \approx \lambda_o$  y  $\Delta \lambda \approx 0$ , así el ancho de banda temporal es muy pequeño:  $\Delta v \approx c.0/\lambda_0^2 \rightarrow 0$ . El reciproco del ancho de banda temporal tiene unidades de tiempo y es el *tiempo de coherencia.*

$$
t_{COHERENCIA} = \frac{1}{\Delta v} \rightarrow \infty
$$
 para el láser.

$$
l_{COHERENCIA} = \frac{c}{\Delta v} = \frac{\lambda_{max} \cdot \lambda_{min}}{\Delta \lambda} \rightarrow \infty \text{ para el laser.}
$$

11

Estos resultados demuestran que la luz de un láser puede ser ret<sup>r</sup> asada por un tiempo muy largo y todavía producir interferencia cuando está recombinada con la luz "sin retraso". Equivalentemente, la luz láser se puede enviar bajo una trayectoria muy larga y después recombinar con la luz de la fuente y todavía producir interferencia ( como en un interferómetro de Michelson).

#### **1.2 EFECTO DOPPLER**

Como ya se mencionó, Doppler fue el primero en observar una variación de frecuencia debido a un movimiento relativo entre una fuente de ondas y un observador. Ahora bien, si colocamos un láser incidiendo en una superficie vibrante, entonces habrá una variación de frecuencia en la luz que se refleja de dicha superficie, la cual dependerá de la velocidad de la superficie vibrante.

Uno de los postulados de la teoría de la relatividad nos dice que la *las leyes de la física son iguales* en todos los sistemas de referencia inercial es decir con movimiento uniforme. De aquí podemos deducir que la luz es independiente del medio de propagación y por lo tanto podemos considerar una velocidad relativa entre la fuente y el observador. De ésta manera con lo expuesto se podrá deducir una ecuación que relaciona las dos frecuencias usando la teoría de relatividad de Einstein.

Supongamos que se tiene una fuente  $S$  emitiendo una onda luminosa de frecuencia  $f$ , y un cierto aparato *A* con velocidad relativa de aproximación constante *u.* Supongamos que S se esta aproximando hacia *A.* En la figura 1.3 se muestra el "punto de vista" en relación al aparato *A.* Los frentes de onda están espaciados por un tiempo t<sub>A</sub> (debido a que estamos *referenciados* en *A*).

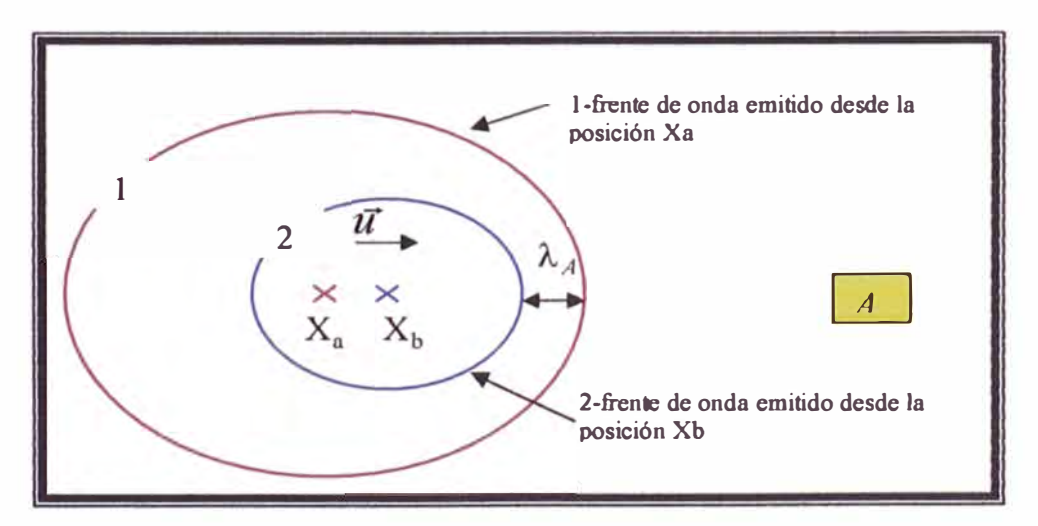

**Figura 1.3: Representación del punto de vista del aparato** *A,* **donde AA es el corrimiento de onda oara el referencial de A.** 

Si la fuente S estuviese en reposo, tendríamos entonces que la distancia entre los dos frentes de onda **seria** *c***,t<sub>A</sub>, donde** *c* **es la velocidad de la luz. Pero cuando la fuente** *S* **comienza a moverse, entonces tendremos que dicha distancia será:**

$$
\lambda_A = (c - u).t_A,
$$
\n(1.6)

**otra consecuencia del postulado mencionado es la expresión de la dilatación del tiempo que es la siguiente:**

$$
\mathbf{t}_A = \frac{\mathbf{t}}{\sqrt{1 - \frac{u^2}{c^2}}}
$$
 (1.7)

recordando que las dos ultimas ecuaciones provienen de las mediciones hechas por el observador A. **El segundo postulado dice que** *la velocidad de la luz "c" en cualquier i tema de referencia inercial e con tante,* **aplicando este postulado tenemos entonces:**

$$
c = \lambda_A f_A \tag{1.8}
$$

aplicando las ecuaciones (1.6) **y** (1.8) en (1.7), **y** teniendo en cuenta que  $\omega = 2\pi$ . $f = 2\pi /T$ , para  $t = T_A$  se obtiene fácilmente que:

$$
T_A = T \sqrt{\frac{1 - u/c}{1 + u/c}} \qquad \equiv \qquad \omega_A = \omega \sqrt{\frac{1 + u/c}{1 - u/c}} \tag{1.9}
$$

Cabe observar que si se están alejando, basta cambiar u por  $-u$ . Haciendo una expansión en serie de Taylor y despreciando los términos de orden superior, y teniendo en cuenta que  $u \ll c$ , tenemos:

$$
\omega_A = \omega \left( 1 - \frac{u}{c} \right). \tag{1.10}
$$

#### **1.3 INTERFEROMETRO DE MICHELSON**

Generalmente para medidas ópticas eran usados sistemas de lentes (o espejos) y prismas (divisores **de haces). La diferencia entre dichos sistemas y el interferómetro es que en los primeros, todos los rayos de la fuente pasan por las lentes y se unen en un plano focal para formar una imagen, mientras que en un interferómetro solo se requieren dos haces que interfieran. Esto hace que el interferómetro tenga una gran ventaja para hacer mediciones precisas.**

El primer modelo de interferómet<sup>r</sup>o fue construido en 1881, en la figur a 1.4 se muestra un modelo basado en ese interferómetro. Una fuente de luz  $S$  emite un rayo de luz que incide sobre una superficie divisora de haces *M* (llamado *beamsplitter),* la cual la separa en dos haces de luz coherentes, una mitad es reflejada y la otra mitad es transmitida, para el espejo móvil *A* y para el espejo *B* respectivamente. Estos dos haces retoman al divisor de haces *M,* donde prosiguen en la dirección de un observador, donde la resultante de la combinación de estos dos haces son franjas de interferencia.

Cuando los espejos estén a distancias iguales del *beamsplitter*  $(d_1 = d_2)$  y perpendiculares, el campo de interferencia será uniforme; cuando las distancias sean diferentes, entonces tendremos círculos concéntricos de interferencia ( un circulo oscuro y otro claro que representan la interferencia destructiva y constructiva respectivamente), si los espejos no estuvieran perpendiculares tendremos

entonces líneas de interferencia.

Si movemos el espejo *A* una distancia  $\lambda/2$ , entonces la distancia de los trayectos variará en A y por lo tanto la figura de interferencia sufrirá un dislocamiento de una franja ( como si cada franja clara se dislocara para una franja clara adyacente).

Podemos encontrar fácilmente el número de franjas de interferencia n que pasan por el detector cuando movemos el espejo *A* una distancia

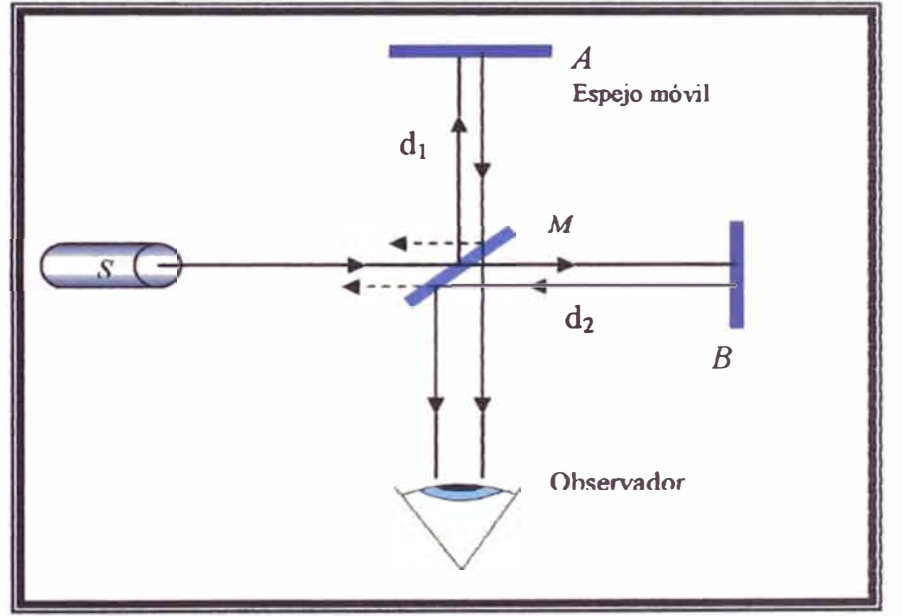

**Figura 1.4: Modelo simple de un interferómetro. La fuente de luz** *S* **emite un rayo que luego de llegar al beamsplitter** *M* **se separa en dos rayos, wio se dirige al espejo A y el otro al espejo B retomando ambos a M donde interfieren para luego ir hacia el observador formando franjas de interferencia.** 

 $\Delta d$ . Se sabe que para que haya interferencia constructiva entre los dos rayos que llegan al observador, es preciso que la diferencia de recorrido (camino óptico) sea igual a cero o a un número entero de longitudes de onda:

$$
2\Delta d = n\lambda \qquad \qquad n = \frac{2.\Delta d}{\lambda}, \qquad (1.11)
$$

si ahora, por ejemplo, reemplazamos el espejo móvil por una superficie vibrante con movimiento oscilatorio, por ejemplo el diafragma de un parlante, veremos entonces un movimiento continuo de franjas de interferencia. Por tanto ahora tenemos la posibilidad de usar esa información. Asimismo ahora si en vez de colocar una pantalla colocamos un detector, lo que va ha acontecer es que las franjas de interferencia serán montadas en el plano del detector, el cual convertirá esa imagen en una señal eléctrica que se podrá ver en un osciloscopio.

Ahora, de aquí en adelante consideraremos que nuestra fuente de luz es una luz láser, por lo tanto con las consideraciones del subtitulo 1.1.1, y por ahora considerando que la diferencia de camino óptico es constante ( el espejo A no se mueve), entonces en este caso la intensidad de onda resultante es:

$$
I = \langle E^2 \rangle_T = \langle [E_1 + E_2]^2 \rangle_T \tag{1.12}
$$

donde  $E_1$  y  $E_2$  son ondas linealmente polarizadas cuya forma es:

$$
E_{1(r,t)} = E_{01} \cos(\vec{k}_1 \cdot \vec{r} - \omega_1 t + \epsilon_1)
$$
 (1.13a)

$$
E_{2(r,t)} = E_{02} \cos(k_2 \cdot r - \omega_2 t + \varepsilon_2)
$$
\n(1.13b)

lo que expresa  $\langle |E|^2 \rangle_T$  es, el promedio temporal de la magnitud de la intensidad de campo eléctrico al cuadrado o  $E.E_T$ . Por consiguiente  $E^2 = E.E$ , donde ahora

$$
E^2 = (E_1 + E_2) \cdot (E_1 + E_2)
$$

y por lo tanto

$$
E^2 = E_1^2 + E_2^2 + 2.E_1.E_2 ,
$$

tomando el promedio temporal a ambos lados, la irradiancia pasa a ser:

$$
I = I_1 + I_2 + I_{12} \tag{1.14}
$$

donde

$$
I_1 = \langle E_1^2 \rangle_T \qquad I_2 = \langle E_2^2 \rangle_T \qquad \text{y} \qquad I_{12} = 2 \langle E_1 . E_2 \rangle_T \,. \tag{1.15}
$$

15

La ultima expresión,  $I_{12}$ , es el *término de interferencia*. Para calcularlo en este caso especifico formamos

$$
E_1.E_2 = E_{01}.E_{02} \cos(\vec{k}_1 \cdot \vec{r} - \omega_1 t + \epsilon_1) \cos(\vec{k}_2 \cdot \vec{r} - \omega_2 t + \epsilon_2)
$$

pero como estamos utilizando un láser, entonces ω<sub>1</sub>≈ ω<sub>2</sub>=ω, y la ecuación anterior la podemos escribir como:

$$
E_1.E_2 = E_{01}.E_{02} \left[ \cos(\vec{k}_1.r + \epsilon_1) \cos(\omega.t) + \text{Sen}(\vec{k}_1.r + \epsilon_1) \text{Sen}(\omega.t) \right]
$$
  
 
$$
\times \left[ \cos(\vec{k}_2.r + \epsilon_2) \text{Cos}(\omega.t) + \text{Sen}(\vec{k}_2.r + \epsilon_2) \text{Sen}(\omega.t) \right]
$$
(1.16)

Recordemos que el promedio temporal de una función  $f_{(t)}$  calculado en un intervalo T (periodo) es

$$
\langle f_{(t)} \rangle_T = \frac{1}{T} \int_{t-T/2}^{t+T/2} f_{(t')} dt'.
$$

Como el periodo  $\tau$  de las funciones armónicas es  $2\pi/\omega$  y para nuestros propósitos presentes  $T \gg \tau$ . En ese caso el coeficiente  $1/T$  frente a la integral tiene un efecto dominante. Después de multiplicar y calcular el promedio de la ecuación (1.16) obtenemos

$$
\langle E_1.E_2 \rangle_T = E_{01}.E_{02} \cos(k_1.r + \varepsilon_1 - k_2.r - \varepsilon_2)
$$

donde se recurrió al hecho de que  $\langle Cos^2\omega t \rangle_T = 1/2$ ,  $\langle Sen^2\omega t \rangle_T = 1/2$ , y  $\langle Cos\omega t.Sen\omega t \rangle_T = 0$ . El término de interferencia es por lo tanto

$$
I_{12} = E_{01}.E_{02}.Cos\delta
$$

donde  $\delta = (k_1 \cdot r - k_2 \cdot r + \epsilon_1 - \epsilon_2)$ , es la diferencia de fase resultante de la combinación de una diferencia de longitud de camino y una diferencia de ángulo de desfase inicial. Además, nótese que el término E01 *.E02* tiene que ver con la polarización de la luz, pero como nuestros rayos de luz provienen de una misma fuente entonces  $E_{01}$  es paralela a  $E_{02}$  (y por consiguiente  $E_1$  y  $E_2$ ). En este caso, bajo esas condiciones, la irradiancia  $I_{12}$  queda como

$$
I_{12} = E_{01} E_{02} C \sigma \delta \tag{1.17}
$$

y además se puede mostrar fácilmente que:

$$
I_1 = \langle E_1^2 \rangle_T = \frac{E_{01}^2}{2}
$$
 e  $I_1 = \langle E_2^2 \rangle_T = \frac{E_{02}^2}{2}$  (1.18)

16

El término de interferencia queda

$$
I_{12} = 2\sqrt{I_1 I_2} \cos\delta \tag{1.19}
$$

donde a irradiancia total es

$$
I = I_1 + I_2 + 2\sqrt{I_1 I_2 \cos\delta} \tag{1.20}
$$

Finalmente, con referencia a la figura 1.4, si la superficie divisora de haces es un *beamsplitter,* que por lo general divide la intensidad de luz en un 50% de transmitancia y 50% de reflectancia, entonces  $E_{01} = E_{02}$ . Puesto que las contribuciones de la irradiancia de ambos rayos son iguales, sea  $I_0 = I_1 = I_2$ . La ecuación (1.20) puede ahora escribirse,

$$
I = 2I_0(1 + Cos\delta) = 4I_0Cos^2\frac{\delta}{2} \tag{1.21}
$$

Hasta ahora hemos considerado que existe una diferencia de camino óptico constante  $\delta$ = cte. (los espejos no se mueven), ahora añadiremos los términos que afectan la fase debido al movimiento del espejo móvil, esta nueva fase será ó', así:

$$
\delta' = \vec{k}_1 \cdot \vec{r} - \vec{k}_2 \cdot \vec{r} + \epsilon_1 - \epsilon_2 + (\omega' - \omega) \cdot t \tag{1.22}
$$

donde  $(\omega' - \omega)t$  es la fase debido al corrimiento Doppler, ya que la frecuencia angular  $\omega$  de la luz incidente se alterara y pasara a tener un valor  $\omega'$ , debido a que se reflejara en la superficie vibrante que se esta moviendo con velocidad relativa *u.*

Con referencia a la figura 1.5, considerando que  $S_{(t)}$ es la posición relativa de la superficie vibrante respecto de su posición de equilibrio, podemos rescribir la ecuación (1.22) como:

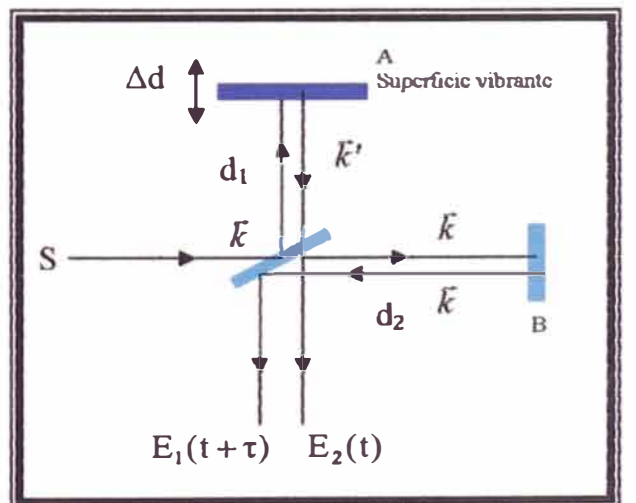

**Figura 1.5: Modelo del iuterferómetro donde se muestran la disposición vectorial** *k.*

$$
\delta' = k(d_1 + S_{(t)}) + k'(d_1 + S_{(t)}) - 2.kd_2 + \varepsilon_1 - \varepsilon_2 + (\omega' - \omega)t
$$
  
= d<sub>1</sub>(k + k') + S<sub>(t)</sub>(k + k') - 2.kd<sub>2</sub> + \varepsilon\_1 - \varepsilon\_2 + (\omega' - \omega)t  
\approx 2kS<sub>(t)</sub> + (\omega' - \omega)t + \delta\_0

por lo tanto  $\delta' \approx \frac{4\pi}{\lambda} S_{(t)} + (\omega' - \omega)t + \delta_0$ (1.23)

donde  $\delta_0 = 2kd_1 - 2kd_2 + \varepsilon_1 - \varepsilon_2$ ,  $S_{(t)}$  depende del tipo de señal con que se excitara la superficie vibrante, y a partir de la ecuación (1.10) se utilizo  $k' = k(1-\beta) \rightarrow k' + k \equiv 2k$  ya que  $\beta = u/c \ll 1$ . Además, se tiene que  $(\omega' - \omega) = -\omega \beta$ , entonces la ecuación (1.23) queda como:

$$
\frac{\delta'}{2} = \frac{2\pi}{\lambda} S_{(t)} - \frac{\omega \beta}{2} t + \delta'_0 \qquad \text{con} \qquad \delta'_0 = \delta_0 / 2 \tag{1.24}
$$

reemplazando la ecuación (1.24) en la ecuación (1.21)

$$
I = 2I_0 \left( 1 + Cos(\frac{4\pi}{\lambda} S_{(t)} - \omega \beta t + \delta_0) \right) = 4I_0 Cos^2(\frac{2\pi}{\lambda} S_{(t)} - \frac{\omega \beta}{2} t + \delta'_0)
$$
(1.25)

Para una mejor interpretación de la relación entre el desplazamiento, la velocidad de la superficie vibrante (espejo móvil) y la frecuencia Doppler medida recurrimos al método de las imágenes de la óptica geométrica. Para ello sustituiremos las ondas planas de la fuente por un punto fuente a una distancia finita *Xo* del espejo para el tiempo *t=O.* Al otro lado de espejo se formará un punto imagen, también a una distancia  $x_0$  del mismo. A partir de la figura 1.6 podemos ver que cuando el espejo se mueve hacia la fuente a una velocidad *v,* la distancia del espejo a la fuente puede expresarse como

*d=XQ-v.t* (en la figura esta posición se muestra como *Espejo* '), por lo que la distancia de la nueva imagen al espejo también será *d.* Como la luz viaja hacia el espejo y vuelve, la distancia total recorrida será *2d,* esta distancia es equivalente a la distancia relativa entre el punto

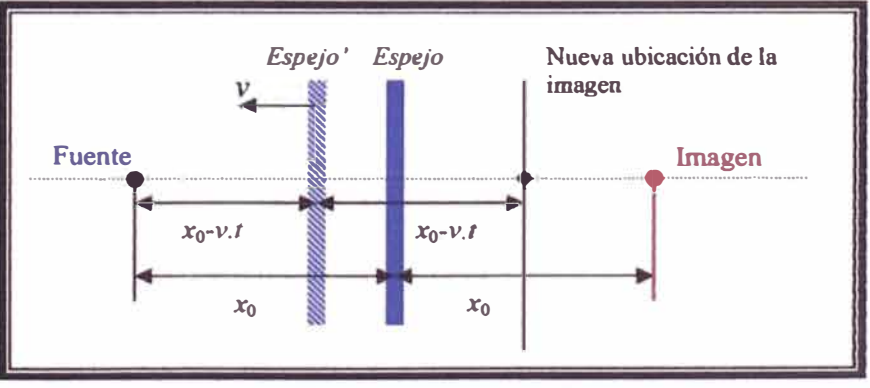

Figura 1.6: Esquema de coordenadas para el movimiento de **la superficie vibrante hacia la fuente.** 

fuente y su imagen  $x_{f-i}$ , así  $2d=x_{f-i}$  (nótese que a través de este análisis el espejo puede ser eliminado y, en lugar de tener el espejo acercándose a la fuente estacionaria a una velocidad v, el punto imagen, que actúa como una nueva fuente, se acerca a la fuente en el sistema de laboratorio a una velocidad relativa  $u=2v$ ). Resumiendo lo expresado, tenemos que la velocidad relativa entre la fuente y su imagen puede expresarse como:

$$
u = \frac{dx_{f-i}}{dt} = -2v \tag{1.26}
$$

donde el signo negativo indica que el espejo sobre la superficie vibrante se acerca a la fuente para valores positivos de v. Por lo tanto, si reemplazamos este resultado en la ecuación (1.25) obtenemos la siguiente expresión para la intensidad:

$$
I = 2I_0 \left( 1 + Cos(\frac{4\pi}{\lambda} S_{(t)} + \frac{2.00 \nu}{c} t + \delta_0) \right) = 4I_0 Cos^2(\frac{2\pi}{\lambda} S_{(t)} + \frac{\nu \omega}{c} t + \delta'_0)
$$
(1.27)

además

$$
\Delta \omega = \omega' - \omega = -2\omega \frac{v}{c} \tag{1.28}
$$

Ahora, la posición instantánea de la superficie vibrante viene dada por  $S_{(t)}=v.t$ , donde v es la velocidad instantánea. Por lo tanto la expresión fmal del argumento del coseno, en la ecuación (1.27), es:

$$
\frac{\delta'}{2} = \frac{2\pi}{\lambda} vt + \frac{v\omega}{c} t + \delta'_0 = 2kv t + \delta'_0
$$
 (1.29)

Como se sabe, la derivada de la fase  $\varphi = \delta'/2$  con respecto al tiempo está relacionada con la frecuencia angular instantánea d $\varphi/dt = \omega_{(t)} = 2 \pi \nu(t)$ . Así, la frecuencia de señal Doppler viene dada por:

$$
\upsilon_{(t)} = \frac{1}{2\pi} \frac{d}{dt} \left( 2kvt + \delta'_0 \right) = \frac{2v}{\lambda} \tag{1.30}
$$

La ecuación (1.29) es un resultado muy importante ya que nos dice que la intensidad *I* va ha variar de acuerdo con la diferencia de fase  $\varphi$ , entonces, necesariamente, dicha fase contiene información respecto de los máximos y mínimos de intensidad. Un máximo acontece cuando  $Cos(\varphi)=1$ , es decir cuando  $\varphi=2n\pi$ ,  $(n=0,1,2,...)$ . Ahora, a manera de comprobar el resultado ya obtenido en la ecuación (1.11 ), consideremos la variación del movimiento de la superficie vibrante en medio periodo, así:

$$
n = \frac{\int \partial \varphi}{2\pi} \tag{1.31}
$$

recordando que tenemos dos variables independientes *v* y *t,* por lo tanto se puede deducir fácilmente a partir de la ecuación (1.29) que:

$$
\partial \varphi = 2kv \partial t + 2kt \partial v \tag{1.32}
$$

sustituyendo la ecuación (1.32) en (1.31 ), tenemos una integral en *t,* con limites de integración entre *t=O* y *t,* y otra en *v* la cual vale cero ya que estamos suponiendo que al inicio y fin del movimiento tenemos  $v=0$ , entonces:

$$
n = \frac{\int 2kv\partial t}{2\pi} = \frac{2kvt}{2\pi} = \frac{2\Delta d}{\lambda}
$$
 (1.33)

que coincide con el resultado de la ecuación (1.11 ), mostrándonos que los dos procesos son equivalentes. Es importante notar que el desplazamiento  $\Delta d$  de la membrana de la superficie vibrante es dos veces la amplitud A de dicho movimiento, tal como se muestra en figura siguiente.

Nótese que hasta ahora se ha tomado de forma general el movimiento de la superficie vibrante denotada por  $S_{(t)}$  éste movimiento tiene que ser periódico. Por ejemplo, si consideramos que nuestra uperficie vibrante responde al movimiento descrito por la ecuación  $S_{(t)} = S_0 \cdot Cos(2\pi.f_p.t)$ , donde  $S_0$  es la amplitud del movimiento y  $f_P$  es la frecuencia con que se mueve la superficie vibrante, la ecuación (1.27) se rescribiría como:

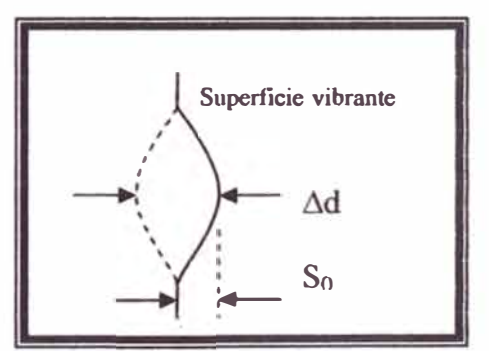

**Figura 1. 7: Relación geométrica entre la amplitud So del movimiento de la superficie**  vibrante y el desplazamiento  $\Delta d$ .

$$
I = 2I_0 \left( 1 + Cos(\frac{4\pi}{\lambda} S_0 Cos(2\pi f_p t) + \frac{2\omega \nu}{c} t + \delta_0) \right)
$$
  
=  $4I_0 Cos^2(\frac{2\pi}{\lambda} S_0 Cos(2\pi f_p t) + \frac{\nu\omega}{c} t + \delta'_0)$  (1.34)

Esta intensidad es la que se captara en el plano del fotodetector y se traducirá en una señal de voltaje si le agregamos un factor de conversión irradiancia-voltaje  $\Gamma$ , que dependerá de las características del sensor del fotodetector, así:

$$
V = 2\Gamma I_0 \left( 1 + Cos(\frac{4\pi}{\lambda} S_0 Sen(2\pi f_P t) + \frac{2\omega \nu}{c} t + \delta_0) \right)
$$
(1.35)

obsérvese que esto es válido si consideramos que la amplitud de vibración de la superficie *(So)* es grande comparada con la longitud de onda  $(S_0 \gg \lambda/4)$ , así la señal V pasa a través de sus valores máximos y mínimos muchas veces mientras la superficie realiza media oscilación. Se puede asumir que en este corto lapso de tiempo  $I_1 \approx I_2 = I_0$  y  $\delta_0$  son aproximadamente constantes, tal que la variación de la señal  $V_{(t)}$  es debida exclusivamente al desplazamiento de la superficie vibrante.

Obsérvese que el voltaje  $V$  posee una componente DC (debido al primer sumando) y una componente AC (segundo sumando). Esto nos será útil al momento de observar la señal de salida del fotodetector, ya que estos a veces muestran solo la componente AC.

Una típica señal es mostrada en la figura  $1.8$  <sup>[11, 14]</sup>, donde los picos de las crestas y valles de la señal azul indican que la velocidad de la superficie es cero; las flechitas chicas en la señal de color rojo (proveniente del fotodetector) indican donde la frecuencia Doppler es máxima.

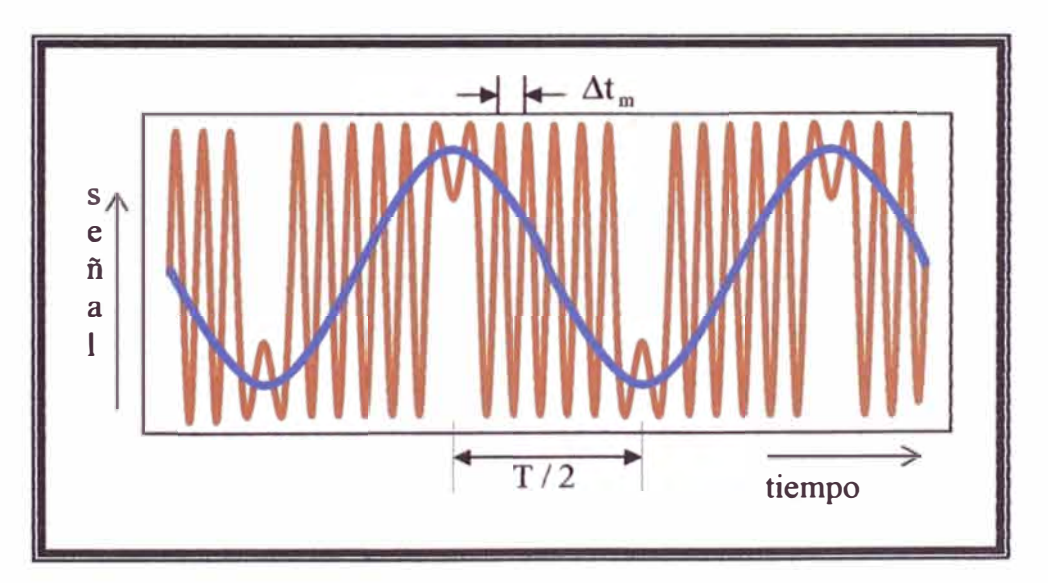

**Figura 1.8: Ejemplo de una señal Doppler (rojo) producido por una alimentación**  senoidal (azul) a una superficie vibrante. Donde  $\Delta t_m$  es el periodo mínimo de la señal **Doppler y T/2 es la mitad del periodo de la señal de alimentación.** 

Con esa información podemos calcular la amplitud de vibración **y** la velocidad máxima. Sabemos que la fase  $\varphi$  puede ser encontrada a partir de la ecuación (1.33), y que cada  $2\pi$  ella permanece constante y recordando además, que el medio periodo corresponde a dos veces la amplitud, por lo tanto podemos estimar la amplitud como:

$$
n = \frac{2.\Delta d}{\lambda} = \frac{2(2S_0)}{\lambda} ,
$$
  

$$
S_0 = n\frac{\lambda}{4} ,
$$
 (1.36)

de donde se obtiene

esto nos dice que la amplitud S<sub>0</sub> puede ser fácilmente calculada contando el número de ciclos n que la señal Doppler presenta durante un medio ciclo de vibración de la superficie.

La velocidad máxima con que se mueve la superficie la podemos calcular directamente a partir de la ecuación (1.30):

$$
v_{max} = (\lambda / 2) v_{max} = \frac{\lambda / 2}{\Delta t_{min}} \tag{1.37}
$$

recuerde que v<sub>max</sub> es la frecuencia Doppler máxima y por ende,  $\Delta t_{min}$  es el periodo mínimo de la señal Doppler.

Por ultimo, S<sub>0</sub> también puede ser calculada a partir del máximo de la frecuencia Doppler, tomando en cuenta que para una señal periódica la velocidad máxima es  $v_{max} = S_0 \omega_P = S_0 \omega_T f_P$ , donde  $f_P$  es la frecuencia de vibración de la superficie. Por lo tanto:

$$
S_0 = \frac{\lambda / 2}{2\pi f_P \Delta t_{min}}\tag{1.38}
$$

esta ecuación nos permite determinar la amplitud de vibración de la superficie para cada frecuencia de excitación, pudiendo a partir de ello conocer la respuesta espectral de la superficie en forma puntual, pronosticando y/o determinando sus frecuencias de resonancia<sup>[10,11]</sup>.

#### **1.4 MODELO MATEMÁTICO DE UNA SUPERFICIE VIBRANTE**

Para el estudio de una cierta superficie vibrante utilizaremos las ecuaciones básicas conocidas del modelo mecánico de un oscilador armónico. Aquí se asumirá que se excitará la superficie vibrante con cierta sefial conocida (por ejemplo para un parlante o un piezoeléctrico, sólo basta alimentarlo con un generador de ondas), por lo tanto el modelo mas apropiado es el de un oscilador armónico forzado<sup>[28]</sup>. Entonces, sea F=F<sub>0</sub>Cosω<sub>P</sub>t la fuerza oscilante aplicada a la superficie vibrante producida por la señal de excitación, siendo su frecuencia angular  $\omega_P$ . Supondremos que la superficie esta ometida a una fuerza elá tica *-kx* y a una fuerza de amortiguamiento proporcional a **la** velocidad v igual a  $-\lambda v$  ( $\lambda$ =cte.). Así su ecuación de movimiento es *m.a* =  $-kx-\lambda v$ +  $F_0Cos\omega pt$ . Realizando las sustituciones  $v = dx/dt$ ,  $a = d^2x/dt^2$ , tenemos:

$$
m\frac{d^2x}{dt^2} + \lambda \frac{dx}{dt} + kx = F_0 \cos(\omega_P t) ,
$$
 (1.39a)

la cual, si suponemos  $2.\gamma = \lambda / m$  y  $\omega_{0P}^2 = k / m$ , puede escribirse en la forma:

$$
\frac{\mathrm{d}^2 x}{\mathrm{d}t^2} + 2\gamma \frac{\mathrm{d}x}{\mathrm{d}t} + \omega_{0}^2 x = \frac{F_0}{m} \cos(\omega_p t) , \qquad (1.39b)
$$

donde  $\omega_{0}$  es la frecuencia natural de oscilación de la superficie vibrante,  $\omega_{P}$  es la frecuencia del forzado ( que como ya se dijo será la frecuencia de la sefial de e citación), *m* es la masa de **la** parte móvil de la superficie vibrante y y es una constante. Ahora, supondremos como posible solución de la ecuación (1.39b), una expresión de la forma:

$$
x_{(t)} = ACos(\omega_p t + \phi) \tag{1.40}
$$

la sustitución directa en la ecuación demuestra que será satisfactoria si la amplitud de oscilación esta dada por:

$$
A_{(f)} = \frac{F_0 / m}{\sqrt{(\omega_0^2 - \omega_P^2)^2 + (2\gamma \omega_P)^2}}
$$
  
=  $\frac{1}{4\pi^2} \frac{F_0}{m} \frac{1}{\sqrt{(f_0^2 - f_P^2)^2 + (\gamma f_P / \pi)^2}}$  (1.41)

y la fase inicial del desplazamiento por:

$$
Tg(\phi) = \frac{2\gamma\omega_P}{\omega_P^2 - \omega_0^2}
$$
 (1.42)

para verificar las dos ecuaciones anteriores, se desarrolla primero  $\cos(\omega_P t+\phi)$  y se sustituye el resultado en la ecuación (1.39b), luego se iguala los coeficientes de Cos( $\omega_p t$ ) y Sen( $\omega_p t$ ), respectivamente, en ambos lados de la ecuación; de las dos ecuaciones así obtenidas, se encuentra inmediatamente las ecuaciones (1.41) y (1.42).

Los parámetros que caracterizan al oscilador son su coeficiente de amortiguamiento  $\Gamma = \gamma/\pi$  y su factor de merito o de calidad *Q=* fo./2r, que indica qué tan bien la superficie vibrante sintoniza esa frecuencia.

Si se varia la amplitud de la señal de alimentación, es decir  $F_0$ , entonces para cada valor de dicha amplitud habrá una variación del número de ciclos *n* por medio periodo (ver figura 1.8), lo que nos da una amplitud diferente y puede ser calculada a partir de la ecuación (1.36).

Dado que, por ejemplo, el movimiento de la superficie vibrante será descrito por la ecuación (1.40) y como es sabido que la velocidad es la derivada temporal de la posición, se tiene:

$$
v = \frac{dx}{dt} = -A\omega_P \text{Sen}(\omega_P t + \phi) = -v_m \text{Sen}(\omega_P t + \phi)
$$
 (1.43)

esta ecuación nos dice que la velocidad máxima es proporcional a la amplitud, de esa forma si trazamos un gráfico **Vm** por *A* obtendremos una recta, la cual nos indicara la región lineal de trabajo a cierta frecuencia. Hay que observar que  $v_m$  se puede calcular a partir de la ecuación (1.37).

#### **1.5 LOS MICROCONTROLADORES**

El microcontrolador es un circuito integrado que contiene todos los componentes de un computador. Se emplea para controlar el funcionamiento de una tarea determinada y, debido a su reducido tamaño, suele ir incorporado en el propio dispositivo al que gobierna. Esta última característica es la que le confiere la denominación de "controlador incrustado" *(embedded controller).* 

El microcontrolador es un computador **dedicado.** En su memoria sólo reside un programa destinado a gobernar una aplicación determinada; sus líneas de entrada/salida soportan el conexionado de los sensores y actuadores del dispositivo a controlar, y todos los recursos complementarios disponibles tienen como única finalidad atender sus requerimientos. Una vez programado y configurado el microcontrolador solamente sirve para gobernar la tarea asignada.

*Un microcontrolador es un computador completo, aunque de limitadas prestaciones, que esta contenido en el chip de un circuito integrado y se destina a gobernar una sola tarea.* 

El microcontrolador incluye en su interior las tres unidades funcionales de un ordenador: CPU (unidad central de proceso), Memoria y Unidades de E/S, es decir, se trata de un computador completo en un solo circuito integrado. Aunque sus prestaciones son limitadas, además de dicha integración, su característica principal es su alto nivel de especialización. Aunque los hay del tamaño de un sello de correos, lo normal es que sean incluso más pequefios, ya que, lógicamente, forman parte del dispositivo que controlan.

Un microcontrolador es un microprocesador optimizado para ser utilizado para controlar equipos electrónicos. Un microcontrolador difiere de una CPU normal, debido a que es más fácil convertirla en un ordenador en funcionamiento, con un mínimo de chips externos de apoyo. La idea aquí, es que el chip se coloque en el dispositivo, conectando a la fuente de energía y de información que necesite; mientras que un microprocesador tradicional no le permitirá hacer esto, ya que espera que todas estas tareas sean manejadas por otros chips.

Los microcontroladores disponen generalmente también de una gran variedad de dispositivos de entrada/salida, como convertidores de analógico a digital, temporizadores, USARTs (Transmisor Receptor Síncrono Asíncrono Universal) y buses de interfaz serie especializados, como I<sup>2</sup>C (Inter-Integrated circuit) y CAN (Controller Area Network). Frecuentemente, estos dispositivos integrados pueden ser controlados por instrucciones de procesadores especializados. Los modernos microcontroladores frecuentemente incluyen un lenguaje de programación integrado, como el ASSEMBLER o BASIC que se utilizan bastante con este propósito.

Los microcontroladores están presentes en nuestro trabajo, en nuestra casa y en nuestra vida en general. Se pueden encontrar controlando el funcionamiento de los ratones y teclados de los computadores, en los teléfonos, en los hornos microondas, los televisores, etc.

#### **1.5.1 Controlador y microcontrolador.**

Recibe el nombre de controlador el dispositivo que se emplea para el gobierno de uno o varios procesos. Por ejemplo, el controlador que regula el funcionamiento de un horno dispone de un sensor que mide constantemente su temperatura interna y, cuando traspasa los límites prefijados, genera las señales adecuadas que accionan a los actuadores que intentan llevar el valor de la temperatura dentro del rango estipulado. Aunque el concepto de controlador ha permanecido invariable a través del tiempo, su implementación flsica ha variado frecuentemente. Hace tres décadas, los controladores se construían exclusivamente con componentes de lógica discreta, posteriormente se emplearon los microprocesadores, que se rodeaban con chips de memoria y E/S ( entrada/salida) sobre una tarjeta de circuito impreso. En la actualidad, todos los elementos del controlador se han podido incluir en un chip, el cual recibe el nombre de microcontrolador. Realmente consiste en un sencillo pero completo computador contenido en el corazón (chip) de un circuito integrado.

Un microcontrolador es un circuito integrado de alta escala de integración que incorpora la mayor parte de los elementos que configuran un controlador.

Un microcontrolador dispone normalmente de los siguientes componentes:

- ► Procesador o CPU.
- ► Memoria RAM para Contener los dato .
- ► Memoria para el programa tipo ROM/PROM/EPROM.
- ► Líneas de E/S para comunicarse con el exterior.
- ► Diversos módulos para el control de periféricos (temporizadores, Puertas Serie y Paralelo, ADC: Conversores Analógico/Digital, DAC: Conversores Digital/Analógico, etc.).

**► Generador de impulsos de reloj que sincronizan el funcionamiento de todo el sistema.**

**Los productos que para su regulación incorporan un microcontrolador disponen de las siguientes ventajas:** 

- **► Aumento de prestaciones: un mayor control sobre un determinado elemento representa una mejora considerable en el mismo.**
- **► Aumento de la fiabilidad: al reemplazar el microcontrolador por un elevado número de elementos disminuye el riesgo de averías y se precisan menos ajustes.**
- **► Reducción del tamafio en el producto acabado: La integración del microcontrolador en un** chip disminuye el volumen, la mano de obra y los stocks.
- **► Mayor flexibilidad: las características de control están programadas por lo que su modificación sólo necesita cambios en el programa de instrucciones.**

**Así, el microcontrolador es en definitiva un circuito integrado que incluye todos los componentes de un computador. Debido a su reducido tamafio es posible montar el controlador en el propio dispositivo al que gobierna. En este caso el controlador recibe el nombre de controlador empotrado ( embedded controller).** 

#### **1.5.2 Diferencia entre microprocesador y microcontrolador.**

**El microprocesador es un circuito integrado que contiene la Unidad Central de Proceso (CPU), también llamada procesador, de un computador. La CPU está formada por la Unidad de Control, que interpreta las instrucciones, y el camino de datos, que las ejecuta.** 

**Las patitas de un microprocesador sacan al exterior las líneas de sus buses de direcciones, datos y control, para permitir conectarse con la Memoria y los Módulos de E/S, y configurar un computador implementado por varios circuitos integrados. Se dice que un microprocesador es un sistema abierto porque su configuración es variable de acuerdo con la aplicación a la que se destine. (Figura 1.9)** 

Si sólo se dispusiese de un modelo de microcontrolador, éste debería tener muy potenciados todos **sus recursos para poderse adaptar a las exigencias de las diferentes aplicaciones. Esta potenciación**  supondría en muchos casos un despilfarro. En la práctica cada fabricante de microcontroladores **oferta un elevado número de modelos diferentes, desde los más sencillos hasta los más poderosos.** 

Es posible seleccionar la capacidad de las memorias, el número de líneas de E/S, la cantidad y potencia de los elementos auxiliares, la velocidad de funcionamiento, etc. Por todo ello, un aspecto muy destacado del disefio es la selección del microcontrolador a utilizar ( esto se vera mas adelante, después de tener claro los recursos que estos ofrecen).

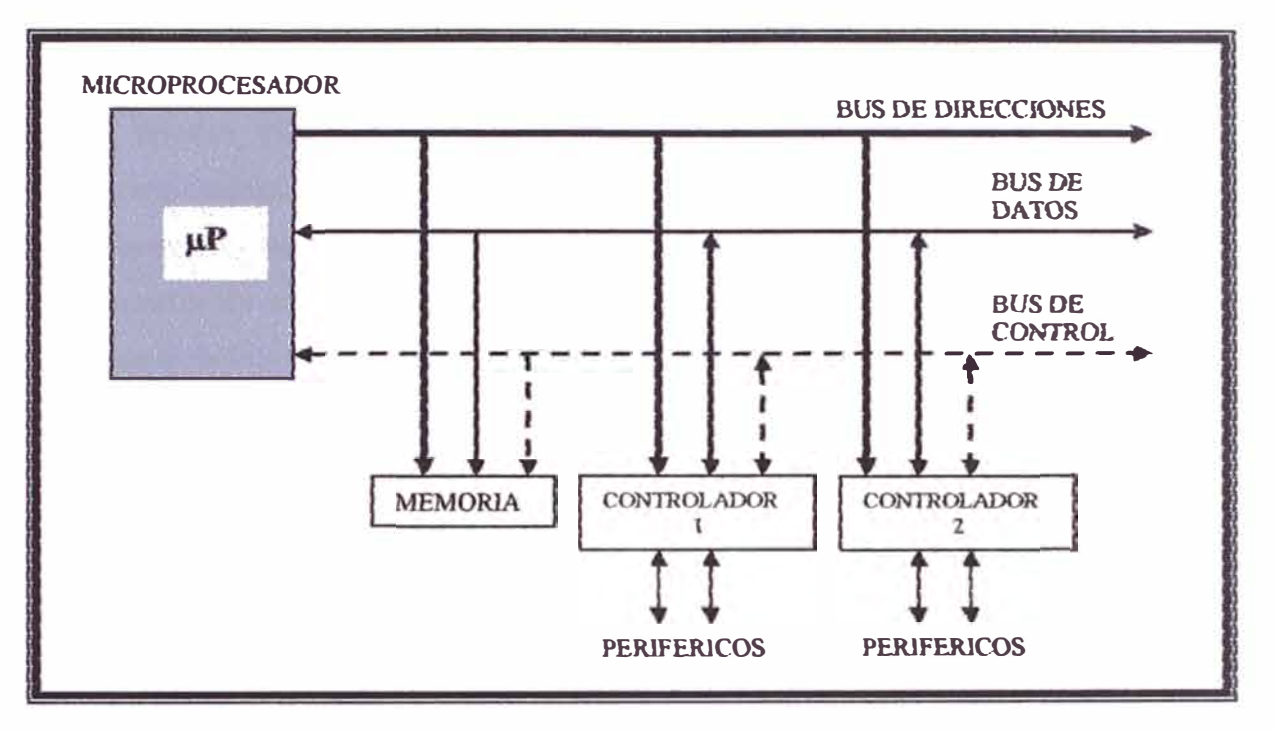

Figura 1.9: Estructura de un sistema abierto basado en un microprocesador. La disponibilidad **de )os buses en el cxtcr:ior permite que se configure a Ja medida de Ja aplicacjón\_** 

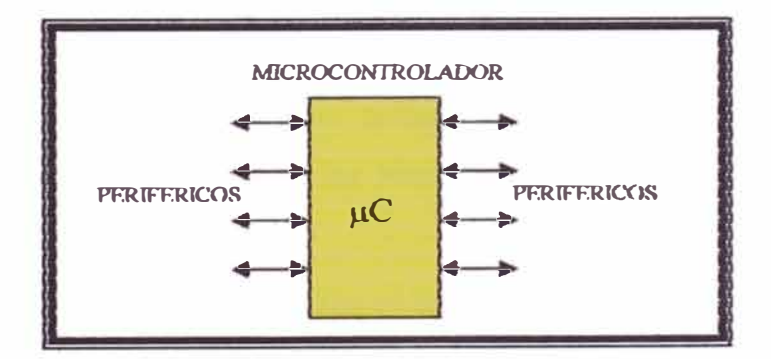

**Figwa 1.10: El microcontrolador es un sistema cerrado. Todas las partes del computador están contenidas en su**  interior y sólo salen al exterior las líneas que gobiernan los periféricos.

#### **1.5.3 Aplicaciones de los microcontroladores y su mercado**

Cada vez existen más productos que incorporan un microcontrolador con el fm de aumentar sustancialmente sus prestaciones, reducir su tamaño y costo, mejorar su fiabilidad y disminuir el consumo. Algunos fabricantes de microcontroladores superan el millón de unidades de un modelo determinado producidas en una semana. Este dato puede dar una idea de la masiva utilización de estos componentes. Los microcontroladores están siendo empleados en multitud de sistemas presentes en nuestra vida diaria, como pueden ser juguetes, horno microondas, frigoríficos, televisores, computadoras, impresoras, módems, el sistema de arranque de nuestro coche, etc. Y otras aplicaciones con las que seguramente no estaremos tan familiarizados como instrumentación electrónica, control de sistemas en una nave espacial, etc. Una aplicación típica podría emplear varios microcontroladores para controlar pequeñas partes del sistema. Estos pequeños controladores podrían comunicarse entre ellos y con un procesador central, probablemente más potente, para compartir la información y coordinar sus acciones, como, de hecho, ocurre ya habitualmente en cualquier PC.

Existe una gran diversidad de microcontroladores. Quizá la clasificación más importante sea entre microcontroladores de 4, 8, 16 ó 32 bits. Aunque las prestaciones de los microcontroladores de 16 y 32 bits son superiores a los de 4 y 8 bits, la realidad es que los microcontroladores de 8 bits dominan el mercado y los de 4 bits se resisten a desaparecer. La razón de esta tendencia es que los microcontroladores de 4 y 8 bits son apropiados para la gran mayoría de las aplicaciones, Jo que hace absurdo emplear micros más potentes y consecuentemente más caros.

En cuanto a las técnicas de fabricación, cabe decir que prácticamente la totalidad de los microcontroladores actuales se fabrican con tecnología CMOS (Complementary Metal Oxide Semiconductor). Esta tecnología supera a las técnicas anteriores por su bajo consumo y alta inmunidad al ruido.

La distribución de las ventas según su aplicación es la siguiente:

· Una tercera parte se absorbe en las aplicaciones relacionadas con los computadores y sus periféricos.

· La cuarta parte se utiliza en las aplicaciones de consumo (electrodomésticos, juegos, TV, video, etc.)

 $\cdot$  El 16% de las ventas mundiales se destinó al área de las comunicaciones.

· Otro 16% fue empleado en aplicaciones industriales.

· El resto de los microcontroladores vendidos en el mundo, aproximadamente un 10% fueron adquiridos por las industrias de automoción.

También los modernos microcontroladores de 32 bits van afianzando sus posiciones en el mercado, siendo las áreas de más interés el procesamiento de imágenes, las comunicaciones, las aplicaciones militares, los procesos industriales y el control de los dispositivos de almacenamiento masivo de datos.

#### **1.5.4 Recursos comunes a todos los microcontroladores**

Al estar todos los microcontroladores integrados en un chip, su estructura fundamental y sus características básicas son muy parecidas. Todos deben disponer de los bloques esenciales Procesador, memoria de datos y de instrucciones, lineas de E/S, oscilador de reloj y módulos controladores de periféricos. Sin embargo, cada fabricante intenta enfatizar los recursos más idóneos para las aplicaciones a las que se destinan preferentemente.

En este apartado se hace un recorrido de todos los recursos que se hallan en todos los microcontroladores describiendo las diversas alternativas y opciones que pueden encontrarse según el modelo seleccionado.

#### **1.5.4.1 Arquitectura básica**

Armque inicialmente todos los microcontroladores adoptaron la arquitectura clásica de Von Neumann, en el momento presente se impone la arquitectura Harvard. La arquitectura de Von Neumann se caracteriza por disponer de una sola memoria principal donde se almacenan datos e instrucciones de forma indistinta. A dicha memoria se accede a través de un sistema de buses único ( direcciones, datos y control).

La arquitectura Harvard dispone de dos memorias independientes una, que contiene sólo instrucciones y otra, sólo datos. Ambas disponen de sus respectivos sistemas de buses de acceso y es posible realizar operaciones de acceso (lectura o escritura) simultáneamente en ambas memorias.

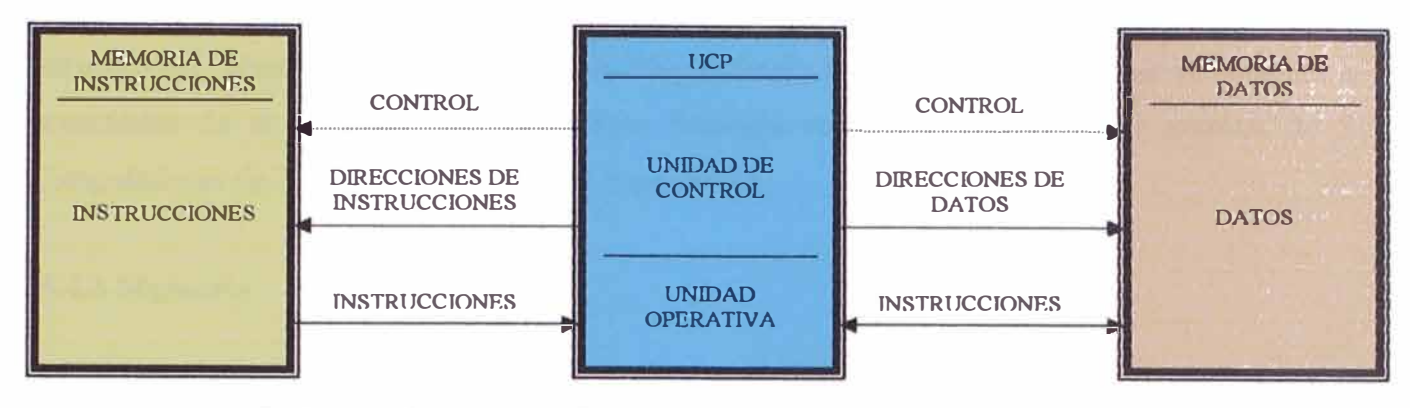

**Figura 1.11: . La arquitectura Harvard dispone de dos memorias independientes para datos\_ para instrucciones, permitiendo accesos simultáneos.** 

Los microcontroladores PIC responden a la arquitectura Harvard.

#### **1.5.4.2 El procesador o CPU**

Es el elemento más importante del microcontrolador **y** determina sus principales características, tanto a nivel hardware como software. Se encarga de direccionar la memoria de instrucciones, recibir el código OP (OpCode, cogido de operación) de la instrucción en curso, su decodificación **y** la ejecución de la operación que implica la instrucción, así como la búsqueda de los operandos y el almacenamiento del resultado.

Existen tres orientaciones en cuanto a la arquitectura y funcionalidad de los procesadores actuales.

**CISC:** Un gran número de procesadores usados en los microcontroladores están basados en la filosofía CISC (Computadores de Juego de Instrucciones Complejo). Disponen de más de 80 instrucciones máquina en su repertorio, algunas de las cuales son muy sofisticadas y potentes, requiriendo muchos ciclos para su ejecución. Una ventaja de los procesadores CISC es que ofrecen al programador instrucciones complejas que actúan como macros.

**RISC:** Tanto la industria de los computadores comerciales como la de los microcontroladores están inclinando hacia la filosofía RISC (Computadores de Juego de Instrucciones Reducido). En estos procesadores el repertorio de instrucciones máquina es muy reducido **y** las instrucciones son simples y, generalmente, se ejecutan en un ciclo. La sencillez y rapidez de las instrucciones permiten optimizar el hardware **y** el software del procesador.

**SISC:** En los microcontroladores destinados a aplicaciones muy concretas, el juego de instrucciones, además de ser reducido, es "específico", o sea, las instrucciones se adaptan a las necesidades de la aplicación prevista. Esta filosofia se ha bautizado con el nombre de SISC (Computadores de Juego de Instrucciones Específico).

#### **1.5.4.3 Memoria**

En los microcontroladores la memoria de instrucciones y datos está integrada en el propio chip. Una parte debe ser no volátil, tipo ROM (Read Only Memory), y se destina a contener el programa de instrucciones que gobierna la aplicación. Otra parte de memoria será tipo RAM (Random Access Memory), volátil, y se destina a guardar las variables y los datos.

Hay dos peculiaridades que diferencian a los microcontroladores de los computadores personales:

- 1. No existen sistemas de almacenamiento masivo como disco duro o disquetes.
- 2. Como el microcontrolador sólo se destina a una tarea en la memoria ROM, sólo hay que almacenar un único programa de trabajo.

La RAM en estos dispositivos es de poca capacidad pues sólo debe contener las variables y los cambios de información que se produzcan en el transcurso del programa. Por otra parte, como sólo existe un programa activo, no se requiere guardar una copia del mismo en la RAM pues se ejecuta directamente desde la ROM.

En los disefios con microcontroladores se trabajan con capacidades de ROM comprendidas entre 512 bytes y 8 Kbytes, y de RAM comprendidas entre 20 y 512 bytes (la diferencia es grande comparando por ejemplo con los usuarios de computadores personales que están habituados a manejar Megabytes de memoria).

Según el tipo de memoria ROM que dispongan los microcontroladores, la aplicación y utilización de los mismos es diferente. Se describen las cinco versiones de memoria no volátil que se pueden encontrar en los microcontroladores del mercado.

**1 ° . ROM con máscara:** Es una memoria no volátil de sólo lectura cuyo contenido se graba durante la fabricación del chip. El elevado costo del diseño de la máscara sólo hace aconsejable el empleo de los microcontroladores con este tipo de memoria cuando se precisan cantidades superiores a varios miles de unidades.

**2 ª . OTP:** El microcontrolador contiene una memoria no volátil de sólo lectura "programable una sola vez" por el usuario. OTP (One Time Programmable ). Es el usuario quien puede escribir el programa en el chip mediante un sencillo grabador controlado por un programa desde un PC.

La versión OTP es recomendable cuando es muy corto el ciclo de disefio del producto, o bien, en la construcción de prototipos y series muy pequefias. Tanto en este tipo de memoria como en la EPROM, se suele usar la encriptación mediante fusibles para proteger el código contenido.

**3 <sup>ª</sup>EPROM:** Los microcontroladores que disponen de memoria EPROM (Erasable Programmable Read Only Memory) pueden borrarse y grabarse muchas veces. La grabación se realiza, como en el caso de los OTP, con un grabador gobernado desde una PC. Si, posteriormente, se desea borrar el contenido, disponen de una ventana de cristal en su superficie por la que se somete a la EPROM a rayos ultravioleta durante varios minutos. Las cápsulas son de material cerámico y son más caros que los microcontroladores con memoria OTP que están hechos con material plástico.

**4 <sup>ª</sup>EEPROM:** Se trata de memorias de sólo lectura, programables y borrables eléctricamente. EEPROM (Electrical Erasable Programmable Read Oniy Memory). Tanto la programación como el borrado, se realizan eléctricamente desde el propio grabador y bajo el control programado de un PC. Es muy cómoda y rápida la operación de grabado y la de borrado. No disponen de ventana de cristal en la superficie. Los microcontroladores dotados de memoria EEPROM una vez instalados en el circuito, pueden grabarse y borrarse cuantas veces se quiera sin ser retirados de dicho circuito. Para ello se usan "grabadores en circuito" que confieren una gran flexibilidad y rapidez a la hora de realizar modificaciones en el programa de trabajo. El número de veces que puede grabarse y borrarse una memoria EEPROM es finito, por lo que no es recomendable una reprogramación continua. Son muy idóneos para la Ingeniería de disefio.

Se va extendiendo en los fabricantes la tendencia de incluir una pequefia zona de memona EEPROM en los circuitos programables para guardar y modificar cómodamente una serie de parámetros que adecuan el dispositivo a las condiciones del entorno.

Este tipo de memoria es relativamente lenta.

**5 <sup>ª</sup>FLASH:** Se trata de una memoria no volátil, de bajo consumo, que se puede escnbir y borrar. Funciona como una ROM y una RAM pero consume menos y es más pequeña. A diferencia de la ROM, la memoria FLASH es programable en el circuito; Es más rápida y de mayor densidad que la EEPROM. La alternativa FLASH está recomendada frente a la EEPROM cuando se precisa gran

**¡�** '1

**11:**  *('*  :1  $\frac{1}{2}$
cantidad de memoria de programa no volátil. Es más veloz y tolera más ciclos de escritura/borrado. Las memorias EEPROM y FLASH son muy útiles al permitir que los microcontroladores que las incorporan puedan ser reprogramados "en circuito", es decir, sin tener que sacar el circuito integrado de la tarjeta. Así, un dispositivo con este tipo de memoria incorporado al control del motor de un automóvil permite que pueda modifica<sup>r</sup> se el programa durante la rutina de mantenimiento periódico, compensando los desgastes y otros factores tales como la compresión, la instalación de nuevas piezas, etc. La reprogramación del microcontrolador puede convertirse en una labor rutinaria dentro de la puesta a punto.

#### **1.5.4.4 Puertas de Entrada y Salida**

La principal utilidad de las patitas que posee la cápsula que contiene un microcontrolador es soportar las lineas de E/S que comunican al computador interno con los periféricos exteriores. Según los controladores de periféricos que posea cada modelo de microcontrolador, las líneas de E/S se destinan a proporcionar el soporte a las señales de entrada, salida y control.

#### **1.5.4.5 Reloj principal**

Todos los microcontroladores disponen de un circuito oscilador que genera una onda cuadrada de alta frecuencia, que configura los impulsos de reloj usados en la sincronización de todas las operaciones del sistema. Generalmente, el circuito de reloj e tá incorporado en el microcontrolador y sólo se necesitan unos pocos componentes exteriores para seleccionar y estabilizar la frecuencia de trabajo. Dichos componentes suelen consistir en un cristal de cuarzo junto a elementos pasivos o bien un resonador cerámico o una red R-C. Aumentar la frecuencia de reloj supone disminuir el tiempo en que se ejecutan las instrucciones pero lleva consigo un incremento del consumo de energía.

#### **1.5.5 RECURSOS ESPECIALES**

Cada fabricante oferta numerosas versiones de una arquitectura básica de microcontrolador. En algunas amplia las capacidades de las memorias, en otras incorpora nuevos recursos, en otras reduce las prestaciones al mínimo para aplicaciones muy simples, etc. La labor en el diseño es encontrar el modelo mínimo que satisfaga todos los requerimientos de la aplicación a desarrollarse, de esta

forma, lógicamente se minimizará el coste, el hardware y el software. Los principales recursos específicos que incorporan los microcontroladores son:

- Temporizadores o "Timers".
- Perro guardián o "Watchdog".
- Protección ante fallo de alimentación o "Brownout".
- Estado de reposo o de bajo consumo.
- Conversor *AJD.*
- Conversor *DI* A.
- Comparador analógico.
- Modulador de anchura de impulsos o PWM.
- Puertas de E/S digitales.
- Puertas de comunicación.

#### **1.5.5.1 Temporizadores o "Timers"**

Se emplean para controlar periodos de tiempo (temporizadores) y para llevar la cuenta de acontecimientos que suceden en el exterior (contadores). Para la medida de tiempos se carga un registro con el valor adecuado y a continuación dicho valor se va incrementando o decrementando al ritmo de los impulsos de reloj o algún múltiplo hasta que se desborde y llegue a O, momento en el que se produce un aviso. Cuando se desean contar acontecimientos que se materializan por cambios de nivel o flancos en alguna de las patitas del microcontrolador, el mencionado registro se va incrementando o decrementando al ritmo de dichos impulsos.

# **1.5.5.2 Perro guardián o "Watchdog"**

Cuando el computador personal se bloquea por un fallo del software u otra causa, se pulsa el botón del reset y se reinicializa el sistema. Pero un microcontrolador funciona sin el control de un supervisor y de forma continuada las 24 horas del día. El Perro guardián consiste en un temporizador que, cuando se desborda y pasa por O, provoca un reset automáticamente en el sistema.

Se debe diseñar el programa de trabajo que controla la tarea de forma que refresque o inicialice al Perro guardián antes de que provoque el reset. Si falla el programa o se bloquea, no se refrescará al Perro guardián y, al completar su temporización, "ladrará y ladrará" hasta provocar el reset.

#### **1.5.5.3 Protección ante fallo de alimentación o "Brownout"**

Se trata de un circuito que resetea al microcontrolador cuando el voltaje de alimentación (VDD) es inferior a un voltaje mínimo ("brownout"). Mientras el voltaje de alimentación sea inferior al de brownout el dispositivo se mantiene reseteado, comenzando a funcionar normalmente cuando sobrepasa dicho valor.

#### **1.5.5.4 Estado de reposo ó de bajo consumo**

Son abundantes las situaciones reales de trabajo en que el microcontrolador debe esperar, sin hacer nada, a que se produzca algún acontecimiento externo que le ponga de nuevo en funcionamiento. Para ahorrar energía, (factor clave en los aparatos portátiles), los microcontroladores disponen de una instrucción especial (SLEEP en los PIC), que les pasa al estado de reposo o de bajo consumo, en el cual los requerimientos de potencia son mínimos. En dicho estado se detiene el reloj principal y se "congelan" sus circuitos asociados, quedando sumido en un profundo "sueño" el microcontrolador. Al activarse una interrupción ocasionada por el acontecimiento esperado, el microcontrolador se despierta y reanuda su trabajo.

# **1.5.5.5 Conversor A/D (CAD)**

Los microcontroladores que incorporan un conversor A/D (Analógico/Digital) pueden procesar señales analógicas, tan abundantes en las aplicaciones. Suelen tener un multiplexor que permite aplicar a la entrada del CAD diversas señales analógicas desde las patitas del circuito integrado.

#### **1.5.5.6 Conversor D/A (CDA)**

Transforma los datos digitales obtenidos del procesamiento del computador en su correspondiente señal analógica que saca al exterior por una de las patitas de la cápsula. Existen muchos actuadores que trabajan con señales analógicas.

#### **1.5.5. 7 Comparador analógico**

Algunos modelos de microcontroladores disponen internamente de un Amplificador Operacional que actúa como comparador entre una señal fija de referencia y otra variable que se aplica por una de las patitas de la cápsula. La salida del comparador proporciona un nivel lógico 1 ó O según una sefial sea mayor o menor que la otra. También hay modelos de microcontroladores con un módulo de tensión de referencia que proporciona diversas tensiones de referencia que se pueden aplicar en los comparadores.

#### **1.5.5.8 Modulador de anchura de impulsos o PWM**

Son circuitos que proporcionan en su salida impulsos de anchura variable, que se ofrecen al exterior a través de las patitas del encapsulado. Estos son muy utilizados por ejemplo para en control de potencia en motores, lámparas, calentadores resistivos, etc

# **1.5.5.9 Puertas de E/S digitales**

Todos los microcontroladores destinan algunas de sus patitas a soportar lineas de E/S digitales. Por lo general, estas líneas se agrupan de ocho en ocho formando "puertas". Las líneas digitales de las puertas pueden configurarse como entrada o como salida cargando un l ó un O en el bit correspondiente de un registro destinado a su configuración.

#### **1.5.5.10 Puertas de comunicación**

Con objeto de dotar al microcontrolador de la posibilidad de comunicarse con otros dispositivos externos, otros buses de microprocesadores, buses de sistemas, buses de redes y poder adaptarlos con otros elementos bajo otras normas y protocolos. Algunos modelos disponen de recursos que permiten directamente esta tarea, entre los que destacan:

- ► UART, adaptador de comunicación serie asíncrona.
- ► USART, adaptador de comunicación serie síncrona y asíncrona
- ► Puerta paralela esclava para poder conectarse con los buses de otros microprocesadores.
- ► USB (Universal Serial Bus), que es un moderno bus serie para los PC.
- ► Bus I2C, que es un interfase serie de dos hilos desarrollado por Philips.
- ► CAN (Controller Area Network), para permitir la adaptación con redes de conexionado multiplexado desarrollado conjuntamente por Bosch e Intel para el cableado de dispositivos en automóviles.

#### **1.5.6 Herramientas para el desarrollo de aplicaciones.**

Uno de los factores que más importancia tiene a la hora de seleccionar un microcontrolador entre todos los demás es el soporte tanto software como hardware de que dispone. Un buen conjunto de herramientas de desarrollo puede ser decisivo en la elección, ya que pueden suponer una ayuda inestimable en el desarrollo del proyecto. Las principales herramientas de ayuda al desarrollo de sistemas basados en microcontroladores son:

# ► **Desarrollo del software:**

**Ensamblador.** La programación en lenguaje ensamblador puede resultar un tanto ardua para el principiante, pero permite desarrollar programas muy eficientes, ya que otorga al programador el dominio absoluto del sistema. Los fabricantes suelen proporcionar el programa ensamblador de forma gratuita y en cualquier caso siempre se puede encontrar una versión gratuita para los microcontroladores más populares.

**Compilador.** La programación en un lenguaje de alto nivel (como el C) permite disminuir el tiempo de desarrollo de un producto. No obstante, si no se programa con cuidado, el código resultante puede ser mucho más ineficiente que el programado en ensamblador. Las versiones más potentes suelen ser muy caras, aunque para los microcontroladores más populares pueden encontrarse versiones demo limitadas e incluso compiladores gratuitos.

# ►. **Depuración:**

Debido a que los microcontroladores van a controlar dispositivos flsicos, los desarrolladores necesitan herramientas que les permitan comprobar el buen funcionamiento del microcontrolador cuando es conectado al resto de circuitos.

**Simulador.** Son capaces de ejecutar en un PC programas realizados para el microcontrolador. Los simuladores permiten tener un control absoluto sobre la ejecución de un programa, siendo ideales para la depuración de los mismos. Su gran inconveniente es que es dificil simular la entrada y salida de datos del microcontrolador. Tampoco cuentan con los posibles ruidos en las entradas, pero, al menos, permiten el paso físico de la implementación de un modo más seguro y menos costoso, puesto que ahorraremos en grabaciones de chips para la prueba in-situ.

Placas de evaluación. Se trata de pequeños sistemas con un microcontrolador ya montado y que suelen conectar se a un PC desde el que se cargan los programas que se ejecutan en el microcontrolador. Las placas suelen incluir visualizadores LCD, teclados, LEDs, fácil acceso a los pines de E/S, etc. El sistema operativo de la placa recibe el nombre de programa monitor. El programa monitor de algunas placas de evaluación, aparte de permitir cargar programas y datos en la memoria del microcontrolador, puede permitir en cualquier momento realizar ejecución paso a paso, monitorizar el estado del microcontrolador o modificar los valores almacenados los registros o en la memoria.

**Emuladores en circuito.** Se trata de un instrumento que se coloca entre el PC anfitrión y el zócalo de la tarjeta de circuito impreso donde se alojará el microcontrolador definitivo. El programa es ejecutado desde el PC, pero para la tarjeta de aplicación es como si lo hiciese el mismo microcontrolador que luego irá en el zócalo. Presenta en pantalla toda la información taJ y como luego sucederá cuando se coloque la cápsula.

# **1.6 LA FAMILIA DE LOS PIC**

La elección de estos microcontroladores de la empresa Microchip y las razones de la excelente acogida que tienen los PIC son los siguientes:

- o Sencillez de manejo: Tienen un juego de instrucciones reducido; 35 en la gama media.
- o Buena información, fácil de conseguir y económica[ ! **7 - 201 .**
- o Precio: Su coste es comparativamente inferior al de sus competidores.
- o Poseen una elevada velocidad de funcionamiento. Buen promedio de parámetros: velocidad, consumo, tamaño, alimentación, código compacto, etc.
- o Herramientas de desarrollo fáciles y baratas. Muchas herramientas software se pueden recoger libremente a través de Internet desde Microchip<sup>[20]</sup>.
- o Existe una gran variedad de herramientas hardware que permiten grabar, depurar, borrar y comprobar el comportamiento de los PI
- o Diseño rápido.
- o La gran variedad de modelos de PIC permite elegir el que mejor responde a los requerimientos de la aplicación.
- o Se consiguen con relativa facilidad en nuestro medio.

Quizás, un poco de todo eso es lo que produce esa imagen de sencillez y utilidad. Es probable que en un futuro próximo otra familia de microcontroladores le arrebate esa posición en nuestro medio.

Queremos constatar que para las aplicaciones más habituales (casi un 90%) la elección de una versión adecuada de PIC es la mejor solución; sin embargo, dado su carácter general, otras familias de microcontroladores son más eficaces en aplicaciones especificas, especialmente si en ellas predomina una característica concreta, que puede estar muy desarrollada en otra familia.

Una de las razones del éxito de los PIC se basa en su utilización. Cuando se aprende a manejar uno de ellos, conociendo su arquitectura y su repertorio de instrucciones, es muy fácil emplear otro modelo.

### **1.6.1 Criterios para la elección del microcontrolador**

A la hora de escoger el microcontrolador a emplear en un diseño concreto hay que tener en cuenta multitud de factores, como la documentación y herramientas de desarrollo disponibles y su precio, y por supuesto las características del microcontrolador (tipo de memoria de programa, número de temporizadores, interrupciones, etc.).

Antes de seleccionar un microcontrolador es imprescindible analizar los requisitos de la aplicación:

*Procesamiento de datos:* puede ser necesario que el microcontrolador realice cálculos críticos en un tiempo limitado. En ese caso deberé asegurarse de seleccionar un dispositivo suficientemente rápido para ello. Por otro lado, habrá que tener en cuenta la precisión de los datos a manejar: si no es

suficiente con un microcontrolador de 8 bits, puede ser necesario acudir a microcontroladores de 16 ó 32 bits, o incluso a hardware de coma flotante. Una alternativa más barata y quizá suficiente es usar librerías para manejar los datos de alta precisión.

*Entrada* - *Salida:* para determinar las necesidades de Entrada/Salida del sistema es conveniente dibujar un diagrama de bloques del mismo, de tal forma que sea sencillo identificar la cantidad y tipo de señales a controlar. Una vez realizado este análisis puede ser necesario añadir periféricos hardware externos o cambiar a otro microcontrolador más adecuado a ese sistema.

*Consumo:* algunos productos que incorporan microcontroladores están alimentados con baterías y su funcionamiento puede ser tan vital como activar una alarma antirrobo. Lo más conveniente en un caso como éste puede ser que el microcontrolador esté en estado de bajo consumo pero que despierte ante la activación de una señal (una interrupción) y ejecute el programa adecuado para procesarla.

*Memoria*: para detectar las necesidades de memoria de nuestra aplicación debemos separarla en memoria volátil (RAM), memoria no volátil (ROM, EPROM, etc.) y memoria no volátil modificable (EEPROM). Este último tipo de memoria puede er útil para incluir información especifica de la aplicación como un número de serie o parámetros de calibración. Generalmente, el tipo de memoria a emplear vendrá determinado por el volumen de ventas previsto del producto: de menor a mayor volumen será conveniente emplear EPROM, OTP y ROM. En cuanto a la cantidad de memoria necesaria puede ser imprescindible realizar una versión preliminar, aunque sea en pseudo-código, de la aplicación y a partir de ella hacer una estimación de cuánta memoria volátil y no volátil es necesaria y si es conveniente disponer de memoria no volátil modificable.

*Ancho de palabra:* el criterio de diseño debe ser seleccionar el microcontrolador de menor ancho de palabra que satisfaga los requerimientos de la aplicación. Usar un microcontrolador de 4 bits supondrá una reducción importante en los costos, mientras que uno de 8 bits puede ser el más adecuado si el ancho de los datos es de un byte. Los microcontroladores de 16 y 32 bits, debido a su elevado costo, deben reservarse para aplicaciones que requieran sus altas prestaciones (Entrada/Salida potente o espacio de direccionamiento muy elevado).

41

Diseño de la placa: la selección de un microcontrolador concreto condicionará el diseño de la placa de circuitos. Debe tenerse en cuenta que quizá usar un microcontrolador barato encarezca el resto de componentes del disefio.

Los criterios mencionados son criterios generales y que por lo tanto se aplican a cualquier familia de microcontroladores, en nuestro caso son los PIC. Es preciso resaltar en este punto que existen innumerables familias de microcontroladores, cada una de las cuales posee un gran número de variantes. Por ejemplo el fabricante Microchip realiza una clasificación en gamas. Cada gama tiene caracteristicas en común y que la distinguen de las demás, las cuales describiremos brevemente a continuación:

*Gama baja o básica: PIC16C5X con instrucciones de 12 bits:* se trata de una serie de PIC de recursos limitados, pero con una de las mejores relaciones *costo/prestación.* Sus versiones están encapsuladas con 18 y 28 patitas y pueden alimentarse a partir de una tensión de 2,5V, lo que los hace ideales en aplicaciones que funcionan con pilas. Tienen un repertorio de 33 instrucciones cuyo formato consta de 12 bits. No admiten ningún tipo de interrupción y la pila sólo dispone de dos niveles.

Gama media: PIC16CXXX con instrucciones de 14 bits: es la gama mas variada y completa de los PIC. Abarca modelos con encapsulados desde 18 patitas hasta 68, cubriendo varias opciones que integran abundantes periféricos. Dentro de esta gama se halla el popular PIC16F84A. El repertorio de instrucciones es de 35 a 14 bits cada una y compatible con el de la gama baja. Sus distintos modelos contienen todos los recursos que se precisan en las aplicaciones de los microcontroladores de 8 bits. También dispone de interrupciones y una Pila de 8 niveles que permite el anidamiento de subrutinas. Mas adelante, se muestran mas detalles, debido a que utilizaremos un PIC de esta gama.

*Gama alta: PIC17CXXX con instrucciones de 16 bits:* se alcanzan las 58 instrucciones de 16 bits en el repertorio y sus modelos disponen de un sistema de gestión de interrupciones vectorizadas muy potente. También incluyen variados controladores de periféricos, puertas de comunicación serie y paralelo con elementos externos y un multiplicador hardware de gran velocidad. Quizás la caracteristica mas importante de esta gama es su *arquitectura abierta,* que consiste en la posibilidad de ampliación del microcontrolador con elementos externos. Para este fin, las patitas sacan al exterior los buses de datos, direcciones y control, a las que se conectan memorias o controladores de periféricos. Esta filosofia de construcción del sistema es la que se empleaba en los microprocesadores y no suele ser una práctica habitual cuando se emplean microcontroladores, por **lo tanto sólo se emplean en aplicaciones muy especiales con grandes requerimientos.** 

*Gama mejorada: PICJ 8(C)FXXX con instrucciones de 16 bus:* **en los inicios del tercer milenio de**  nuestra era, Microchip presento la gama mejorada de los PIC con la finalidad de soportar las **aplicaciones avanzadas en las áreas de automoción, comunicaciones, ofimática** y **control industrial.**  Estos modelos destacan por su alta velocidad (40MHz) y su gran rendimiento (10MIPS a 10MHz). **Entre las aportaciones mas representativas de esta serie de modelos destacan: un espacio de direccionamiento para la memoria de programa que permite alcanzar los 2MB, y 4KB para la memoria de datos; inclusión de la tecnología Flash para la memoria de código; potente juego de 77 instrucciones de 16 bits cada una, que permiten realizar una multiplicación de 8x8 en un ciclo de instrucción y mover información entre memorias; orientación a la programación en lenguaje C; y por ultimo, nuevas herramientas para la emulación.** 

Para una referencia completa de la familia de los PIC, véase el anexo D en la referencia <sup>[17]</sup>. En la tabla mostrada abajo se exponen a grandes rasgos las características más importantes de las gamas **baja, medía y alta. En la tabla que le sigue se muestran las caracteristicas mas relevantes de algunos**  de los modelos de la gama media mas utilizados en nuestro medio. Estas tablas nos dan una ayuda **directa en la elección de un PIC.** 

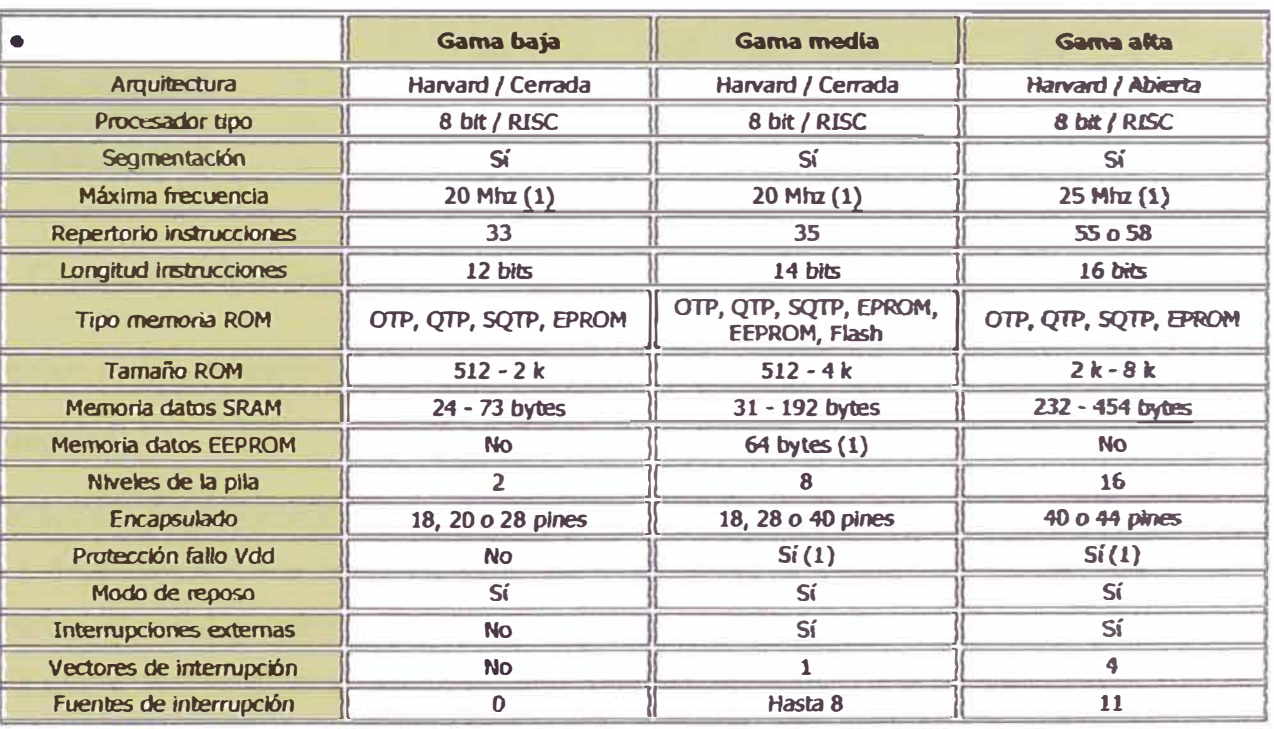

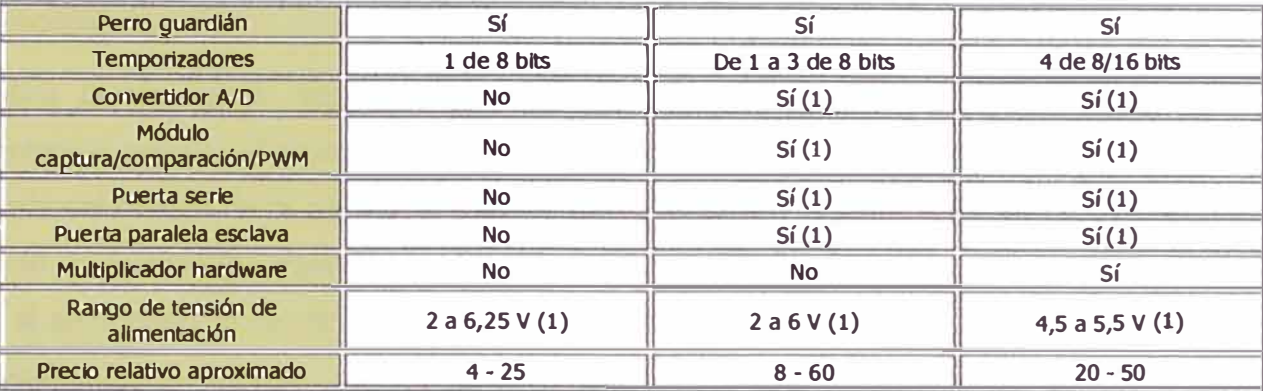

**(1) Según modelo de la gama.**

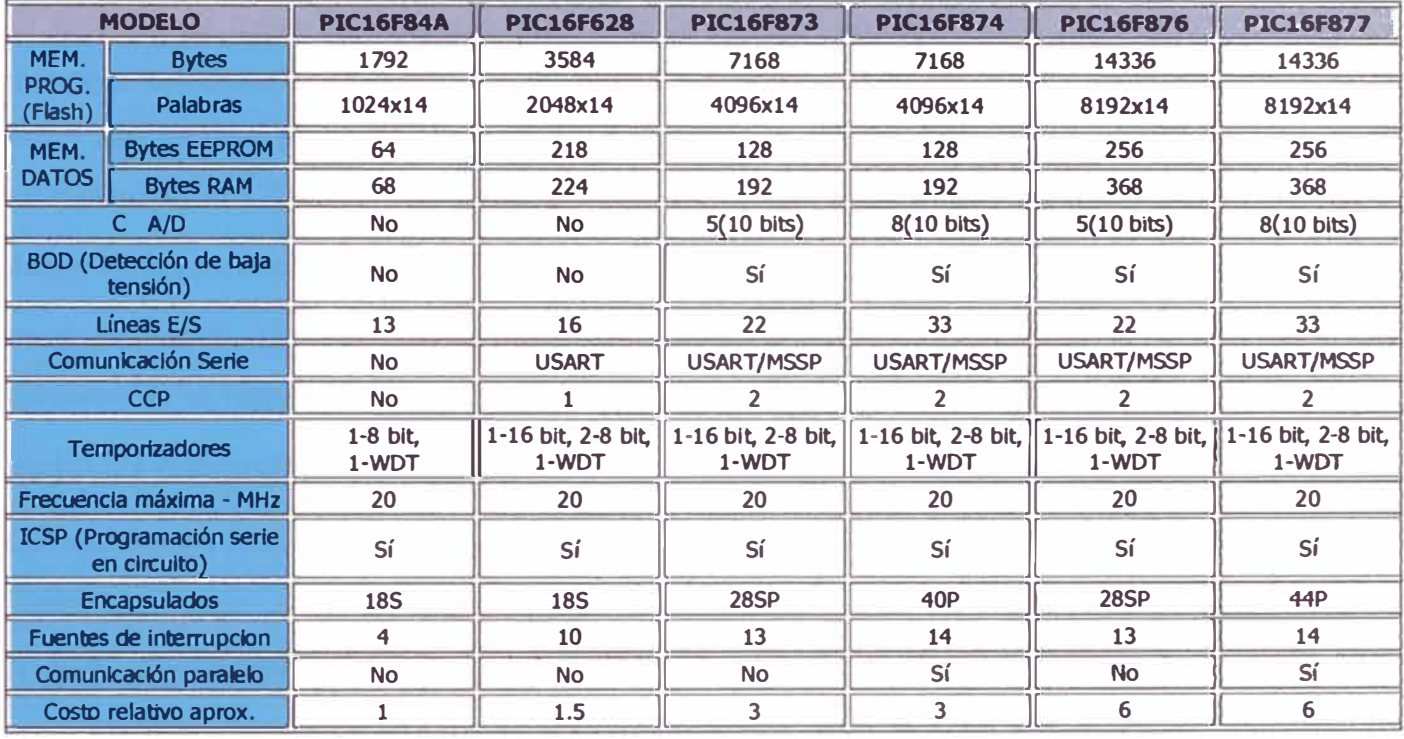

# **1.6.2 Características relevantes.**

Descripción de las características más representativas de los PIC:

# **Arquitectura:**

La arquitectura del procesador sigue el modelo Harvard. En esta arquitectura, la CPU se conecta de forma independiente y con buses distintos con la memoria de instrucciones y con la de datos. La arquitectura Harvard permite a la CPU acceder simultáneamente a las dos memorias. Además, propicia numerosas ventajas al funcionamiento del sistema como se irán describiendo.

.t'

 $\overline{\phantom{a}}$ 

#### **Segmentación:**

Se aplica la técnica de segmentación ("pipe-line") en la ejecución de las instrucciones. La segmentación permite al procesador realizar al mismo tiempo la ejecución de una instrucción y la bú queda del código de la siguiente. De esta forma se puede ejecutar cada instrucción en un ciclo (un ciclo de instrucción equivale a cuatro ciclos de reloj). Las instrucciones de salto ocupan dos ciclos al no conocer la dirección de la siguiente instrucción hasta que no se haya completado la de bifurcación.

# **Formato de las instrucciones:**

El formato de todas las instrucciones es de la misma longitud. Todas las instrucciones de los microcontroladores de la gama baja tienen una longitud de 12 bits. Las de la gama media tienen 14 bits y más las de la gama alta. Esta característica es muy ventajosa en la optimización de la memoria de instrucciones y facilita enormemente la construcción de ensambladores y compiladores.

#### **Juego de instrucciones:**

Procesador RISC (Computador de Juego de Instrucciones Reducido). Los modelos de la gama baja disponen de un repertorio de 33 instrucciones, 35 los de la gama media y casi 60 los de la alta.

#### **Todas las instrucciones son ortogonales:**

Cualquier instrucción puede manejar cualquier elemento de la arquitectura como fuente o como destino.

# **Arquitectura basada en un "banco de registros":**

Esto significa que todos los objetos del sistema (puertas de E/S, temporizadores, posiciones de memoria, etc.) están implementados físicamente como registros.

#### **Diversidad de modelos de microcontroladores con prestaciones y recursos diferentes:**

La gran variedad de modelos de microcontroladores PIC permite que el usuario pueda seleccionar el más conveniente para su proyecto.

# **Herramientas de soporte potentes y económicas:**

La empresa Microchip y otras que utilizan los PIC ponen a disposición de los usuarios numerosas herramientas para desarrollar hardware y software. Son muy abundantes los programadores, los simuladores software, los emuladores en tiempo real, Ensambladores, Compiladores C, Intérpretes y Compiladores BASIC, etc. La arquitectura Harvard y la técnica de segmentación son los principales recursos en los que se apoya el elevado rendimiento que caracteriza estos dispositivos programables, mejorando dos características esenciales:

- l. Velocidad de ejecución.
- 2. Eficiencia en la compactación del código.

# **1.6.3 Organización de la memoria de datos**

La ampliación de recursos en los PIC forzó en los catalogados como de gama media una nueva estructura y la modificación de algunas instrucciones (partiendo, claro está, de la gama baja). Una de las diferencias fundamentales es, precisamente, la ampliación de memoria de registros, a los que se unieron algunos nuevos de sistema, y la accesibilidad a parte de los mismos que antes quedaban ocultos, como OPTION o TRIS, de los que hablaremos a continuación. De este modo se optó por dos bancos de registros de 128 posiciones cada uno, la mayoría de los cuales son de propósito general. En el siguiente esquema, que muestra esta organización, las direcciones con casillas blancas muestran posiciones de registros específicos, y las grises generales.

| <b>Dirección</b>        | <b>BANCO0</b>    | <b>BANCO1</b>    | Dirección       |  |  |
|-------------------------|------------------|------------------|-----------------|--|--|
| ٥                       | <b>INDF</b>      | <b>INDF</b>      | 80              |  |  |
| $\overline{\mathbf{1}}$ | TMR0             | <b>OPTION</b>    | 81              |  |  |
| $\overline{\mathbf{2}}$ | <b>PCL</b>       | <b>PCL</b>       | 82              |  |  |
| $\overline{\mathbf{3}}$ | <b>STATUS</b>    | <b>STATUS</b>    | 83              |  |  |
| 4                       | <b>FSR</b>       | <b>FSR</b>       | 84              |  |  |
| $\overline{5}$          | <b>PORTA</b>     | <b>TRISA</b>     | 85              |  |  |
| $\overline{6}$          | <b>PORT B</b>    | <b>TRISB</b>     | 86              |  |  |
| 7                       |                  |                  | 87              |  |  |
| 8                       |                  |                  | 88              |  |  |
| $\overline{\mathsf{g}}$ |                  |                  | 89              |  |  |
| 0A                      | <b>PCLATH</b>    | <b>PCLATH</b>    | $\overline{BA}$ |  |  |
| 0B                      | <b>INTCON</b>    | <b>INTCON</b>    | $\overline{8B}$ |  |  |
| 0 <sup>C</sup>          | PIR <sub>1</sub> | PIE1             | 8C              |  |  |
| 0 <sub>D</sub>          |                  |                  | 8D              |  |  |
| 0E                      |                  | <b>PCON</b>      | 8E              |  |  |
| 0F                      |                  |                  | 8F              |  |  |
| 10                      | ਲ                |                  | 90              |  |  |
| 11                      |                  |                  | 91              |  |  |
| 12                      |                  |                  | 92              |  |  |
| 13                      |                  |                  | 93              |  |  |
| $\overline{14}$         |                  |                  | 94              |  |  |
| $\overline{15}$         |                  |                  | 95              |  |  |
| 16                      |                  |                  | $\overline{96}$ |  |  |
| $\overline{17}$         |                  |                  | $\overline{97}$ |  |  |
| 18                      |                  |                  | 98              |  |  |
| 19                      |                  |                  |                 |  |  |
| 1A                      |                  | ELC.             | <b>9A</b>       |  |  |
| 1B                      |                  |                  | 9B              |  |  |
| 1 <sup>C</sup>          |                  | <b>Big Fall</b>  | 9C              |  |  |
| 1D                      |                  |                  | 9 <sub>D</sub>  |  |  |
| 1E                      |                  | <b>AND</b>       | 9E              |  |  |
| 1F                      | <b>CMCON</b>     | <b>VRCON</b>     | 9F              |  |  |
|                         | Registras        | <b>Registros</b> |                 |  |  |
|                         |                  | de               |                 |  |  |
|                         | proposito        | proposito        |                 |  |  |
|                         | general          | general          |                 |  |  |
| 7F                      |                  |                  | FF              |  |  |
|                         |                  |                  |                 |  |  |

**Figura 1.12: . Organización de la memoria de datos.** 

# **1.6.4 Registros específicos**

**El PC. Direccionamiento del programa:** El PC consta de 13 bits, con lo que es posible direccionar hasta 8K palabras, separadas en bancos de 2K. El byte de menos peso de la dirección se guarda en el registro PCL, sito en la posición **Ox02** del banco **O,** mientras los 5 bits de más peso se guardan en los 5 bits de menos peso del registro PCLATH (dirección **Ox08).** Puesto que las instrucciones CALL y GOTO sólo cuentan con 11 bits, sus saltos serán relativos a la página en la que estemos. El cambio real de página se hará cambiando los bits PCLATH.4 y PCLATH.3.

Sólo en los PIC16C56/57

### **El STATUS.**

**Registro de estado.** 

**k k k k k k k IRP RPI RPO** *TO PD* **Z DC** C: Acarreo en el 8<sup>°</sup> bit. **1 • acarreo en la suma y no en la resta.**  $0$  **= acarreo en la resta y no en la suma** DC: Acarreo en el <sup>4</sup><sup>•</sup> bit de menor peso. Z: Zero. **lgual** que **C**. **l - El resuh** do **de Dlgunn opcr11eión es O. O• El resultado ca distinto de O /PD: Power Down.**  1 = Recien encendido o tras CLRWDT. 0 = Tras ejecutar una instrucción SLEEP **fTO: Timer Out. l • Rcci n nccndido,** tras **CLRWDT,** o **SLEEP. O - Snltó el WDT RP1:RP0: Página de memoria de programa 11."'**   $\overline{\mathsf{C}}$ 

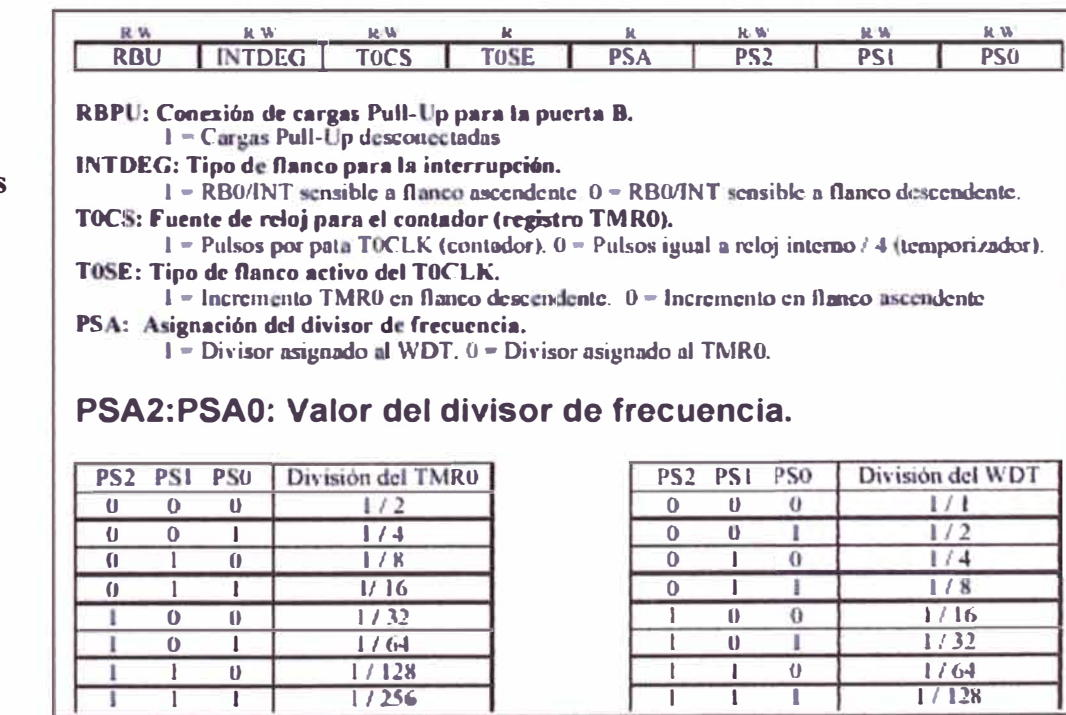

**El OPTION.** 

#### **Registro de opciones**

| EI INTCON.            | R.W<br>GIE                                                                                                    | RW.<br>PEIE | <b>JUM</b><br>TUIE | 14. W.<br><b>INTE</b> | R/W<br><b>RBIE</b> | <b>Je W</b><br>TOLF | R/W<br><b>INTF</b> | R W<br><b>RBIF</b> |  |
|-----------------------|----------------------------------------------------------------------------------------------------|-------------|--------------------|-----------------------|--------------------|---------------------|--------------------|--------------------|--|
| Registro de           | GIE: Activación global de interrupciones.                                                                                                    |             |                    |                       |                    |                     |                    |                    |  |
| <b>Interrupciones</b> | $1 - Interru$ perception contractions $0 - Interru$ perception contractive and set of the set of the set of the set of the set of the set of the set of the set of the set of the set of the set of the set of the set of the set of the<br>PEIE. Activación de la interrupción de periféricos (comparador)<br>$1 -$ Activada, $0 -$ Desactivada.<br>TOIE: Activación de la interrupción del TMRO.<br>$1 -$ Activada. $0 -$ Desactivada.<br>INTE: Activación de la interrupción externa.<br>$1 -$ Activada $0 -$ Desactivada.<br>RBIE: Activación de la interrupción de la puerta B.<br>$I =$ Activada. $0 =$ Desactivada. |             |                    |                       |                    |                     |                    |                    |  |
|                       | TOIF: Indicador de TMR0 se ha desbordado.<br>$1 - TMRU$ desbordado. Borrar por software, $0 - No$ se ha desbordado.<br>INTF: Software de estado de la interrupción externa                                                                                                    |             |                    |                       |                    |                     |                    |                    |  |

**El PCON. Registro identificador del reset** 

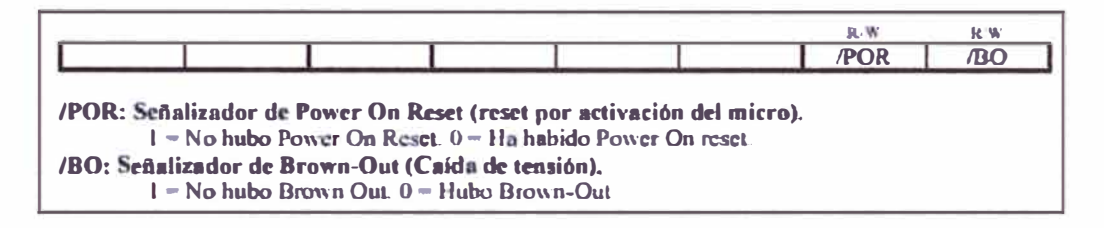

Los registros PIE1 y PIR1 están relacionados con el comparador, así como CMCON y VRCON, y si se desea mas información remítanse a las referencias [ 17, 18 y 19]. El registro FSR es utilizado en la gama baja, por lo que tampoco nos ocuparemos de él.

El registro TMRO actúa como temporizador-contador de 8 bits, los cuales se detalla a continuación:

- 1. Como contador de sucesos, que están representados por los impulsos que se aplican a la patita llamada TOCKI.
- 2. Como temporizador, cuando se carga en el registro que implementa **al** recurso un valor inicial se incrementa con cada ciclo de instrucción hasta que se desborde, o sea. pasa de FFh a 00h, y avisa poniendo a 1 un bit señalizador y/o provocando una interrupción.

Los registros PORTA y PORTB sirven para acceder a los puertos de E/S (entrada/salida). Los registros TRISA Y TRlSB configuran los puertos A y B respectivamente, si son entradas están a 1 ó salidas si están a O.

# **1.6.5 REPERTORIO DE INSTRUCCIONES**

# **1.6.5.1 Características generales**

Dado que los PIC poseen la filosofía RISC, su juego de instrucciones es reducido (35 instrucciones en la gama media), siendo éstas, además, sencillas y rápidas, puesto que casi todas se ejecutan en un único ciclo de máquina (equivalente a 4 ciclos o pulsos del reloj principal). Sus operandos son de gran flexibilidad, pudiendo actuar cualquier objeto como fuente y como destino.

Posee tres tipos bien diferenciados de direccionamiento, estos son:

1 º Inmediato: El valor del dato está incluido en el propio código OP, junto a la instrucción.

2 <sup>º</sup>Directo: La dirección del dato está incluido en el propio código OP, junto a la instrucción.

3 ° Indirecto: La dirección de la memoria de datos que guarda el operando está contenida en un registro.

# **1.6.5.2 Repertorio de instrucciones de la gama media**

En la tabla mostrada a continuación, se resume del conjunto de instrucciones y se pueden observar los mnemónicos, la explicación, el número de ciclos, el código de máquina y los bits afectados del registro STATUS para cada una de las instrucciones.

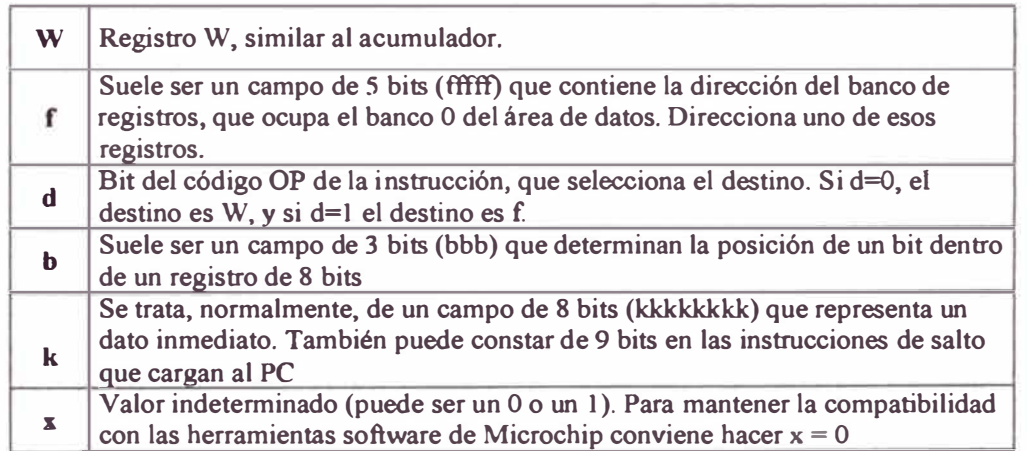

Téngase presente esta tabla para la interpretación de la siguiente tabla.

Resumen de instrucciones (clasificación según el fabricante en tres grupos):

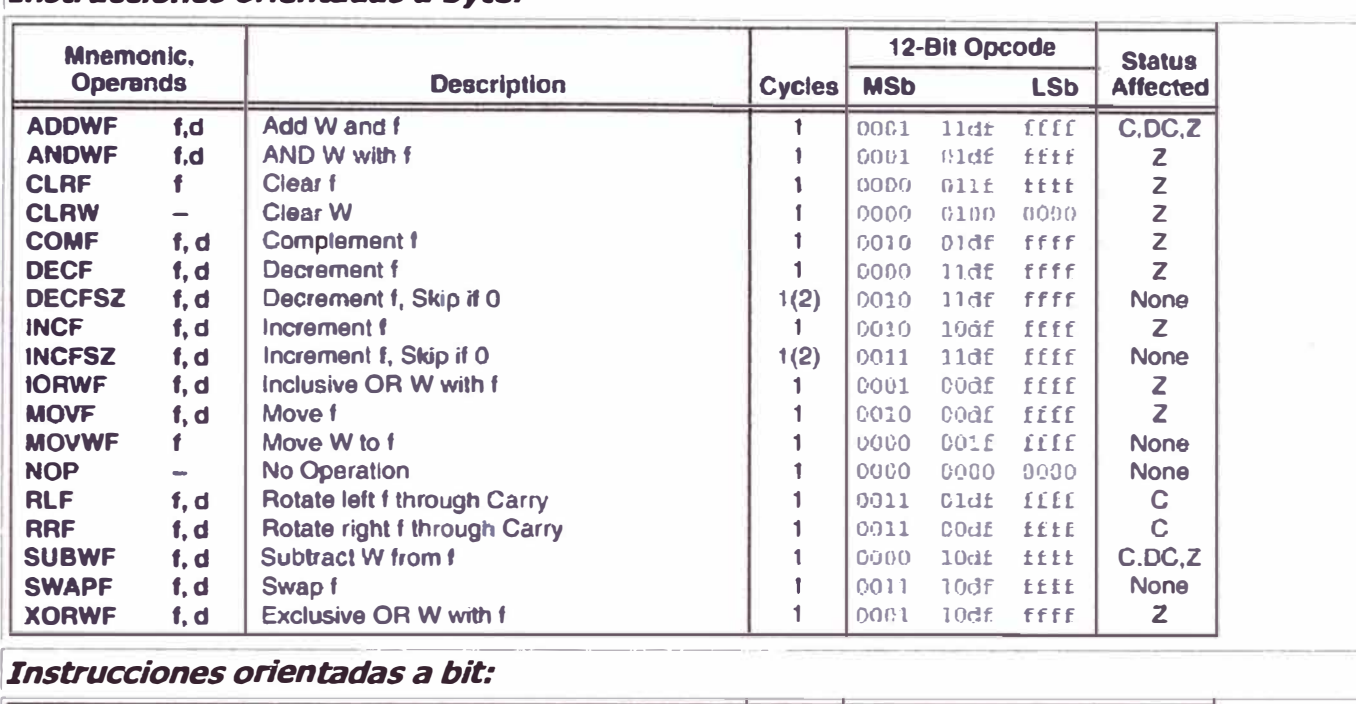

# 1 *Instrucciones orientadas a byte:*  . ----···----····•·•·----··-•-·--···-·••-•-·· ··-··--· ---·-- --- --•·• ··- ....

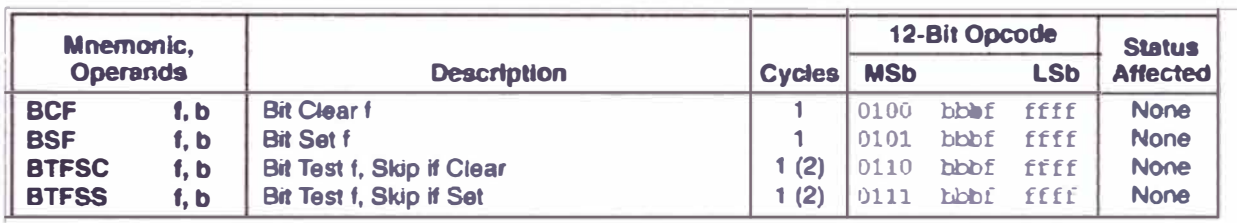

# *lrnstrucciones orientadas a literal y control:*  **. --** --·

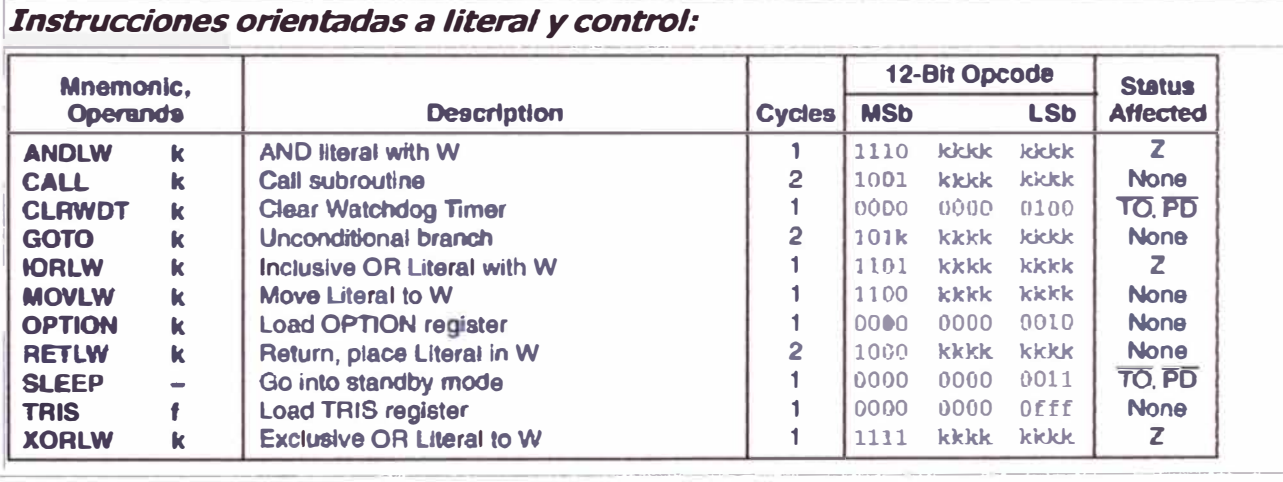

En esta tabla de resumen del conjunto de instrucciones se pueden observar los mnemónicos, la explicación, el número de ciclos, el código de máquina y los bits afectados del registro STATUS para cada una de las instrucciones.

**i**  i l :

**!** 

1

1

i

# **1.6.6 PROGRAMACIÓN DE LOS MICRONTROLADORES PIC**

Antes de realizar el software del microcontrolador se debe recurrir a unos pasos previos que son las estrategias asociadas al diseño electrónico y que pueden ser fácilmente halladas en los textos de referencia. Este trabajo se centró directamente en la programación de los microcontroladores PIC.

Desde que se concibe la idea y se confecciona el programa hasta que se graba en la memoria del microcontrolador, suceden una serie de operaciones. A continuación se muestra un diagrama de flujo con las distintas fases de implementación, en las que de hecho suponemos, tras una fase de estudio del problema elegido ya el mejor microcontrolador, así como decidido el sistema de conexión de patillas de E/S correcto.

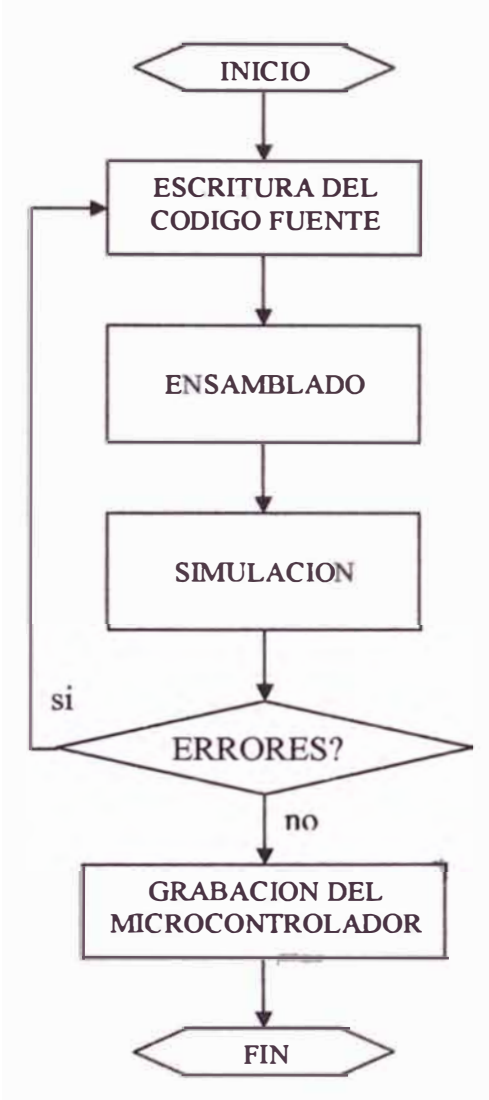

Se hará en formato de texto DOS o ASCII con cualquier editor, como, por ejemplo, el EDIT. También es posible usar el entorno WIN95-98 respetando este formato de grabación. e empleó el MPLAB<sup>(\*)</sup> como editor.

Para el lenguaje ensamblador se empleó el MPASM<sup>(a)</sup>, habiendo también herramientas para trabajar en C. Se eligió por defecto como ensamblador en el MPLAB.

La herramienta de simulación en DOS es MPSIM, pero el entorno gráfico MPLAB tiene su propio sistema de simulación, el cual se utilizó por comodidad.

Cada grabador tiene su software específico, y es posible encontrar múltiples circuitos y programas en Internet.

Microchip vende sus propios equipos, así como micros programados de fábrica.

(\*) Las herramientas MPLAB, MPASM y MPSIM se pueden encontrar y bajar gratuitamente de la Internet en el portal de Microchip<sup>[20]</sup>.

# **1.7 DETECTORES DE FOTODIODOS**

Los fotodetectores son dispositivos semiconductores que pueden detectar señales ópticas a través de procesos electrónicos. El aumento de fuentes de luz coherentes e incoherentes en la región del infrarrojo lejano por un lado y del ultravioleta por el otro lado, ha incrementado la necesidad de contar con sensores ultrarrápidos y sensibles. Un fotodetector, en general, tiene básicamente tres procesos: primero, generación de portadores por incidencia de luz; segundo, transporte de portadores y/o multiplicación mediante cualquier mecanismo de ganancia de corriente que se encuentre presente; **y** tercero por la interacción de la corriente proporcionada en la sefial de salida con el circuito externo.

Un fotoconductor consiste simplemente de una losa relativamente pequeña de semiconductor (en forma de paquete o película delgada) con contactos ohmicos colocados en los lados opuestos (figura 1.13). Cuando a luz incidente cae sobre la superficie del fotoconductor, los portadores son generados mediante las transiciones de banda a banda (intrínseco) o mediante

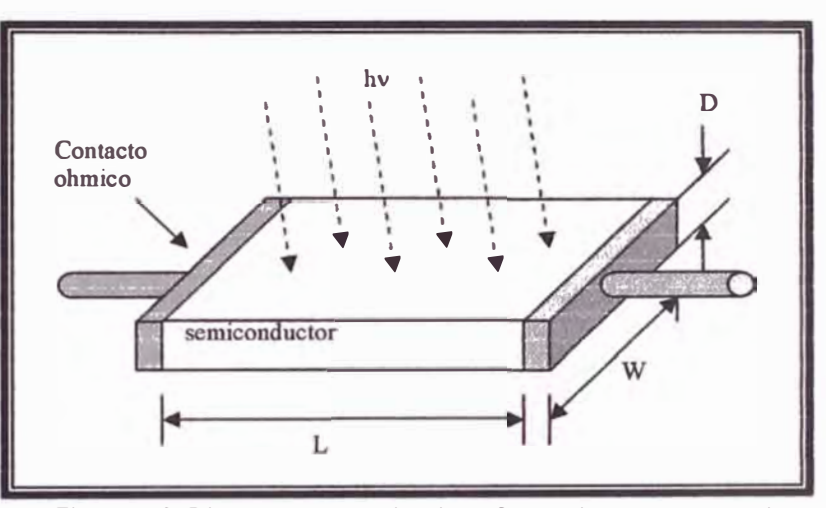

**Figura 1.13: Diagrama esquemático de un fotoconductor que consta de** una losa de semiconductor y dos contactos ohmicos en los extremos.

las transiciones que involucran a los "gap" de energía de los niveles prohibidos (extrínseco), resultando en un incremento de la conductividad. El proceso de fotoexcitación intrínseco y extrínseco de portadores son mostrados en la figura 1.14.

Para el fotoconductor intrínseco, la conductividad esta dada por  $\sigma = q(\mu_n n + \mu_p p)$ , y el incremento de conductividad bajo iluminación es debido principalmente **al** incremento del número de portadores. El tamaño de la longitud de onda para este caso esta dado por:

$$
\lambda_c = \frac{h.c}{E_g} = \frac{1.24}{E_g \text{ (eV)}} \text{ (µm)}\tag{1.44}
$$

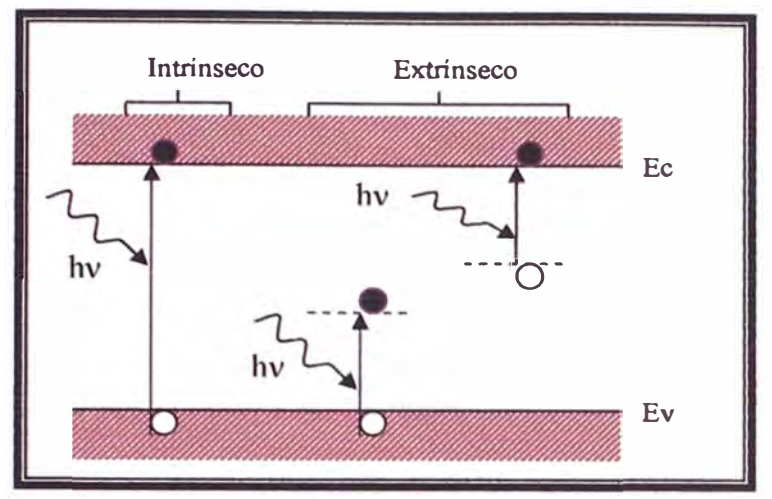

**Figura 1.14: Procesos de fotoexcitación**  intrínseco y extrínseco (banda a banda)

donde Ac es la longitud de onda correspondiente al gap de energía del semiconductor. Para longitudes de onda menores que  $\lambda c$ , la radiación incidente es absorbida por el semiconductor, y los pares electrón-hueco son generados. Para el caso extrínseco, la fotoexcitación puede ocurrir entre el limite de una banda y un nivel de energía dentro del gap de energía. La fotoconductividad puede tomar lugar

mediante la absorción de fotones de igual o mayor energía que los niveles gap de energía en las bandas de conducción o valencia. En este caso la longitud de onda esta determinada por el "fondo" del gap prohibido de energía.

El buen desempeño de un fotodetector en general y un fotoconductor en particular es medido en términos de tres parámetros: la eficiencia cuántica o ganancia, el tiempo de respuesta y la sensibilidad ( detectividad). Primero consideremos el principio de operación de un fotoconductor bajo iluminación (figura 1.13). En un tiempo cero, el número de portadores generados en una unidad de volumen por un cierto flujo de fotones es *n0.* El número de portadores después de un tiempo t,  $n_{(t)}$ , en el mismo volumen decae por recombinación como  $n = n_0 \exp(-t/\tau)$ , donde  $\tau$  es el tiempo de vida de los portadores. En otras palabras, la taza de recombinación es  $1/\tau$ . Asumiendo que constantemente se esparza un flujo de fotones incidiendo uniformemente sobre la superficie del fotoconductor (figura 1.13) con área A=WL, el número total de fotones que amban a la superficie es  $(P_{\text{opt}}/hv)$  por unidad de tiempo, donde  $P_{\text{opt}}$  es la potencia óptica incidente y hv es la energía del fotón.

En estado estacionario, la taza de generación de portadores debe ser igual a la taza de recombinación. Si el espesor D del dispositivo es mucho mas grande que la profundidad de penetración de la luz  $(1/\alpha)$ , la taza total en estado estacionario de la generación de portadores es:

$$
G = \frac{n}{\tau} = \frac{\eta (P_{\text{opt}}/h\nu)}{W.L.D}
$$
 (1.45)

donde 1 1 es la eficiencia cuántica ( es decir el número generado de portadores por fotón) y *n* es el número de portadores por unidad de volumen (densidad de portadores). La fotocorriente que fluye entre los electrodos es:

$$
I_P = (\sigma.E)W.D = (q.\mu_n.n.E)W.D = (q.n.v_d)W.D \tag{1.46}
$$

donde *E* es el campo eléctrico dentro del fotoconductor, y v<sub>d</sub> es la velocidad de deriva. Sustituyendo *n* de la ecuación 1.45 dentro de la ecuación 1.46 se tiene:

$$
I_P = q(\eta \frac{P_{\text{opt}}}{h\nu} \frac{\mu_n \tau.E}{L}).
$$
 (1.46a)

Si definimos una fotocorriente primaria como  $I_{Ph} \equiv q(\eta \frac{P_{opt}}{I})$ , entonces la ganancia de fotocorriente hv a partir de la ecuación 1.46a es:

$$
Gamma = \frac{I_P}{I_{Ph}} = \frac{\mu_n \cdot \tau \cdot E}{L} = \frac{\tau}{t_r}
$$
\n(1.47)

donde t<sub>r</sub>=L/v<sub>d</sub> es el tiempo de transito de los portadores. La ganancia que depende de la razón del tiempo de vida de los portadores entre el tiempo de transito es un parámetro critico en fotoconductores. Para una muestra con un gran tiempo de vida y con un pequeño espaciamiento de sus electrodos, la ganancia puede ser sustancialmente mas grande que la unidad. El tiempo de respuesta de un fotoconductor esta determinado por el tiempo de vida *t.* 

Para detectores infrarrojos el parámetro mas usado para la detectividad esta definido por<sup>[29]</sup>

$$
D^* = \frac{\sqrt{A}.\sqrt{B}}{NEP} \text{ (cm. Hz}^{1/2} / \text{W)} \tag{1.48}
$$

donde *NEP* es la potencia equivalente de ruido (noise-equivalent power) que corresponde a la potencia óptica rms requerido para producir una relación señal/ruido en un ancho de banda de 1Hz. (se puede obtener el *NEP* por ejemplo a partir de la relación  $m.P_{opt}$  /  $\sqrt{2}$ , donde *m* es un índice de modulación). *B* es el ancho de banda y *A* el área. Para descartar cualquier ambigüedad en *D\*,* se

debe indicar si la radiación proviene de una fuente de cuerpo negro o una fuente monocromática y en qué frecuencia de modulación. Se recomienda que  $D^*$  se exprese como  $D^*(\lambda,f,1)$  o  $D^*(T,f,1)$ , donde A es la longitud de onda en µm, *f* la f r ecuencia de modulación en Hz, T la temperatura de cuerpo negro en K, y la referencia del ancho de banda de lHz. Cuando se tiene bajas temperaturas se reducen los efectos térmicos los cuales causan la ionización térmica y "agotan" los niveles de energía e incrementan la ganancia y eficiencia de detección.

# **1.7.1 Fotodiodos**

Los fotodiodos son diodos sensibles a la luz. Generan un voltaje de corriente continua proporcional a la cantidad de luz que incide sobre su superficie, es decir, son diodos de unión PN cuyas características eléctricas dependen de la cantidad de luz que incide sobre la unión. Se utilizan como medidores y sensores de luz y en receptores ópticos de comunicaciones.

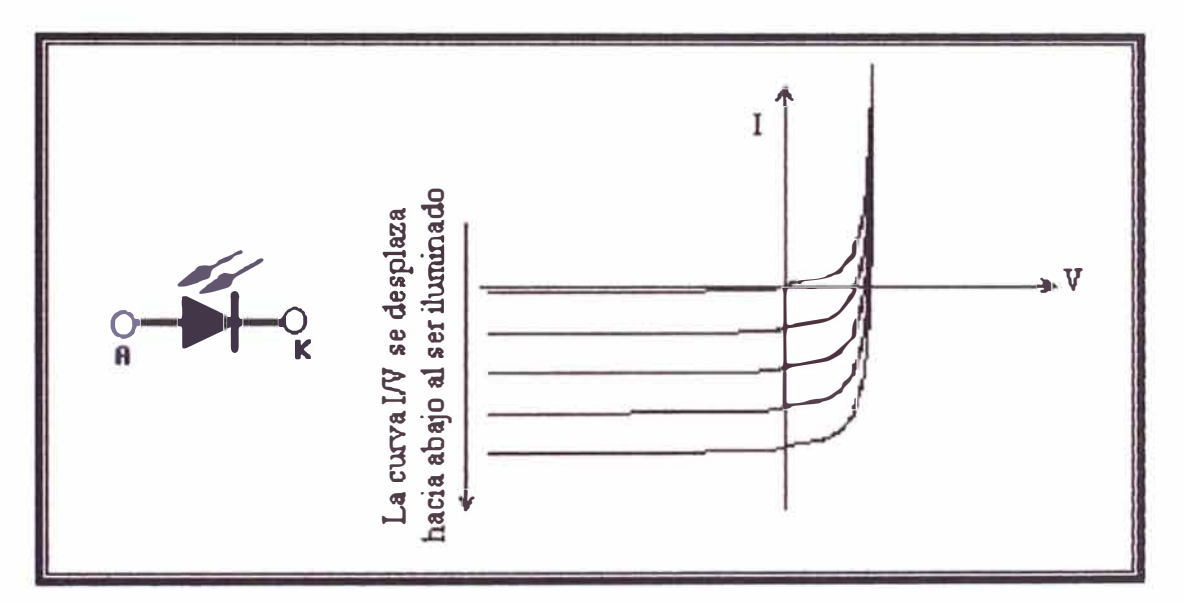

**Figura 1.15: Representación gráfica de un Fotodiodo y sus correspondientes curvas características I vs V.** 

El efecto fundamental bajo el cual opera un fotodiodo es la generación de pares electrón - hueco debido a la energía luminosa. Este hecho es lo que lo diferencia del diodo rectificador de silicio en el que, solamente existe generación térmica de portadores de carga. La generación luminosa, tiene una mayor incidencia en los portadores minoritarios, que son los responsables de que el diodo conduzca ligeramente en inversa.

El comportamiento del fotodiodo en inversa se ve claramente influenciado por la incidencia de luz. Conviene recordar que el diodo real presenta unas pequeñas corrientes de fugas de valor pequeño llamado también *corriente de oscuridad,* que es aquella que existe cuando no se ha aplicado iluminación. Las corrientes de fugas son debidas a los portadores minoritarios, electrones en la zona P y huecos en la zona N. La generación de portadores debido a la luz provoca un aumento sustancial de portadores minoritarios, lo que se traduce en un aumento de la corriente de fuga en inversa tal y como se ve en la figura anterior.

El comportamiento del fotodiodo en directa apenas se ve alterado por la generación luminosa de portadores. Esto es debido a que los portadores provenientes del dopado (portadores mayoritarios) son mucho más numerosos que los portadores de generación luminosa.

El espaciado casi igual entre las curvas para el mismo incremento de flujo luminoso (figura 1.15) revela que la corriente inversa y el flujo luminoso están relacionados casi linealmente. En otras palabras, un aumento en intensidad de luz dará como resultado un incremento similar en corriente mversa.

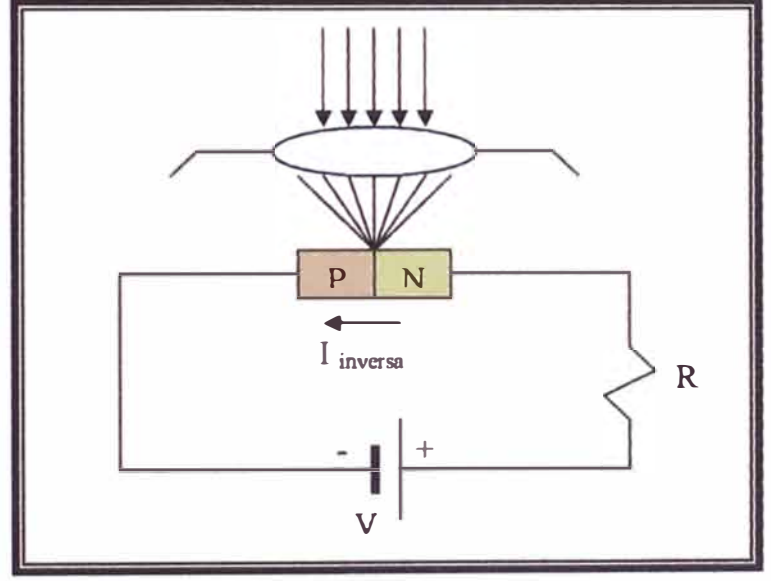

**Figura 1.16: Arreglo de polarización básico y construcción. (polarización inversa)** 

Un fotodiodo tiene una región semiconductora de agotamiento (en la juntura) con un alto campo eléctrico que sirve para separar los fotogenerados pares electrón-hueco. Para una alta rapidez de operación, la región de agotamiento debe ser delgada para reducir el tiempo de tránsito. Por ot<sup>r</sup> o lado, para incrementar la eficiencia cuántica (número de pares electrón-hueco generados por fotón •I

incidente), la capa de agotamiento debe ser lo suficientemente delgado para permitir que una gran fracción de la luz incidente sea absorbida. Así tenemos una compensación entre la rapidez de respuesta y la eficiencia cuántica.

El fotodiodo puede ser operado en modo fotovoltaico, esto es, el fotodiodo es polarizado y conectado a una carga con impedancia similar al de una celda solar. Sin embargo, el diseño es fundamentalmente diferente. Para un fotodiodo sólo es importante un estrecho rango óptico de longitudes de onda, mientras que para una celda solar es requerido una alta respuesta espectral sobre un ancho rango solar de longitudes de onda. Los fotodiodos son pequeños para minimizar la capacitancia de juntura, mientras que las celdas solares poseen grandes superficies. Uno de los mas importantes parámetros comparativos para los fotodiodos es la eficiencia cuántica, mientras que el concerniente para celdas solares es la eficiencia de conversión de potencia (potencia suministrada a la carga por energía solar incidente).

Para los rangos visibles y el infrarrojo cercano, los fotodiodos son usualmente polarizados inversamente con voltajes de polarización relativamente altos, porque esto reduce el tiempo de transito de los portadores y baja la capacitancia del diodo. El voltaje inverso es, sin embargo, no lo suficientemente grande para causar la caída de avalancha. Esta condición de polarización esta en contraste con los fotodiodos de avalancha, donde una ganancia de corriente interna es obtenida como resultado del impacto de ionización sobre las condiciones de caída de avalancha l **<sup>29</sup>**l.

La familia de fotodiodos incluye los diodos de juntura *p-n,* diodos *p-i-n,* diodos metalsemiconductor (Schotty barrier) y el diodo de heterojunción. Aquí, sólo nos ocuparemos de los dos primeros, ya que son de nuestro interés en el presente trabajo, y comenzaremos por considerar las características generales de un fotodiodo: su eficiencia cuántica, rapidez de respuesta y el ruido del dispositivo.

La eficiencia cuántica, mencionada previamente, es el número de pares electrón-hueco generados por fotón incidente:

$$
\eta = (I_P/q)/(P_{\text{opt}}/h.v) \tag{1.49}
$$

donde  $I_P$  es la corriente fotogenerada por la absorción de potencia óptica incidente  $P_{opt}$ , en una longitud de onda A (correspondiente a la energía del fotón hv). Un parámetro de los fotodiodos es la *repuesta óptica,* el cual esta definido como la razón entre la fotocorriente y la potencia óptica:

$$
\mathfrak{R} = \frac{I_P}{P_{\text{opt}}} = \frac{\eta. q}{h.v} = \frac{\eta. \lambda(\mu m)}{1.24} (A/W) , \qquad (1.50)
$$

por lo tanto, para una eficiencia cuántica dada, la respuesta óptica incrementa linealmente con la longitud de onda. Para un fotodiodo ideal ( $\eta = 1$ ),  $\mathcal{R} = (\lambda/1.24)(\text{A/W})$  donde  $\lambda$  está expresada en micrómetros.

La rapidez de respuesta esta limitada por una combinación de tres factores: la difusión de portadores, tiempo de deriva en la región de agotamiento, y la capacitancia de la región de agotamiento. Los portadores generados fuera de la región de agotamiento deben difundirse a la juntura resultando en un considerable retraso de tiempo. Para minimizar el efecto de difusión, la juntura debe ser formada de manera muy cerrada a la superficie. La mayoría de la luz será absorbida cuando la región de agotamiento es suficientemente ancha (del orden de  $1/\alpha$ ). La capa de agotamiento no debe ser demasiado ancho o los efectos del tiempo de transito podrían limitar la respuesta en frecuencia. Esta también no debe ser muy delgada o la capacitancia excesiva C podría resultar en una gran constante de tiempo RC, donde R es la resistencia de carga.

Para evaluar el ruido de un fotodiodo, debemos considerar el proceso generalizado de fotodetección, es decir: (1) la señal óptica y una señal de fondo llegan al detector donde se produce el efecto fotoeléctrico, (2) se obtiene la corriente de la señal óptica mas una corriente de fondo, (3) interacción con el circuito electrónico y por ende la introducción del ruido térmico y, (4) señal de salida mas ruido <sup>[29]</sup>.

#### **1.7.1.1 Fotodiodos** *p-i-n*

Los fotodiodos *p-i-n* son los fotodetectores mas comunes, porque el espesor de la región de agotamiento (la capa intrínseca) puede ser moldeada para optimizar la eficiencia cuántica y la respuesta en frecuencia. La figura 1.17 muestra la representación esquemática de un diodo *p-i-n* y un diagrama de bandas de energía sobre condiciones de polarización inversa junto a las características de absorción óptica. Podemos ahora discutir la operación de un fotodiodo *p-i-n* en algunos detalles con la ayuda de la figura 1.17. Esta discusión también se aplica a fotodiodos de juntura *p-n.* 

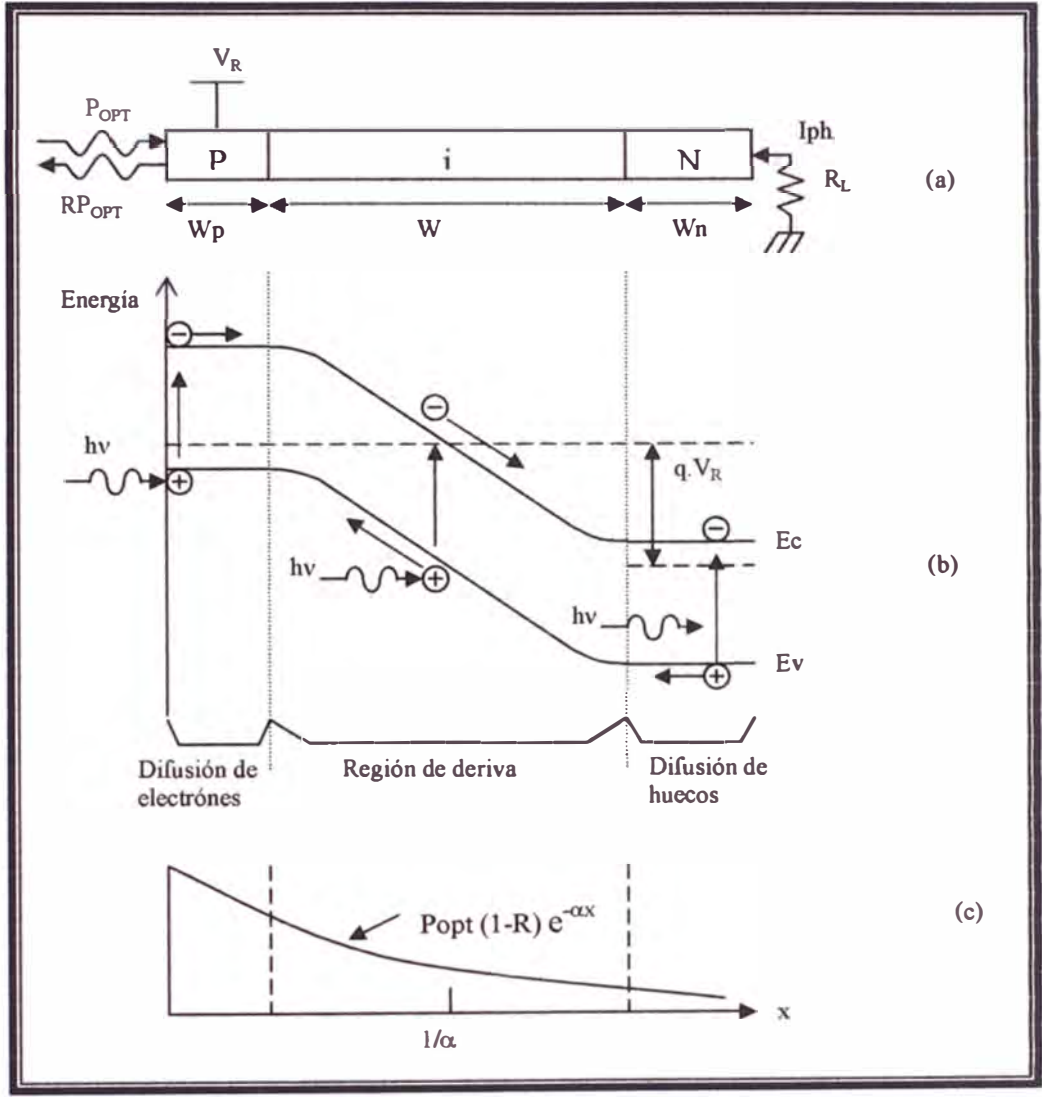

Figura 1.17: Operación del fotodiodo. (a) Vista de corte transversal de un diodo p-i-n. (b) **Diagrama de bandas de energía bajo condiciones de polarización inversa. (c) Característica de la generación de portadores.** 

La absorción de luz en el semiconductor produce pares electrón-hueco. Los pares producidos en la región de agotamiento o dentro de la longitud de difusión pueden eventualmente ser separados por el campo eléctrico, permitiendo que la corriente fluya al circuito externo como deriva de portadores a través de la capa de agotamiento.

,,

En condiciones de estado estacionario la densidad total de corriente a través de la capa de agotamiento polarizada inversamente esta dado por:

$$
J_{total} = J_{dr} + J_{diff} \tag{1.51}
$$

donde  $J_{dr}$  es la corriente de deriva debido a los portadores dentro de la región de agotamiento y *<sup>J</sup>diff* es la densidad de corriente de difusión debido a los portadores generados fuera de la capa de agotamiento en el cuerpo del semiconductor y difundiéndose dentro de la juntura polarizada inversamente. Ahora deduciremos la corriente total bajo las asunciones siguientes: la corriente generada térmicamente será excluida, y la superficie de la capa p es mucho mas delgado que  $1/\alpha$ . Refiriéndonos a la figura 1.17c, la taza de generación electrón-hueco esta dada por:

$$
G(x) = \Phi_0 \alpha e^{-\alpha x} \tag{1.52}
$$

donde <I> **0** es el flujo de fotones incidentes por unidad de área dado por *P0<sup>p</sup> ,* ( 1 - *R)I* A.hv , donde *R* es el coeficiente de reflexión y *A* es el area del dispositivo. La corriente de deriva  $J_{dr}$  esta así dada por:

$$
J_{dr} = -q \int_0^W G(x) dx = q \Phi_0 (1 - e^{-\alpha x}) , \qquad (1.53)
$$

donde *Wes* el ancho de la capa de agotamiento. Para *x>>W,* la densidad de portadores minoritarios (huecos) en el cuerpo del semiconductor esta determinado por la ecuación de difusión unidimensional:

$$
D_p \frac{\partial^2 p_n}{\partial^2 x^2} - \frac{p_n - p_{no}}{\tau_p} + G(x) = 0 , \qquad (1.54)
$$

donde  $D_p$  es el coeficiente de difusión para los huecos,  $\tau_p$  el tiempo de vida del exceso de portadores y *Pno* la densidad de huecos en el equilibrio. La solución de la ecuación anterior bajo las condiciones de frontera  $p_n = p_{no}$  para  $x = \infty$  y  $p_n = 0$  para  $x = W$  esta dado por:

$$
P_n = P_{no} - (P_{no} + C_1 e^{-\alpha W}) e^{(W - x)L_p} + C_1 e^{-\alpha x}
$$
 (1.55)

con  $L_p = \sqrt{D_p \tau_p}$  y  $C_1 = (\frac{\Phi_0}{D_p}) \frac{\alpha L_p^2}{1 - \alpha^2 L_p^2}$ 

la densidad de corriente de difusión esta dada por  $J_{diff} = -q.D_p (\partial p_n / \partial x)_{x=W}$ ,

$$
J_{\text{diff}} = q\Phi_0 \frac{\alpha L_p}{1 - \alpha L_p} e^{-\alpha.W} + q.p_{\text{no}} \frac{D_p}{L_p} \tag{1.56}
$$

y la densidad total de corriente es obtenida como:

$$
J_{total} = q.\Phi_0 \left(1 - \frac{e^{-\alpha.H}}{1 + \alpha L_p}\right) + q.p_{no} \frac{D_p}{L_p} \tag{1.57}
$$

bajo condiciones normales de operación, el término  $p_{no}$  es muy pequeño, así, la fotocorriente es proporcional al flujo de fotones. La eficiencia cuántica puede ser obtenida a partir de **las** ecuaciones 1.49 **y** 1.57,

$$
\eta = \frac{J_{\text{total}}/q}{P_{\text{opt}}/A\text{.hv}} = (1 - R)(1 - \frac{e^{-\alpha \cdot W}}{1 + \alpha L_p}),
$$
\n(1.58)

para una alta eficiencia cuántica, es deseable un bajo coeficiente de reflexión con  $\alpha W>>1$ . Sin embargo para  $W>>1/\alpha$ , el retardo por el tiempo de transito puede ser considerable.

#### **l. 7.1.2 Estructura constructiva básica de los fotodiodos** *p-n* **y** *p-i-n.*

La construcción de algunos fotodiodos de alta rapidez son mostrados en la figura **l.** 18. El fotodiodo tipo *p-i-n* es mostrado en la figura 1 .18a con una capa antirreflectante para incrementar la eficiencia cuántica. El espesor de la región intrínseca (en la practica, se usa un dopado bajo tipo n, región v, o un dopado bajo tipo p, región  $\pi$ ) es optimizado para la longitud de onda de la señal óptica y la frecuencia de modulación. El fotodiodo *p-n* es un dispositivo relacionado donde el dopado tipo *n* es alto de esta manera la capa tipo *n* no es completamente de "agotamiento" (figura 1.18b). Los fotodiodos tipo *p-n* generalmente tienen una baja rapidez de respuesta que los fotodiodo tipo *p-i-n*

debido a una contribución mayor a la corriente de difusión. En una longitud de onda cerca al tamaño de la longitud de onda de corte, la profundidad de absorción requerida viene a ser muy grande (para  $\alpha$  = 10cm<sup>-1</sup>, 1/  $\alpha$  = 1000µm). Un compromiso entre la eficiencia cuántica y la rapidez de respuesta puede ser alcanzado si la luz incide de un lado, paralelo a la juntura tal como se muestra en la figura 1.18c. También se puede permitir que la luz ingrese en wi ángulo tal que provoque múltiples reflexiones dentro del dispositivo, incrementando sustancialmente la profundidad efectiva de absorción y al mismo tiempo manteniendo pequeña la distancia de tránsito de los portadores.

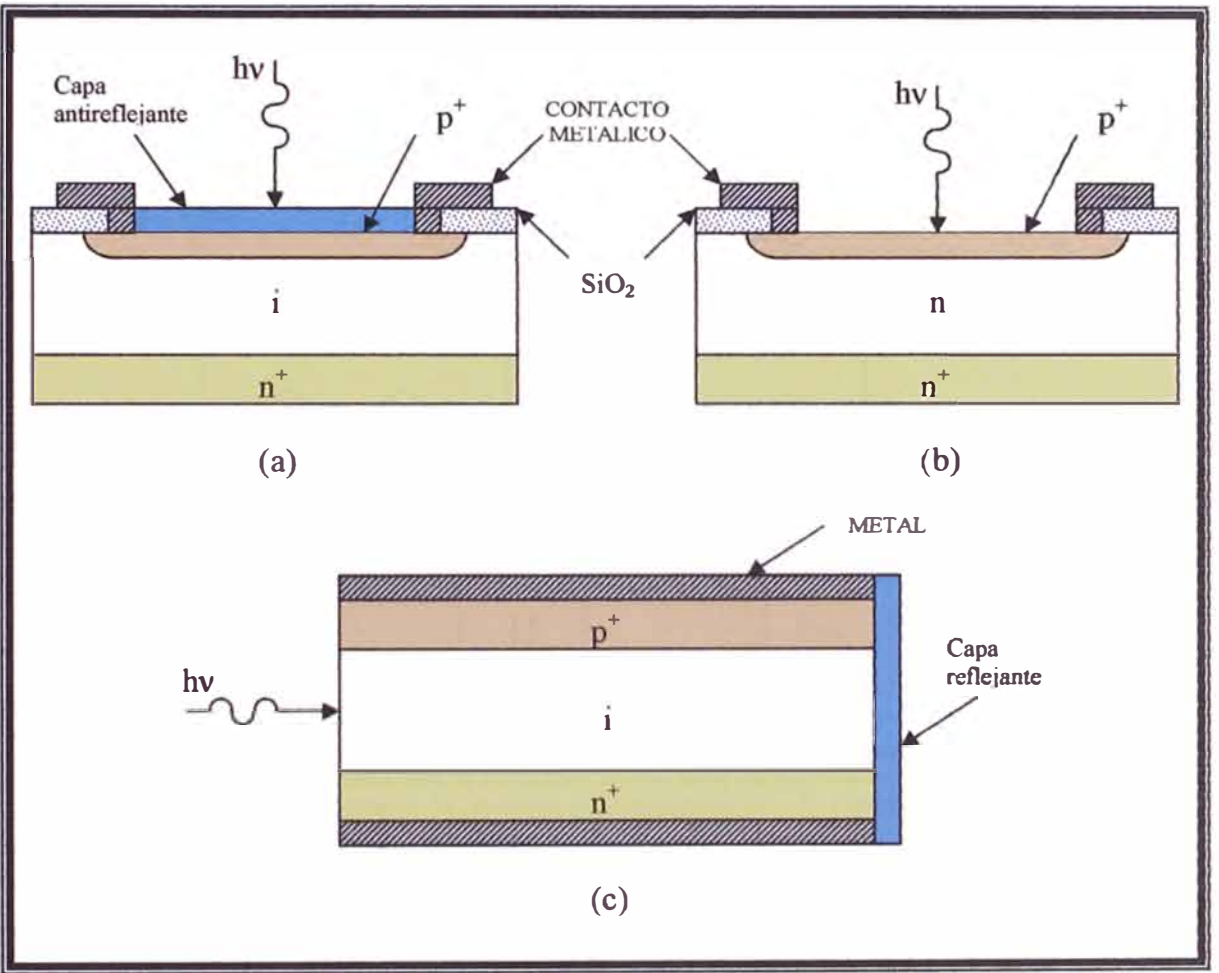

Figura 1.18: Configuración constructiva de algunos fotodiodos de alta rapidez. Los superíndices con el **signo"+" indican un alto dopado. (a) Diodo tipo p-i-n. (b) Diodo tipo p-n. (c)** *Diodo* **tipo p-i-n con iluminación paralela a la juntura.** 

# **1.7.2 Acondicionamiento de señal optoelectrónica**

Para acondicionar una señal proveniente de un sensor optoelectrónico, en este caso un fotodiodo, se sigue el esquema siguiente:

- l. Se ensambla el circuito de polarización básico, tal como se muestra en la figura 1.16. Con esto se logra el correcto funcionamiento del fotodiodo y se obtiene un voltaje DC acoplado con una sefial proporcional con la luz que incide en el fotodiodo.
- 2. Como ahora solo se requiere la señal eléctrica que es proporcional a la luz incidente en el fotodiodo, entonces separamos la señal DC y nos quedamos solo con la señal alterna. Esto se logra poniendo un conden ador en serie. Ver la figura 1.19.
- 3. Luego la señal que es del orden de un par de decenas de microvoltios, pasa por una etapa de amplificación, que por lo general esta diseñado con amplificadores operacionales.
- 4. Por último, todo el circuito ensamblado es cubierto con una jaula de Faraday para evitar el acople de ruido.

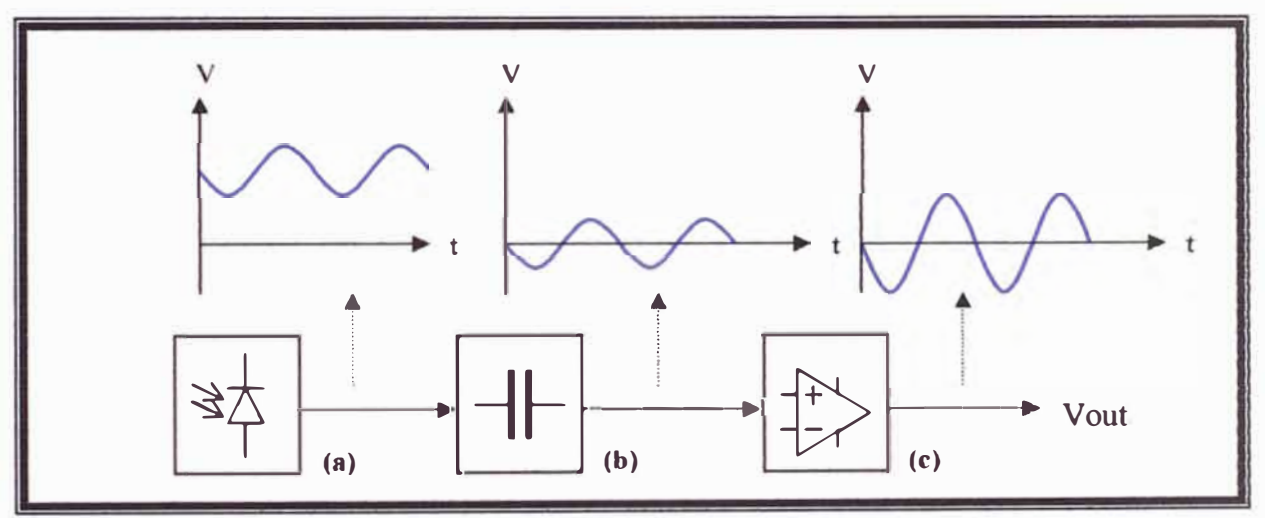

**Figura 1.19: Esquema de bloques para la adecuación de una seiial optoelectrónica. (a) Señal eléctrica proveniente del fotodiodo, nótese la componente AC montada una componente DC. (b) Filtrado, se separó la componente DC. (c) Amplificación.**

Cabe recalcar que las características del fotodiodo, que es el sensor en si, nos dará el ancho de banda para la cual el sensor responderá a un margen de longitudes de onda. Por ejemplo un fotodiodo infrarrojo comercial generalmente trabaja en un ancho de banda de los 500nm a 1100nm. Ahora como se trabajó con un láser de 632nm y de potencia 5m W, entonces será suficiente escoger un fotodiodo infrarrojo común. Para mas detalles a este tema nos referiremos en el capitulo 2. Por ultimo, si se tiene una fuente de luz demasiado potente, entonces se saturará el detector, y por lo tanto solo veríamos una señal de DC. Para bajar la intensidad de luz se utiliza filtros de luz.

# **1.8 AMPLIFICADORES DE POTENCIA**

Un amplificador recibe una señal de un transductor u otra fuente de entrada, **y** proporciona una versión mas grande de la señal para algún dispositivo de salida u otra etapa de amplificación. Por lo general la señal de un transductor de entrada es pequeña del orden de unos cuantos milivolts, y necesita amplificarse lo suficiente para operar un dispositivo de salida como por ejemplo una bocina u otro dispositivo para el manejo de potencia.

Un amplificador de voltaje proporciona un aumento de voltaje principalmente para incrementar el oltaje de la sefial de entrada. Los amplificadores de potencia o de gran señal, por otro lado, proporcionan principalmente la suficiente potencia a una carga de salida para manejar un dispositivo de potencia; por lo regular, presentan a su salida desde unos cuantos watts a decenas de watts. Las características principales de un amplificador de gran señal son la eficiencia de potencia del circuito, la cantidad máxima de potencia que es capaz de manejar el circuito **y** el acoplamiento de impedancias con el dispositivo de salida.

Existen varias clases de amplificadores, a saber A. B, AB, C y D. Básicamente, las clases **de** amplificador representan la cantidad que varía la señal de salida a lo largo de un ciclo de operación, para wi ciclo completo de la señal de entrada.

Aquí describiremos los amplificadores del tipo AB y no entraremos en detalle sobre los demás, las cuales se pueden consultar en la referencia <sup>[22]</sup>.

#### **1.8.1 Circuitos simétricos complementarios**

Con el uso de transistores complementarios *(npn* **y** *pnp)* es posible obtener una salida de ciclo completo a través de una carga (R<sup>L</sup> ) usando medios ciclos de operación de cada transistor, como se muestra en **la** figura 1.20. Mientras se aplica una sola señal de entrada a **la** base de ambos transistores, los transistores de tipo opuesto conducirán en medios ciclos opuestos de la entrada. El transistor *npn* conducirá en el medio ciclo positivo de la señal, con un medio ciclo de la señal resultante a través de la carga, tal como se muestra en la figura 1 .21 . Durante el medio ciclo negativo de la señal, el transistor *pnp* conduce cuando la entrada es negativa, como se muestra en la figura 1.22.

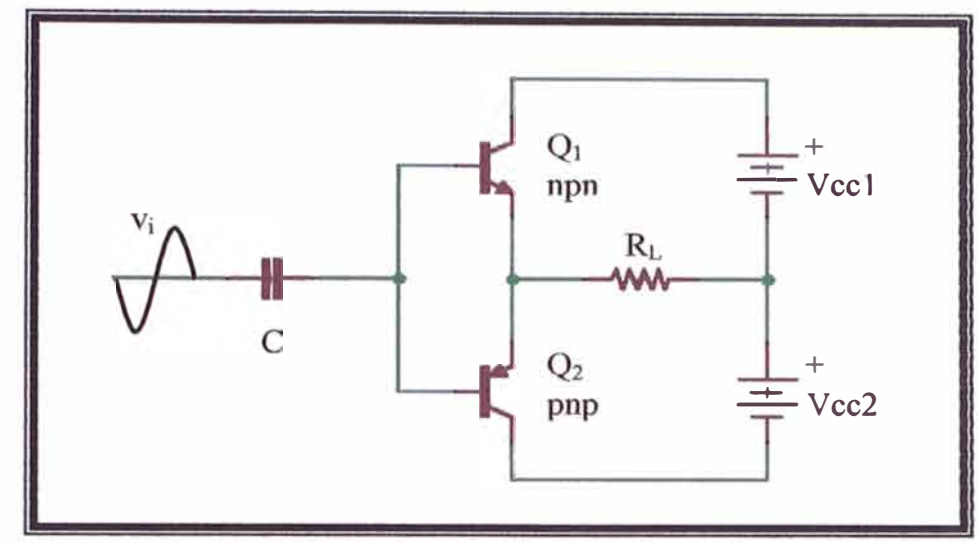

**Figura 1.20: Amplificador que consta con una disposición de dos transistores complementarios** *npn* **y** *pnp* **para obtener una sefial de ciclo completo.** 

Durante un ciclo completo de la entrada se desarrolla un ciclo completo de la señal de salida a través de la carga. Una desventaja del circuito es la necesidad de dos voltajes de alimentación separados. Otra desventaja menos obvia con el circuito complementario se muestra en la distorsión de cruce resultante en la sefial de salida (figura 1.23). La *distar ión de cruce* se refiere al hecho de que durante el cruce de la señal de positiva a negativa (o viceversa) existe una falta de linealidad en la señal de salida. Esto es resultado del hecho de que el circuito no proporciona una conmutación exacta de un transistor apagado y otro encendido en la condición de cero voltaje. Ambos transistores pueden estar parcialmente apagados, por lo que el voltaje de salida no sigue a la entrada cerca de la condición de voltaje cero.

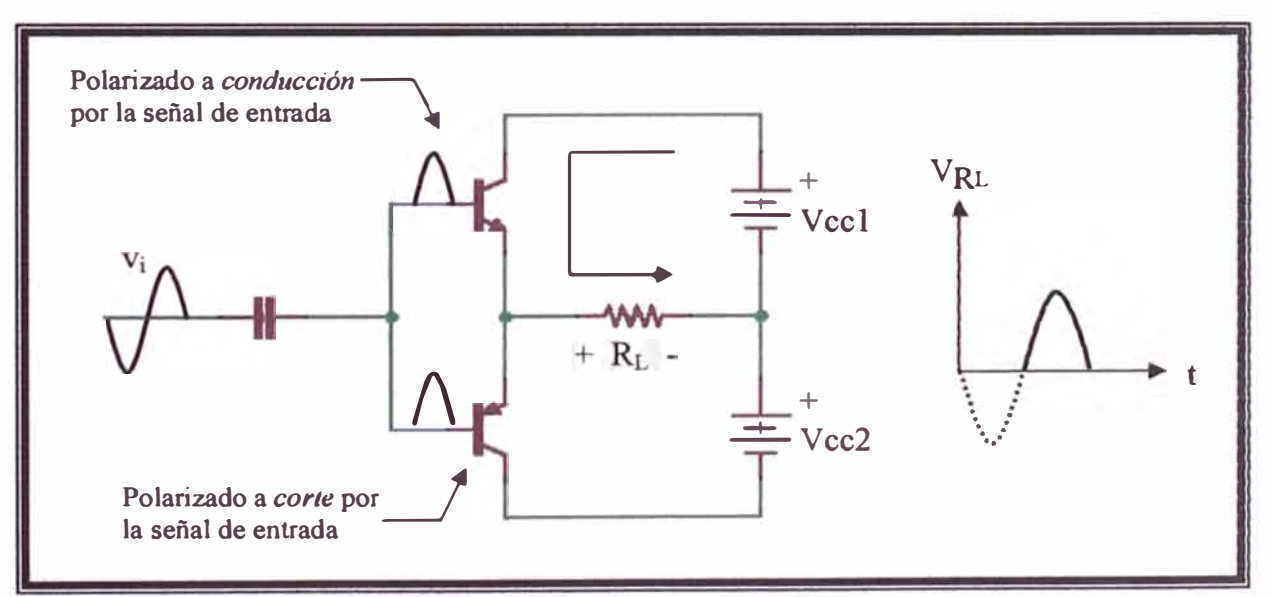

**Figura 1.21: Esquema de funcionamiento del amplificador para el medio ciclo positivo de la señal de entrada.** 

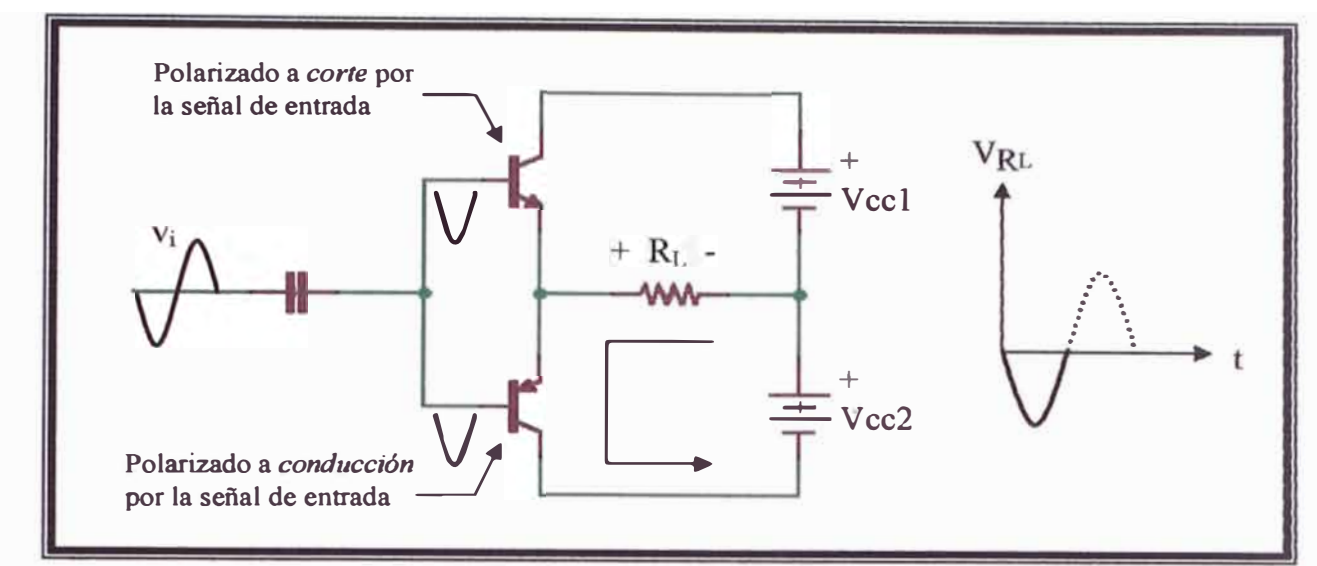

**Figura 1.22: Esquema de funcionamiento del amplificador para el medio ciclo negativo de la señal de entrada.** 

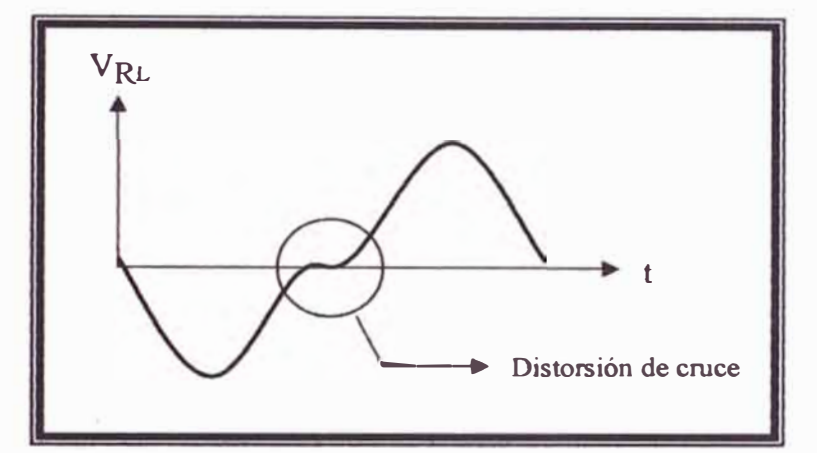

**Figura 123: Distorsión de cruce en la señal de salida, esto es debido a que cada transistor necesita un voltaje umbral para funcionar en polarización a conducción de aprox. 0.6V.** 

#### **1.8.2 Amplificador clase AB**

**Un amplificador puede estar polarizado a un nivel de DC por arriba del nivel de corriente de base cero de la clase B y por arriba de la mitad del nivel de voltaje de alimentación de la clase A. Esta condición de polarización es la clase AB. La operación de la clase AB todavía requiere una conexión en contrafase, tal como se vio en apartado anterior, para lograr un ciclo de salida completo, pero el nivel de polarización de DC está, por lo general, cercano al nivel de corriente de base cero para una mejor eficiencia de potencia, como se describe brevemente. Para la operación en clase AB, el desplazamiento de la señal de entrada sucede entre 180° y 360° , y no es operación ni clase A y tampoco clase B.** 

El amplificador clase AB mejora, y hasta se podría decir que elimina la *distorsión de cruce,* debido a que polarizan ambos transistores para que permanezcan encendidos por un poco mas de medio ciclo. Una versión de este tipo de amplificador es la que muestra en la figura siguiente:

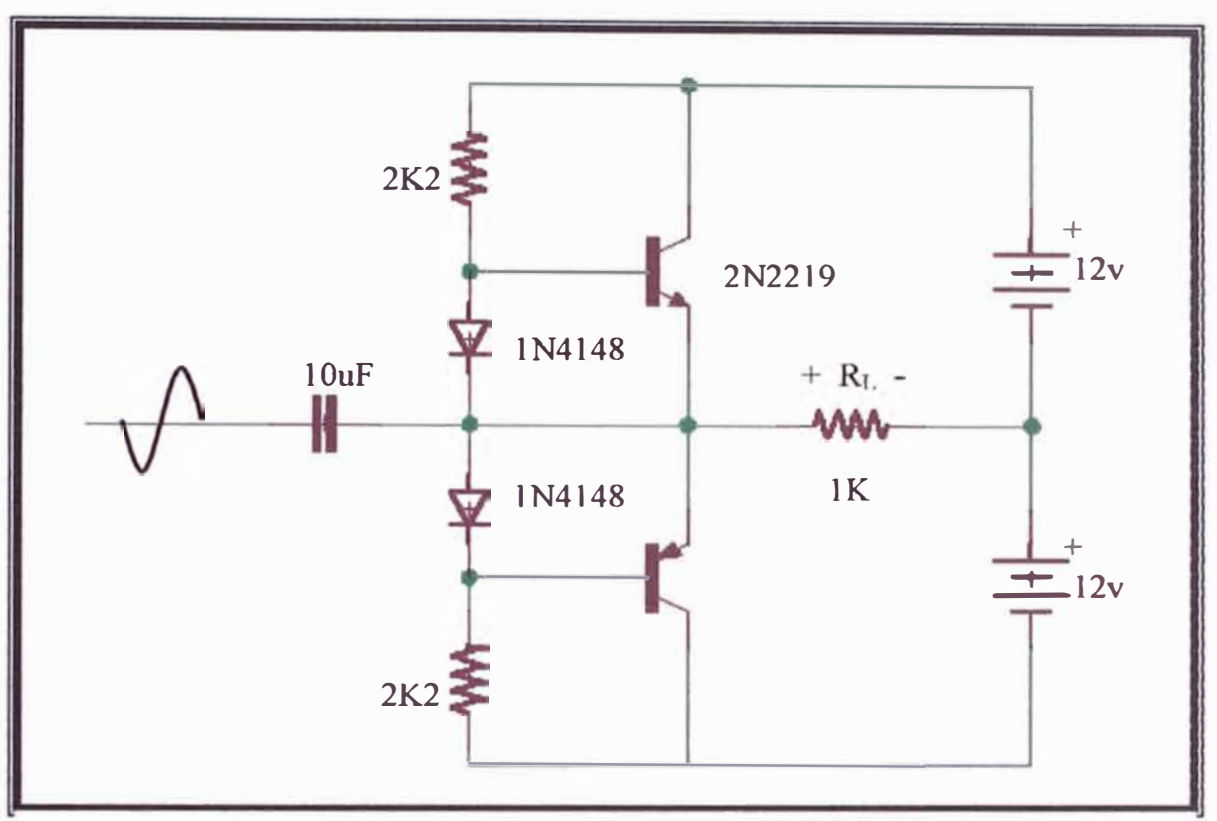

**Figura 1.24: Circuito de amplificación clase AB con diodos de polarización. Este elimina la distorsión de cruce ya que los diodos hacen que los transistores permanezcan encendidos por un poco mas de medio ciclo.** 

# **1.9 CALCULO DE INCERTIDUMBRES**

Los términos y procedimientos utilizados en esta parte provienen de los documentos relacionados con la metrología como son el "Vocabulario Internacional de Términos Fundamentales y Generales de Metrología" <sup>[23]</sup>, "Guía para la expresión de la incertidumbre en la medición" <sup>[24]</sup> y "Guía para estimar la incertidumbre de la medición"<sup>[25]</sup>.

Como los parámetros de interés son "la amplitud de vibración" y "la velocidad máxima", entonces partiremos de las ecuaciones (1.36) y (1.37). Estos dos parámetros son los llamados mensurandos provenientes de los modelos fisicos mencionados en los 4 primeros subtítulos de este capitulo.

# **1.9.1 Incertidumbre asociada a la amplitud.**

Sea el mensurando

$$
A = n \cdot \frac{\lambda}{4} \tag{1.59}
$$

donde: *A:* es la amplitud de vibración.

n: es el número de ciclos correspondiente a medio periodo (leída en el instrumento).

 $\lambda$ : es la longitud de onda del láser.

La relación funcional a partir de la cual se expresará el cálculo de la incertidumbre de la amplitud de vibración estará dada por:

$$
A = f(n; \lambda) \tag{1.60}
$$

La incertidumbre estándar combinada *uc* de la amplitud de vibración se puede calcular a partir de la fórmula de propagación de incertidumbres:

on de incrementaumores:  
\n
$$
u_C^2(A) = \sum_{i=1}^m \left[ \frac{\partial A}{\partial x_i} \right]^2 . u^2(x_i) = \sum_{i=1}^m C_i^2 . u^2(x_i)
$$
\n(1.61)

donde :

$$
C_i = \frac{\partial A}{\partial x_i} = \text{coefficiente de sensibilidad.}
$$

 $=$  magnitudes de influencia (*n*,  $\lambda$ ).  $x_i$ 

 $u(x_i)$  $=$  incertidumbre estándar de la estimación de la magnitud de influencia  $x_i$ .

*m*   $=$  número de magnitudes de influencia (en este caso m  $=$  2).

Desarrollando (1.61) tenemos:

$$
u_C^2(A) = \left[\frac{\partial A}{\partial n}\right]^2 u^2(n) + \left[\frac{\partial A}{\partial \lambda}\right]^2 u^2(\lambda)
$$
 (1.62)

Expresando la ecuación anterior en forma simplificada se tiene:

$$
u_C^2(A) = u_1^2 + u_2^2 \tag{1.63}
$$

La incertidumbre expandida  $U$ , de la amplitud de vibración, estará expresada por:

$$
U = k \sqrt{u_1^2 + u_2^2} \tag{1.64}
$$

Donde:

k = 2, factor de cobertura tomado para un nivel de confianza de aproximadamente 95 **%.**  A continuación se detalla la manera de calcular cada término:

# **1) Debido a la repetibilidad del equipo**

Aplicando las propiedades de derivadas parciales para el calculo de  $C_1$  y considerando la distribución de probabilidad normal para la incertidumbre estándar por repetibilidad, se obtiene:

$$
u_1 = |C_1| \cdot u(n) = \frac{\lambda}{4} * \frac{s}{\sqrt{N}} = \frac{\lambda}{4} * \sqrt{\frac{1}{N(N-1)} \sum_{i=1}^{N} (n_i - n)^2}
$$
(1.65)

donde s es la desviación estándar **y** N es el número de mediciones realizadas. Obsérvese que n es, en este caso, el promedio de las N mediciones. Además queda claro que este tipo de evaluación es del tipo A <sup>[24,25]</sup>, ya que proviene de una evaluación estadística.

Ahora, por otro lado si sólo se tuviera una sola lectura de *n,* entonces la incertidumbre asociada a *n*  estaría dado por:

$$
u(n) = \frac{resolution \quad del \quad equipo}{2\sqrt{3}} = \frac{1}{2\sqrt{3}}
$$

la cual proviene de una distribución de probabilidad rectangular. La resolución del equipo es uno ya que el sistema "cuenta picos" y su lectura es un número entero de picos con resolución l. Por lo tanto la ecuación (1.65) quedaría como:

$$
u_1 = |C_1| \cdot u(n) = \frac{\lambda}{4} * \frac{1}{2\sqrt{3}} = \frac{\lambda}{8\sqrt{3}}
$$
 (1.66)

este ultimo tipo de evaluación de la incertidumbre es del tipo B, ya que no proviene de datos estadísticos.
#### **2) Debido al láser utilizado**

Aplicando las derivadas parciales con respecto a  $\lambda$  se obtiene:

$$
u_2 = |C_2| u(\lambda) = \frac{n}{4} u(\lambda)
$$
 (1.67)

la incertidumbre del láser  $u(\lambda)$  esta generalmente especificado por el fabricante en la cubierta del puntero láser (por ejemplo dice:  $\lambda$ =638nm  $\pm$  5nm). Lógicamente al igual que en el caso anterior este **tipo de evaluación es del tipo B, ya que no proviene de datos estadísticos.** 

Suponiendo que sólo se realiza una lectura del equipo, entonces la expresión completa de la **amplitud de vibración es:** 

$$
A=n.\frac{\lambda}{4}\pm U
$$

**utilizando las ecuaciones (1.64), (1.66) y (1.67) y reemplazándolas en la ecuación anterior, finalmente tenemos:** 

$$
A = n \cdot \frac{\lambda}{4} \pm 2 \sqrt{\left(\frac{\lambda}{8\sqrt{3}}\right)^2 + \left(\frac{n}{4} * u(\lambda)\right)^2}
$$
 (1.68)

**con un nivel de confianza de aproximadamente 95 %,.** 

#### **1.9.2 Incertidumbre asociada a la velocidad máxima.**

**Sea el mensurando** 

$$
u_m = \frac{\lambda}{2. \Delta t_m} \tag{1.69}
$$

**donde:** 

*Um* : **es la velocidad máxima** 

 $\Delta t_m$ : es el periodo mínimo de la señal Doppler.

**11, : es la longitud de onda del láser.** 

Por lo tanto la relación funcional a partir de la cual se expresará el calculo de la incertidumbre de la velocidad máxima estará dada por:

$$
u_m = f(\lambda, \Delta t_m) \tag{1.70}
$$

La incertidumbre estándar combinada u<sub>c</sub> de la velocidad máxima se puede calcular a partir de la formula de propagación de incertidumbres:

$$
u_C^2(u_m) = \sum_{i=1}^k \left[ \frac{\partial u_m}{\partial x_i} \right]^2 u^2(x_i) = \sum_{i=1}^k C_i^2 u^2(x_i)
$$
 (1.71)

donde:

$$
C_i \equiv \frac{\partial u_m}{\partial x_i} = \text{coefficiente de sensibilidad.}
$$

 $x_i$  = magnitudes de influencia  $(n, \lambda, T)$ .

 $u(x_i)$  = incertidumbre estándar de la estimación de la magnitud de influencia  $x_i$ .

*k*   $=$  número de magnitudes de influencia (en este caso  $m = 2$ ).

Desarrollando (1.71) tenemos:

$$
u_C^2(u_m) = \left[\frac{\partial u_m}{\partial \lambda}\right]^2 u^2(\lambda) + \left[\frac{\partial u_m}{\partial \Delta t_m}\right]^2 u^2(\Delta t_m)
$$
 (1.72)

Expresando la ecuación anterior en forma simplificada se tiene:

$$
u_C^2(u_m) = u_1^2 + u_2^2 \tag{1.73}
$$

La incertidumbre expandida  $U$ , de la velocidad máxima, estará expresada por:

$$
U = k \sqrt{u_1^2 + u_2^2} \tag{1.74}
$$

Donde:

 $k = 2$ , factor de cobertura tomado para un nivel de confianza de aproximadamente 95 %. Seguidamente, se detalla la manera de calcular cada término:

#### **1) Debido al láser utilizado**

Aplicando las derivadas parciales con respecto a  $\lambda$  se obtiene:

$$
u_1 = |C_1| u(\lambda) = \frac{1}{2\Delta t_m} u(\lambda)
$$
\n(1.75)

la incertidumbre del láser  $u(\lambda)$  ya se explico como obtenerla en el subtitulo 1.9.1. y análogamente al igual que en el caso anterior este tipo de evaluación es del tipo B, ya que no proviene de datos estadísticos.

#### **2) Debido a la repetibilidad del equipo**

De manera semejante a lo que se hizo en el subtitulo 1.9.1, aplicando las propiedades de derivadas parciales para el calculo de **2** y considerando la distribución de probabilidad normal para la incertidumbre estándar por repetibilidad, se obtiene:

$$
u_2 = |C_2| u(\Delta t_m) = \frac{\lambda}{2 \Delta t_m^2} * \frac{s}{\sqrt{N}} = \frac{\lambda}{2 \Delta t_m^2} * \sqrt{\frac{1}{N(N-1)} \sum_{i=1}^N (\Delta t_{mi} - \Delta t_m)^2}
$$
(1.76)

donde s es la desviación estándar y N es el número de mediciones realizadas. Obsérvese que  $\Delta t_m$  es, en este caso, el promedio de las N mediciones. Además queda claro que este tipo de evaluación es del tipo A , ya que proviene de una evaluación estadística.

Ahora, por otro lado si sólo se tuviera una sola lectura de  $\Delta t_m$ , entonces la incertidumbre asociada a  $\Delta t_m$  estaría dado por:

$$
u(\Delta t_m) = \frac{resolución\_del\_equipo}{2\sqrt{3}}
$$
 (1.77)

la cual proviene de asumir una distribución de probabilidad rectangular y asumiendo que el equipo es de indicación digital.

Si la lectura proviene por ejemplo de un osciloscopio, o se sabe que la medida de tiempo lo realiza un microcontrolador o microprocesador, entonces la incertidumbre estaría alrededor de unos pocos microsegundos (de l-5µs) debido a la precisión de sus resonadores que hoy en día son aun mas veloces y mucho mas precisos. Por lo tanto podemos considerar entonces una incertidumbre máxima de l-5µs conociendo las características del sistema electrónico.

Considerando lo anterior, entonces la expresión para  $u_2$  quedaría como:

$$
u_2 = |C_2| u(\Delta t_m) = \frac{\lambda}{2\Delta t_m^2} * u(\Delta t_m)
$$
 (1.78)

Este último tipo de evaluación de la incertidumbre es del tipo B, ya que no proviene de datos estadísticos.

Finalmente suponiendo que sólo se realiza una lectura del equipo, entonces la expresión completa de la velocidad máxima estará dada por:

$$
u_m = \frac{\lambda}{2.\Delta t_m} \pm U
$$

utilizando las ecuaciones (1.75), (1.78), y (1.74) y reemplazándolas en la ecuación anterior, finalmente tenemos:

$$
u_m = \frac{\lambda}{2.\Delta t_m} \pm 2\sqrt{\left(\frac{1}{2.\Delta t_m} u(\lambda)\right)^2 + \left(\frac{\lambda}{2.\Delta t_m^2} * u(\Delta t_m)\right)^2}
$$
(1.79)

con un nivel de confianza de aproximadamente 95 %.

## OBSERVACIÓN:

Una versión mas sofisticada del sistema electrónico podría calcular  $\Delta t_m$  de la siguiente manera:

$$
\Delta t_m \approx \frac{T/2}{n+ \delta} \tag{1.80}
$$

donde δ es un factor de ajuste (programable) para poder tener mayor exactitud y precisión, T es el periodo de la señal de excitación y  $n$  es el número de ciclos correspondiente a medio periodo (ver figura 1.8), por lo tanto la ecuación (1.69), que expresa la velocidad máxima, quedaría como sigue:

$$
u_m = \frac{\lambda}{2.\Delta t_m} \approx \frac{(n+\delta).\lambda}{T}
$$
 (1.81)

# **2 PROCEDIMIENTO EXPERIMENTAL**

## **2.1 DISEÑO Y CONSTRUCCIÓN DEL VELOCÍMETRO LASER DOPPLER**

Esta parte se divide en tres bloques principales: el disefío **y** construcción del optosensor, **la**  parte óptica-mecánica **y** la parte electrónica.

## **2.1.1 Diseíio y construcción del optosensor**

El sistema esta compuesto básicamente de 4 partes: el sensor, el acoplamiento de señal, la amplificación **y** la fuente de alimentación. A continuación detallaremos dichas partes **y** con relación a los esquemas electrónicos mostrados en las figuras 2.1 **y** 2.2.

Como detector se utilizó un fotodiodo infrarrojo comercial tipo led, **y** el cual fue polarizado en su forma básica (como divisor de tensión) tal como muestra la figura 1.16 del capitulo anterior. El valor de la resistencia (200 $k\Omega$ ) fue elegido de manera experimental para no saturar el fotodiodo infrarrojo.

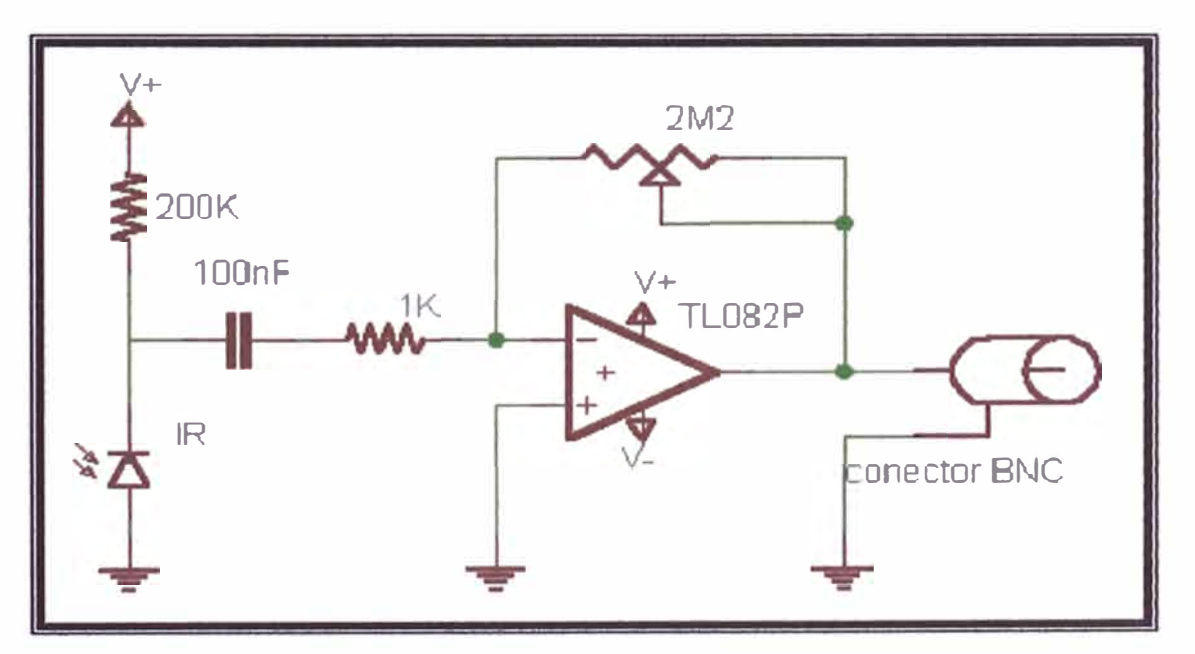

**Figura 2.1: Esquema electrónico interno del optosensor.** 

Para el acoplamiento de la señal se utilizó un condensador cerámico de 0.1 uF de capacidad, debido a que la oposición que presenta un condensador al paso de la corriente depende de su frecuencia. Esto se puede justificar porque  $X_c = 1/(2\pi fC)$  y como se observa en la expresión a mayor frecuencia menor Xc. Según esto, un condensador a altas frecuencias se comporta como un cortocircuito y a bajas como un circuito abierto, si se considera alta frecuencia a un valor 10 veces superior a la frecuencia de corte. Un condensador de acople transmite una sefial de alterna de un nudo a otro del circuito. El condensador debe comportarse como un cortocircuito para alterna, a la frecuencia más baja que pueda tener el generador, es decir, si se tiene un generador que varia entre 100 Hz y 10 kHz, el condensador tiene que ser un cortocircuito para la frecuencia de 100 Hz.

Para la amplificación de la señal eléctrica se utilizo el amplificador operacional TL082, configurado como amplificador inversor con una ganancia máxima de G=2M2/1K=2200, pero generalmente el potenciómetro esta ajustado para un valor de  $1\text{M}\Omega$ , por lo tanto la ganancia es  $\approx$  1000 y con esto se logra amplificar señales del orden de los milivolts a volt.

La cuarta parte es la fuente de alimentación, que como se observa de la figura 2.2 es del tipo simétrica estabilizada en voltaje (±12v) basados en los reguladores de voltaje LM7812 y LM7912. Los condensadores electrolíticos antes de los reguladores actúan como desacopladores de las señales de alta frecuencia y atenúan los picos provenientes de la etapa de rectificado. Y los condensadores ubicados después de los reguladores eliminan las señales de alta frecuencia haciendo el voltaje mas estable.

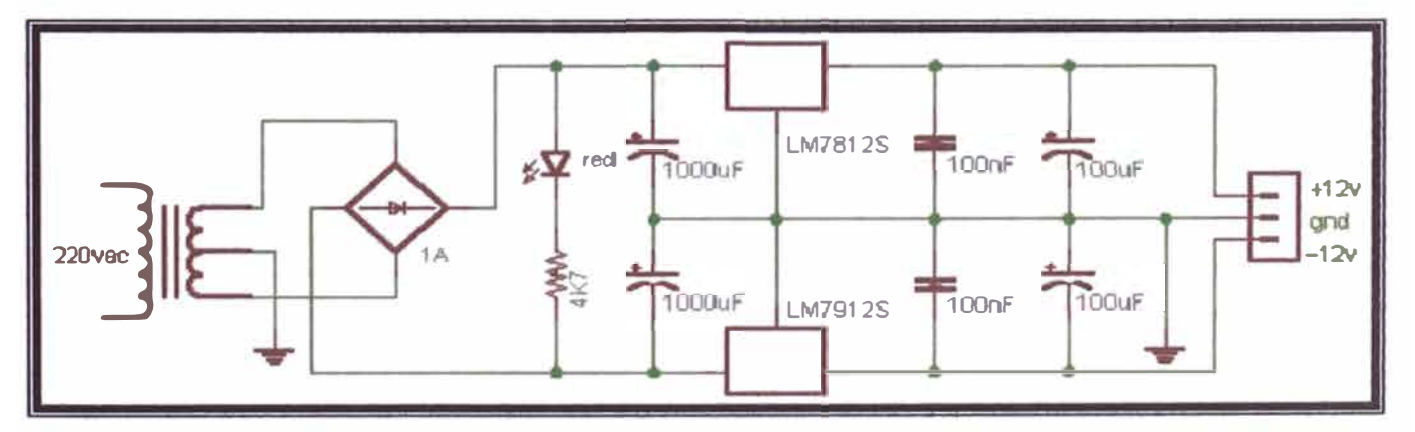

**Figura 2.2: Esquema electrónico de la fuente de alimentación simétrica para el optosensor.** 

Por ultimo, una parte que no se mencionó antes y que tiene mucha importancia a la hora de diseñar el fotodetector es la cubierta de éste, la cual debe ser una jaula de Faraday con el fin de que no ingresen las señales de ruido electromagnético del ambiente. La jaula de Faraday puede hacerse de una cubierta de papel metálico o que simplemente la cápsula sea de metal tal como se muestra en el diseño terminado en las fotografías siguientes:

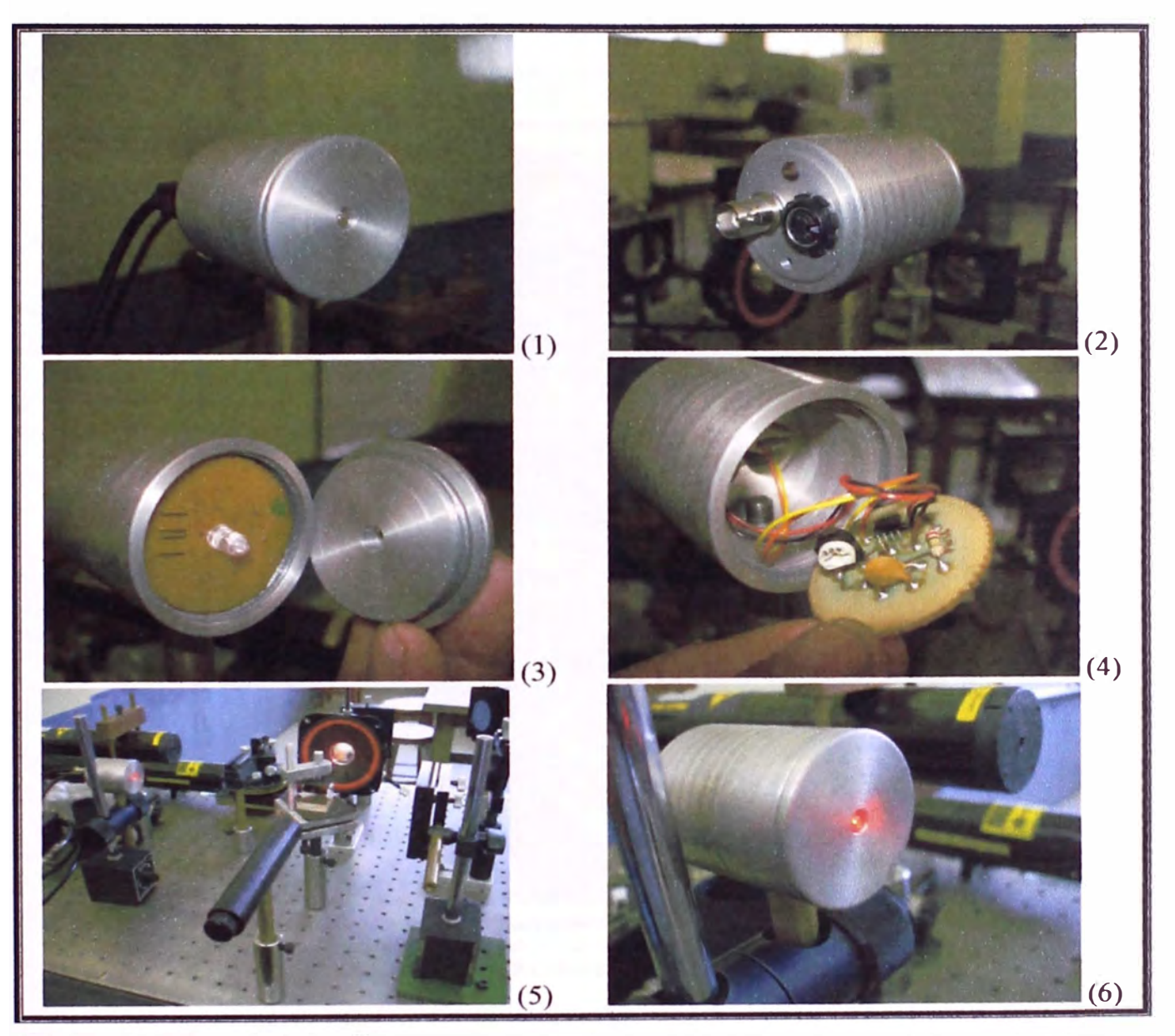

Figura 2.3: Fotos del optosensor. (1) Vista frontal. Las dimensiones, con relación a su forma cilindrica, son d = 40mm h **= 45mm. (2) Vista posterior, donde se obser<sup>v</sup>a el conector de señal (tipo BN ) el conector de alimentación (tipo DfN),**  éste último va conectado a una fuente estabilizada de -12,0,+12 Vdc. (3) Vista del sensor (fotodiodo). (4) Vista de la electrónica interna del optosensor. (5 - 6) Fotografías tomadas en los ensayos de trabajo sobre una mesa óptica.

## **2.1.2 La parte óptica-mecánica**

La configuración experimental del interferómet<sup>r</sup>o de Michelson es la que se muestra en la figura 1.4; y en la figura 2.4 podemos observar al sistema montado en una mesa óptica, de aproximadamente 120x60cm en ella se ve el camino de la luz láser (trazado con las lineas de color rojo) llegando al divisor de haz (beamsplitter), a los espejos, al fotodetector y a un parlante, este ultimo en prueba. En ella, se alimenta con un generador de ondas al parlante, luego e obtiene la señal del fotodetector (semejante a la figura 1.8) en un osciloscopio.

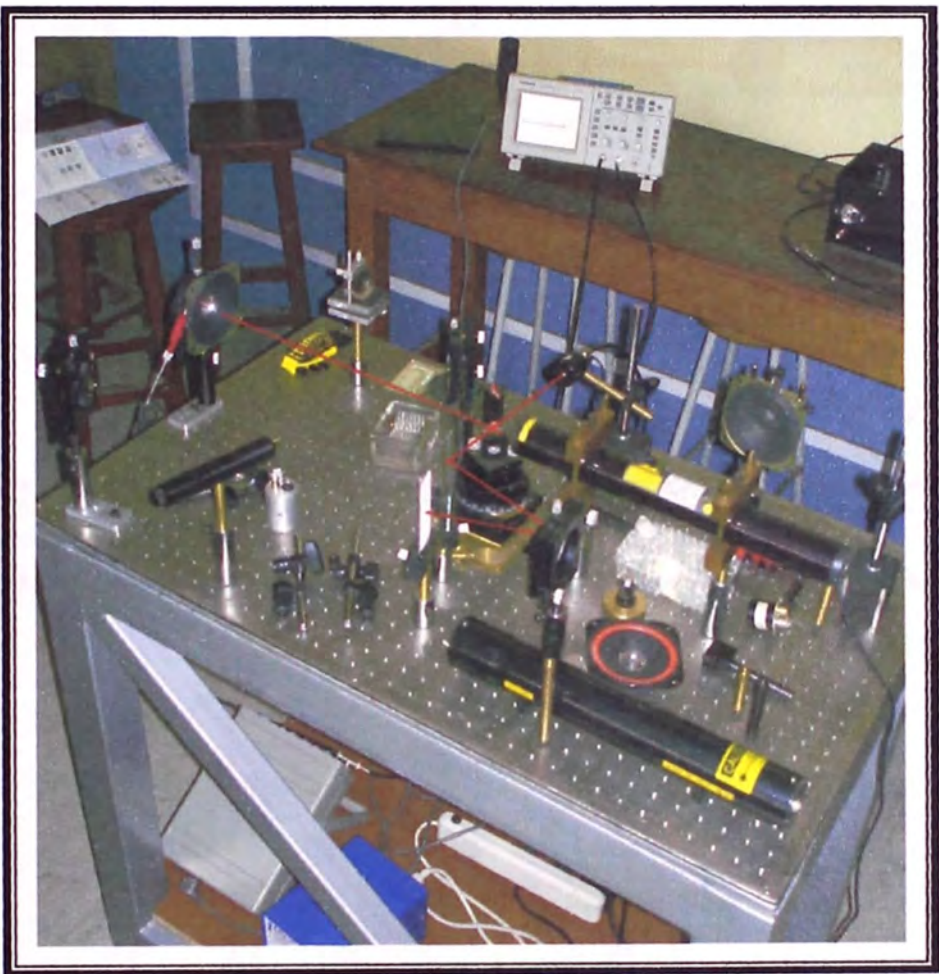

Figura 2.4: Montaje del interferómetro en una mesa óptica. Este equipo pertenece al Área de Ciencias Básicas de la Facultad de Ingeniería Civil de la UNI.

El diseño del equipo de velocimetría toma el esquema mostrado en la figura 2.5, allí se puede ver lo que esta dentro del instrumento en forma genérica ( encerrado en líneas punteadas), la óptica del interferómetro y la parte electrónica. Para obtener la configuración de la óptica mostrada arriba y la circuiteria electrónica en un espacio mas reducido para nuestro equipo de Velocimetría láser se optó por el dísefio mecánico mostrado en las figuras 2.6 y 2.7, en donde también se muestra la distribución del lugar donde va la tarjeta electrónica, el detector y el interferómetro.

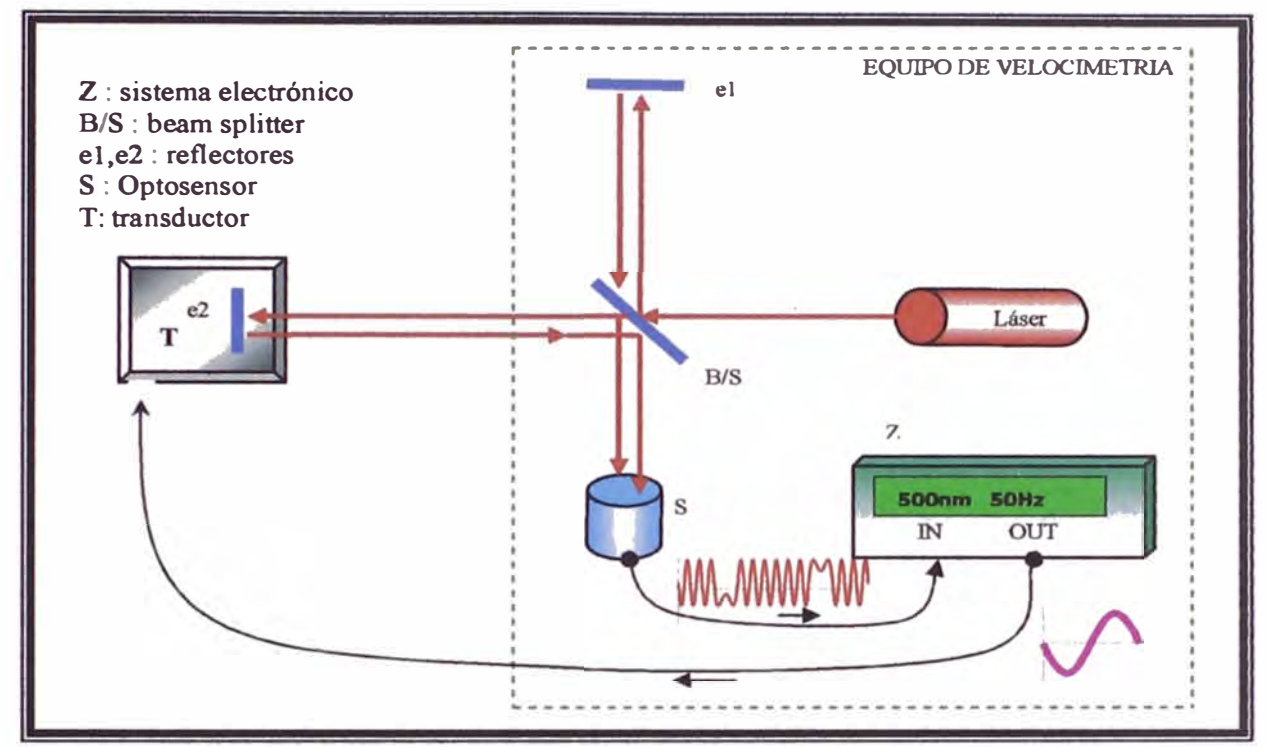

**Figura 2.5: Configuración general del sistema instrumental. La parte encerrada en lineas punteadas es el**  esquema general del equipo de Velocimetría.

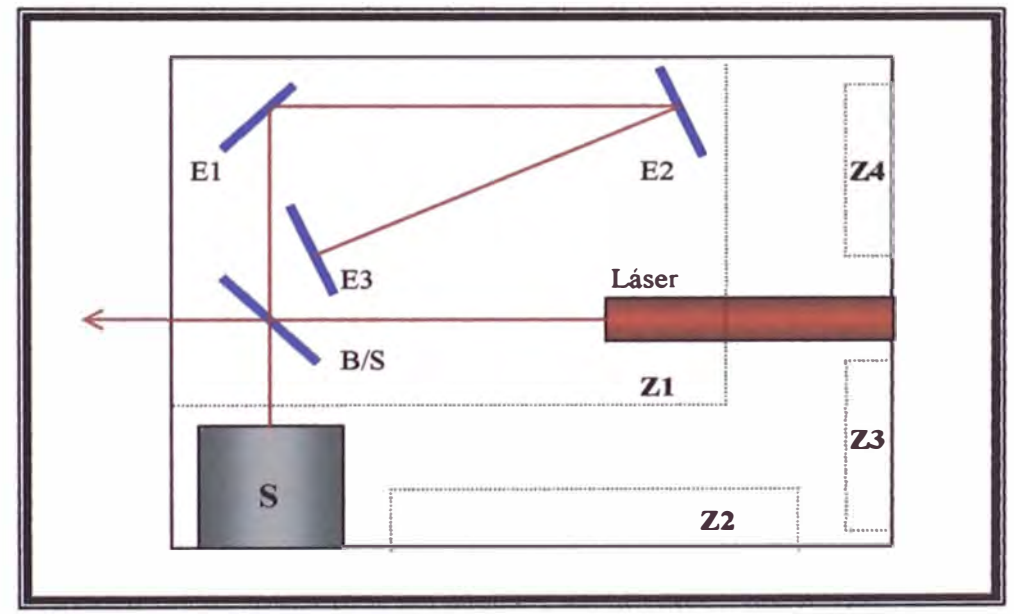

**Figura 2.6: Vista superior de la distribución interna del equipo de velocimetría. S: optosensor; El,E2: espejos comunes; E3: espejo reflectante; B/S: divisor de haz de luz {50% transmitancia); Zl: zona para el interferómetro; Z2: zona de la tarjeta electrónica; Z3: zona de controles; Z4: zona del indicador visual (LCD).** 

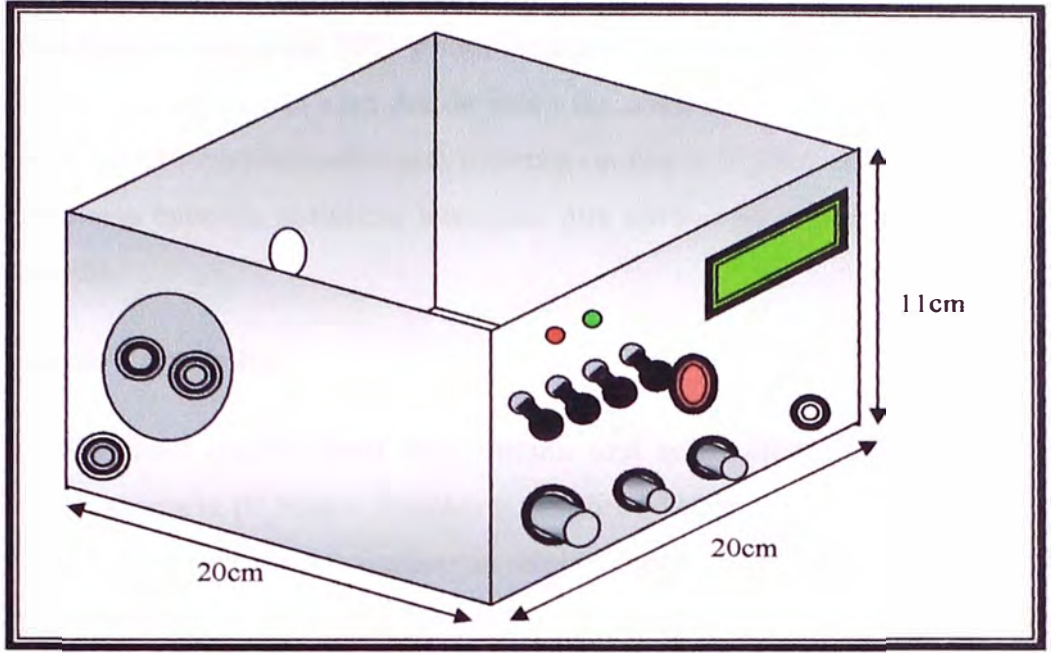

Figura 2.7: Vista tridimensional del prediseño mecánico.

En la figura 2.8 se puede ver el equipo ya terminado, en su primer prototipo. Allí se puede ver los espejos comunes de espesor 1.5mm, el divisor de haz de luz que fue construido en el laboratorio de Sputtering de la Facultad de Ciencias de la UNI, el cual es un vidrio que tiene una película delgada de plata (aprox. 70nm) recubierta en uno de los lados haciendo

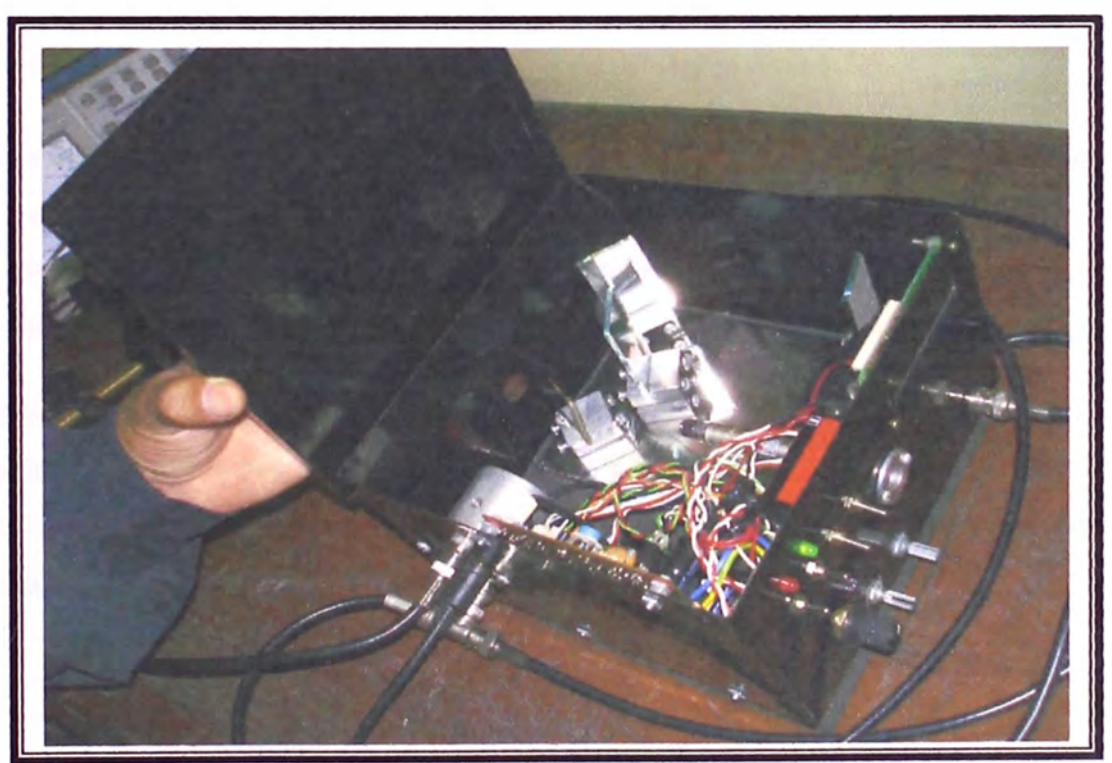

**Figura 2.8: Fotografia del primer prototipo del equipo de velocimetria láser.** 

que tenga una transmitancia de 50% y una reflectancia de 50%. Luego se observa el láser de 5mW, sujeto al centro de la cara donde están los controles y el optosensor ubicado en la esquina izquierda. El interferómetro esta montado sobre una placa de hierro cromado **y** ésta a su vez sobre una esponja sintética, haciendo que ambos funcionen como un colchón de amortiguamiento.

#### **2.1.3 La parte electrónica**

El sistema electrónico desarrollado proporciona una sefial eléctrica triangular o senoidal controlado en frecuencia (0,5Hz - l0kHz) y amplitud ( l00mv - 18v) **la** cual servirá como señal de referencia para un transductor electromecánico que nos proporcionara un movimiento mecánico proporcional a dicha sefial. Dicha señal posee una etapa de amplificación de corriente, la cual nos asegurara el manejo de cargas con impedancias de  $4\Omega$  u 8 $\Omega$ . Esta etapa se discute mas adelante.

Las vibraciones mecánicas a medirse pueden provenir como por ejemplo de una mesa de vibraciones, un dispositivo piezoeléctrico o un parlante, el cual en un interferómetro de Michelson es usado como una fuente de señal Doppler, esta sefial es capturada por un sensor óptico cuya sefial será procesada por el sistema electrónico. La distribución completa del sistema de medición es como se muestra en la figura 2.5.

La señal proveniente del sensor y la señal de salida del sistema electrónico son mostradas en la figura **2.9,** aquí se puede observar la formación de picos que están "empaquetados" en grupos, los cuales son proporcionales al desplazamiento y la velocidad máxima de la vibración mecánica.

Estas señales son procesadas por el sistema electrónico convirtiéndolas a señales TTL para poder ser luego tratadas por un microcontrolador, cuya función principal es la de contar los picos en cada paquete e interpretarlo para luego mostrarlo en un dispositivo de visualización que en este caso es una pantalla LCD.

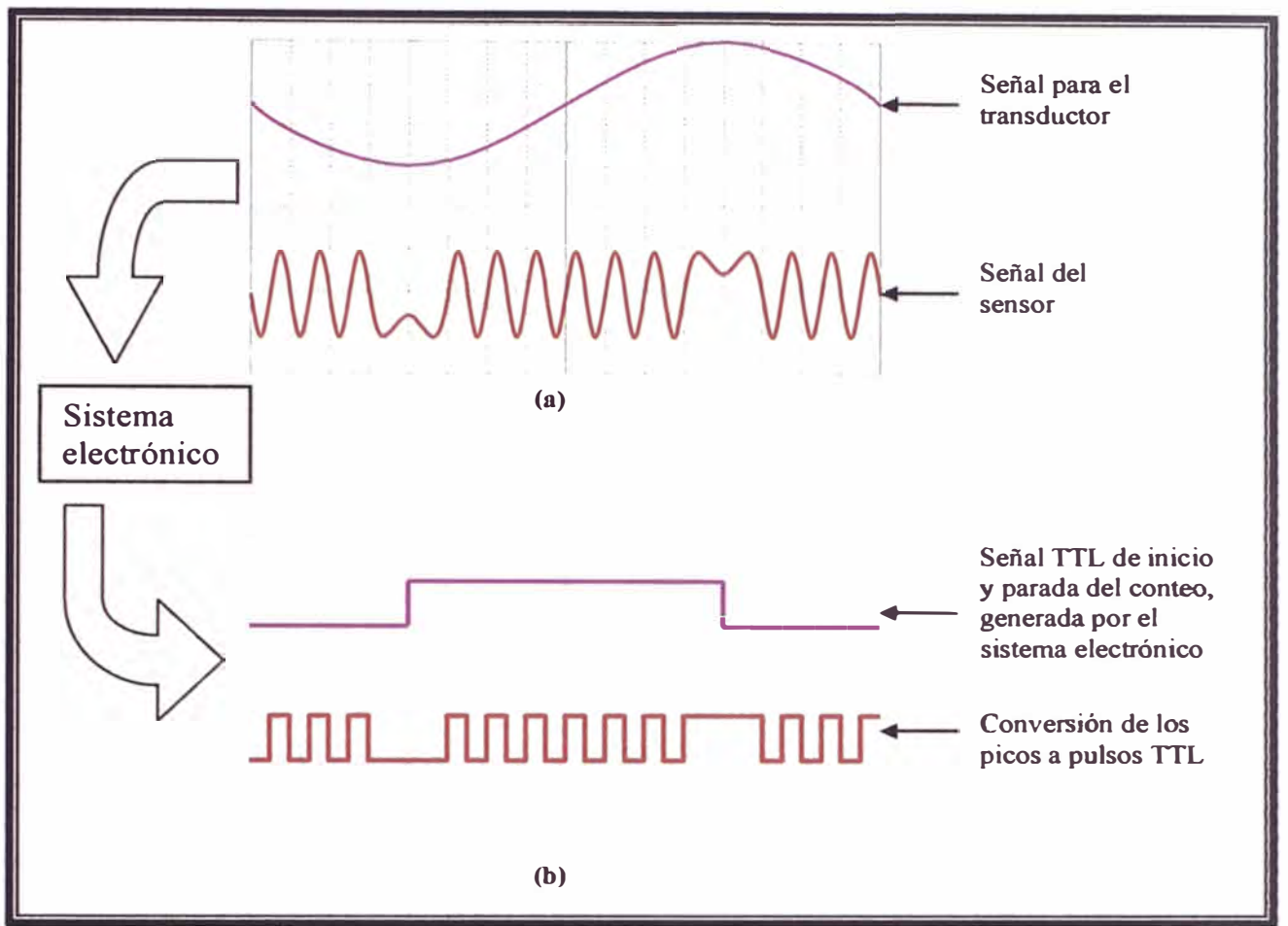

**Figura 2.9: Señales típicas que entrega y procesa el sistema electrónico. (a) La señal eléctrica que alimenta al transductor es proporcionada por generador de señales interno del sistema electrónico y que por lo general es del tipo senoidal. La señal siguiente muestra la forma típica de la señal que entrega el optosensor; obsérvese la formación de picos "empaquetados".** (b) **Señales 1TL convertidas a partir de las dos señales anteriores, realizada por el sistema electrónico.** 

#### **2.1.3.1 Descripción del sistema electrónico:**

El sistema electrónico esta compuesto por los bloques mostrados en la figura 2.10, los cuales son detallados a continuación:

- La etapa **"sensor"** esta compuesto por un detector opto-electrónico basado en un fotosensor infrarrojo el cual posee un amplificador microelectrónico interno el cual proporciona un voltaje de salida de alrededor de 3-6V proporcional a la intensidad de luz infrarroja.
- La etapa de nombre **"Seguidor de voltaje"** está compuesta por un amplificador operacional configurado como seguidor de voltaje para acoplar la señal del sensor.

Para esta etapa se utilizó el circuito integrado TL-082, el cual posee internamente dos amplificadores operacionales; su elección se debió a que este posee una operación de bajo ruido y alto desempeño en comparación con otros similares.

- La etapa **"Comparador de intensidad"** tiene la función de indicar el nivel de intensidad luminosa por medio de un led, es decir si la intensidad de la luz del láser que ingresa al sensor es pobre, entonces el led se encontrara apagado. Para esta etapa se utiliza el segundo amplificador operacional del TL-084 configurado como un comparador de tensión donde la tensión de referencia indicara la intensidad de luz referencial, calibrado previamente.
- La función principal de la etapa **"Comparador de voltaje 1"** es la de establecer una señal TTL "semejante" a la sefial de ingreso (proveniente del sensor) y tiene como componente principal al versátil circuito integrado LM-31 IN, el cual posee internamente un comparador de voltaje con salida a transistor en colector abierto, esto ultimo es la razón de su elección debido a que la sefial de salida se puede establecer como cero y uno lógico en TTL. La circuitería de esta etapa esta configurado como comparador común, siendo el voltaje de referencia OV (tierra), por lo tanto se tendrá "l" si el voltaje de entrada es mayor a 0V y "0" si es menor.

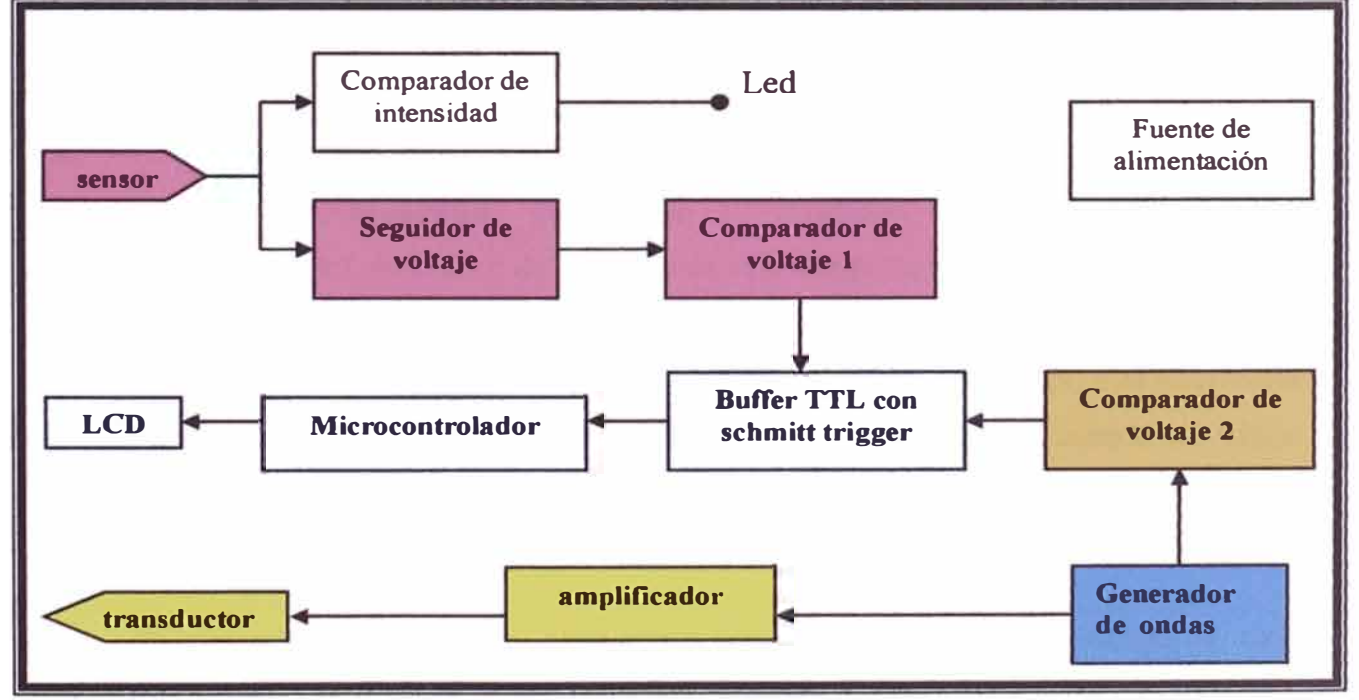

**Figura 2.10: Diagrama de bloques del sistema electrónico.** 

- La **"fuente de alimentación"** es una fuente con capacidad de suministro de corriente de 1A, y proporciona voltajes continuos de  $+15V$  y  $-15V$ , y voltajes regulados fijos de + $12V$ , - $12V$  y 5V.
- "LCD", esta pantalla de cristal liquido es el dispositivo visualizador de los datos provenientes del microcontrolador y esta administrado por su propio microcontrolador 44780 de Hitachi. Las rutinas para su control están descritas en las referencias<sup>[17,18]</sup>.
- La etapa del **"microcontrolador"** es el corazón del sistema y esta basado en un microcontrolador PIC-16F628 de Microchip. Este tiene la tarea de administrar la pantalla LCD y de realizar la cuenta de los picos en medio ciclo. El desarrollo del software para el microcontrolador fue desarrollado en el entorno MPLAB ( software de Microchip) y el diagrama de flujo del programa y su respectivo código assembler se muestra en el anexo A. La grabación del programa en el microcontrolador PIC se realizo con el grabador de pie modelo *Protopic* de marca Skytek.
- La etapa **"Buffer ITL con schmitt trigger"** es como su nombre lo indica un buffer con la característica principal de tener un umbral de conmutación (schmitt trigger) y cuya función principal es la de proporcionar los niveles de tensión y corriente adecuados para la interfase con el microcontrolador PIC.
- La etapa **"Comparador de voltaje 2"** establece una señal TTL de control proveniente del generador de ondas, esta se encarga de transmitir la señal de inicio y parada para el conteo de los picos. Al igual que la etapa *comparador de voltaje 1,* tiene como componente principal al circuito integrado LM-31 IN, y la circuiteria de esta etapa también esta configurada como comparador común, siendo el voltaje de referencia OV (tierra), por lo tanto se tendrá "1" si el voltaje de entrada es mayor a OV y "O" si es menor.
- **"Generador de ondas",** esta etapa tiene como elemento principal al circuito integrado ICL8038 de Intersil, el cual es un generador de ondas que trabaja con

pocos dispositivos pasivos externos para su configuración. Las formas de onda proporcionadas por este circuito son como las que se muestra en la figura 2.11, obsérvese el desfasaje de 180° entre la onda seno y cuadrada, ya que ésta configuración nos sirve para poder dar un inicio y parada al contar los picos. Esta etapa controla la frecuencia de trabajo (1Hz a 10 kHz).

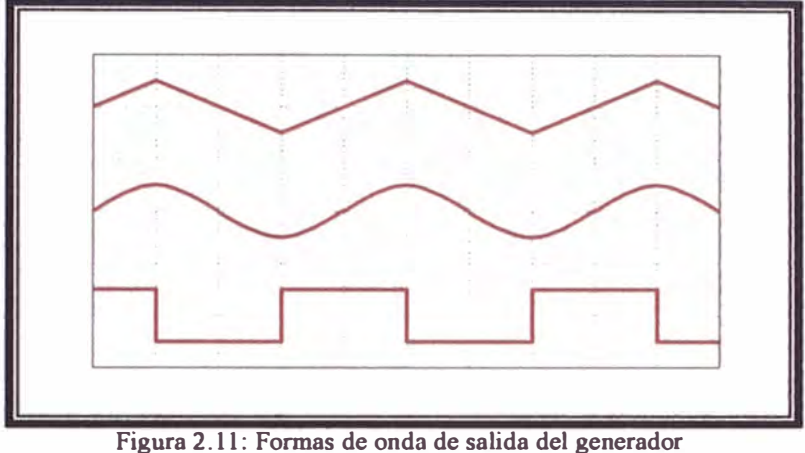

**de funciones ICL8038.** 

- La etapa **"amplificador"** contiene un amplificador a transistores del tipo AB el cual se encargara de suministrar la potencia a la señal de salida del generador de ondas, ésta puede excitar parlantes de hasta 8W sin distorsión de sefial. En esta etapa se puede controlar la amplitud de la señal de salida.
- Por ultimo el **"transductor"** puede ser, como ya se menciono, un dispositivo piezoeléctrico, un parlante, una mesa vibradora, etc.

#### **2.1.3.2 Detalles de construcción de la tarjeta del sistema electrónico**

Su construcción se realizó con la ayuda del software especializado en el diseño de placas electrónicas de nombre *Eagle* <sup>[26]</sup>, este software es muy versátil y de fácil uso, en ella se diseñaron los planos del esquema electrónico que se muestran en las figuras 2.13 y 2.14, también se diseño el PCB (Printed Circuit Board), es decir la ubicación de componentes y el trazado de pistas, tal como se muestran en las figuras 2.15 y 2.16 respectivamente.

Cabe recalcar que en la figura 2.15 se muestra la ubicación y descripción de todos los controles, los puertos de las señales de entrada del sensor y de salida de señal al transductor, así como los indicadores luminosos de operatividad del sistema.

En la figura 2.16 se muestra el "arte" para la ubicación de las pistas en la placa, obsérvese que no esta a escala, por lo tanto solo es referencial y es replica exacta de la impresión original la cual es realizada en un papel semitransparente como por ejemplo el papel canson. La imagen contenida en el arte se imprimió en una placa de baquelita virgen para circuitos impresos por el proceso de serigrafía.

Y en la figura 2.17 se muestra la placa ya fabricada, que tiene un tamaño de 9x11 cm, ahí no se muestra los periféricos terminales como el LCD, los potenciómetros ni los selectores. La alimentación del láser se realizo con una batería de 9v para mantener su estabilidad fuera de ruido, tal como se muestra en la figura 2.12.

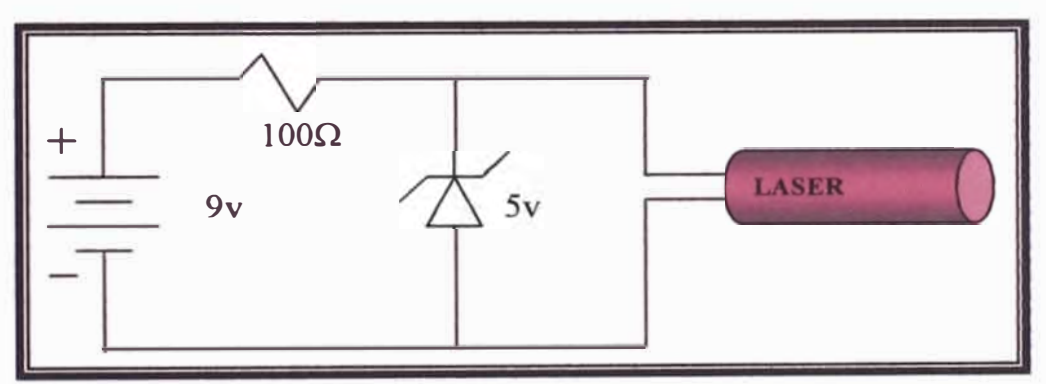

**Figura 2.12: Fuente de alimentación para el láser de 5mW.** 

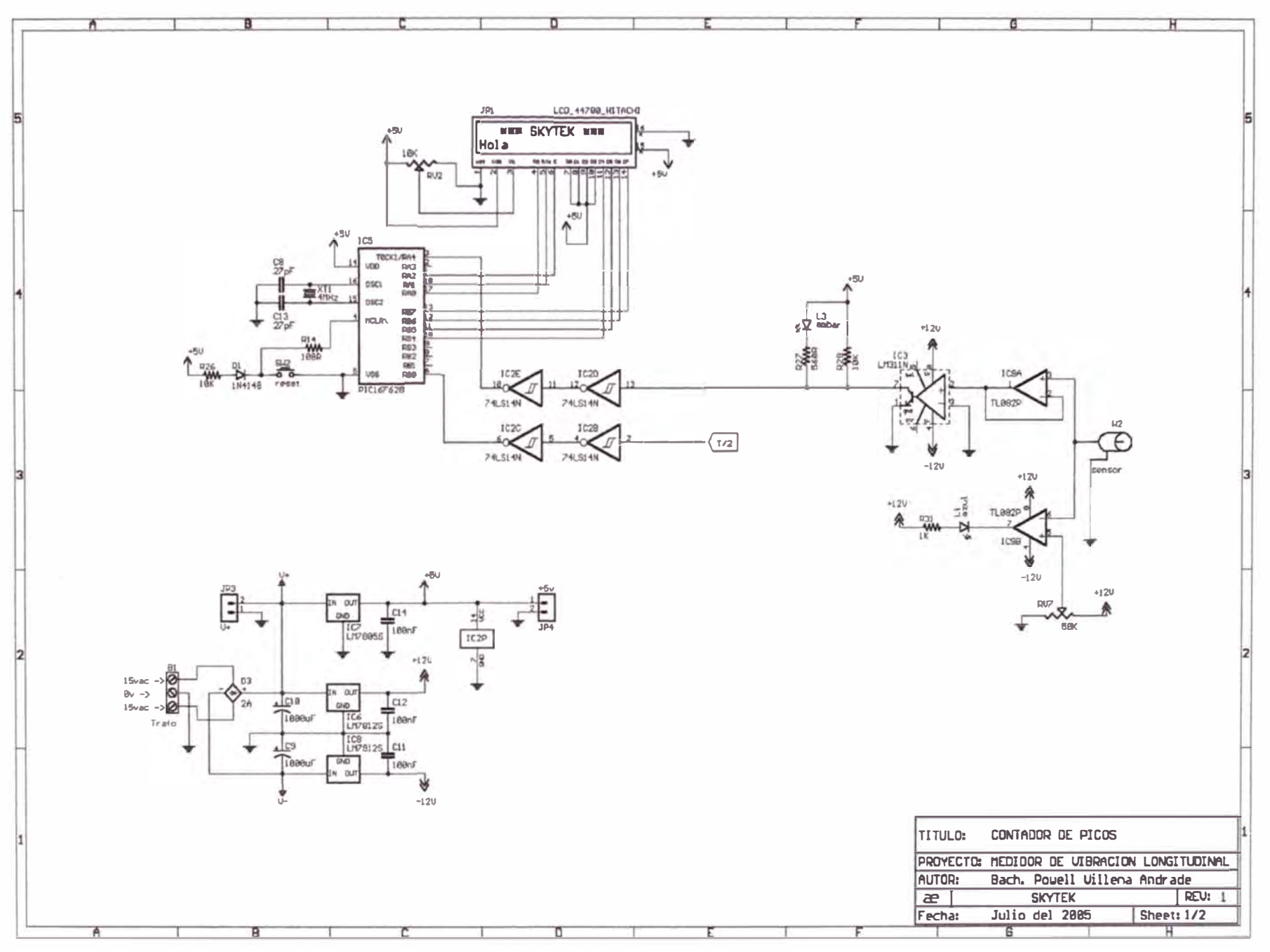

Fig. 2.13

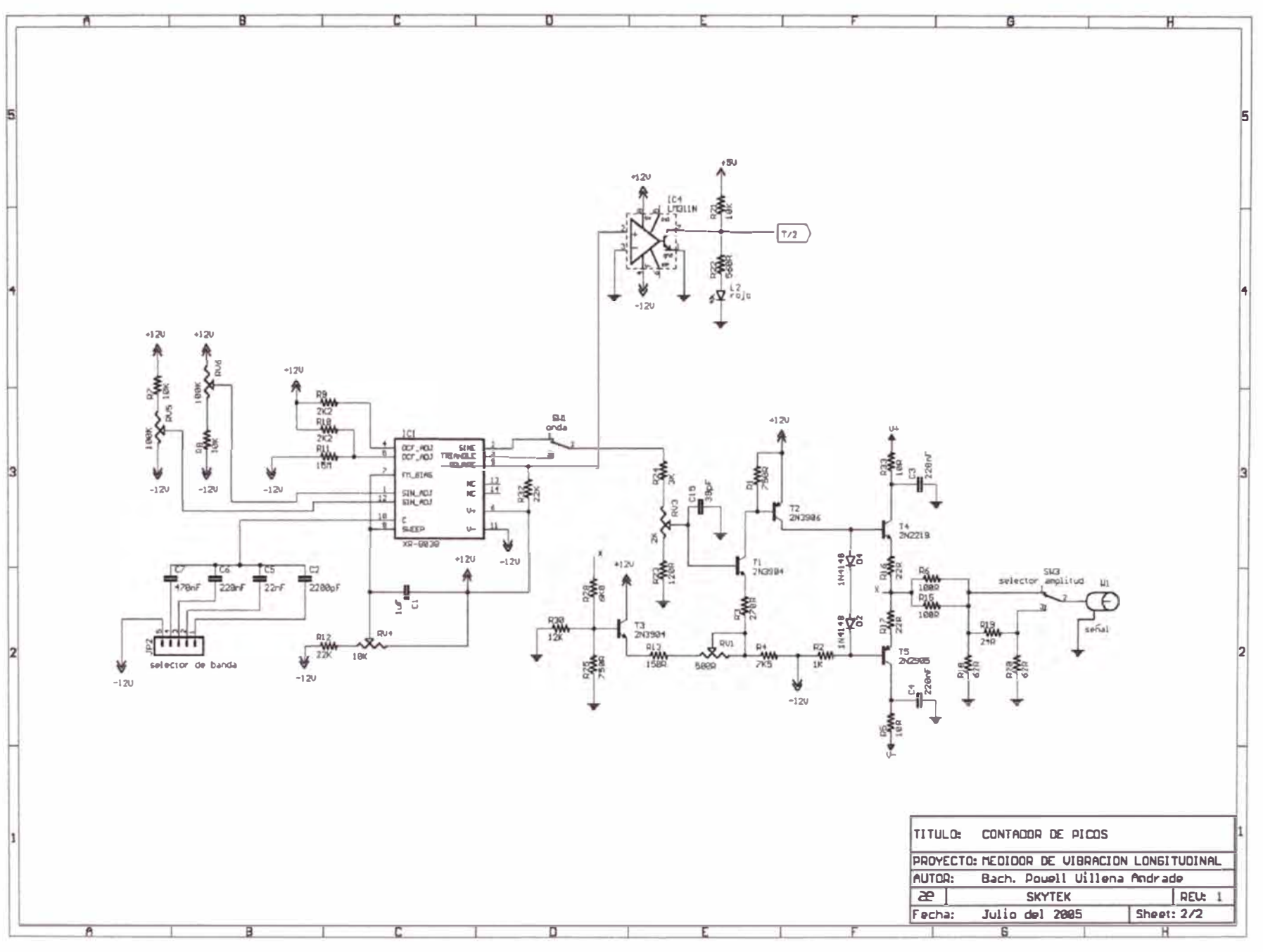

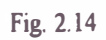

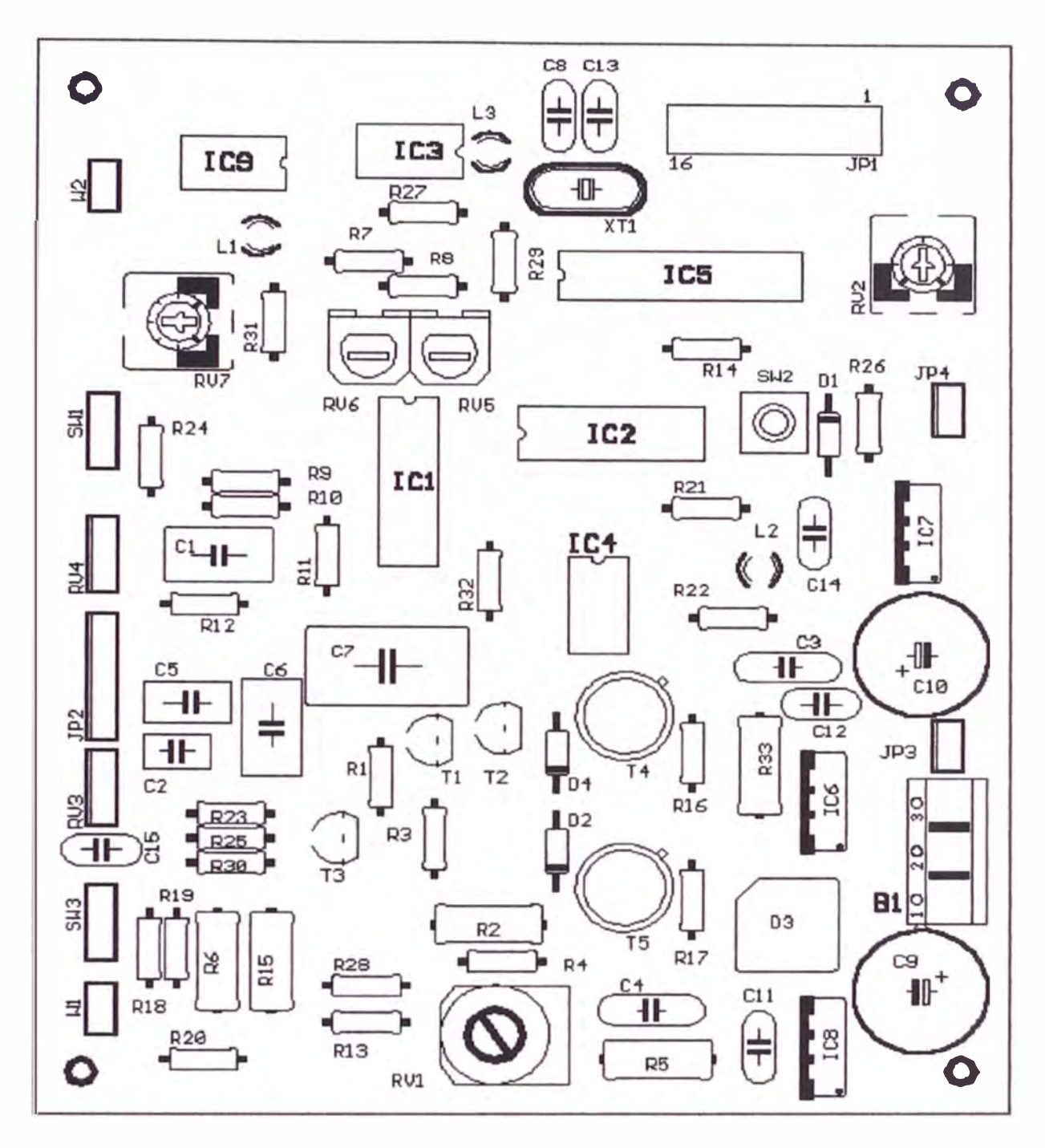

**Figura 2.15: Disposición de componentes del PCB** 

**Wl - puerto de salida de señal para el transductor, W2 - puerto de ingreso del sensor, L 1 - led indicador de nivel de intensidad de luz, L2 indicador de inicio y parada del contador, L3 - indicador de picos entrantes, Bl - hornera de ingreso de voltaje alterno 15-0-15, SWl - selector del tipo de onda, SW2 - reset del pie, SW3 selector push pull de amplitud, JPl - puerto del LCD, JP2 - selector de banda de frecuencia, JP3 - salida de +15Vdc, JP4 - salida de +5Vdc, RVl - control de preamplificación (no tocar!), RV2 - contraste del LCD, RV3 - control de amplitud, RV4 - control de frecuencia, RV5- RV6- controles de simetría del generador de ondas, RV7 - control del nivel de referencia de la intensidad de luz.**

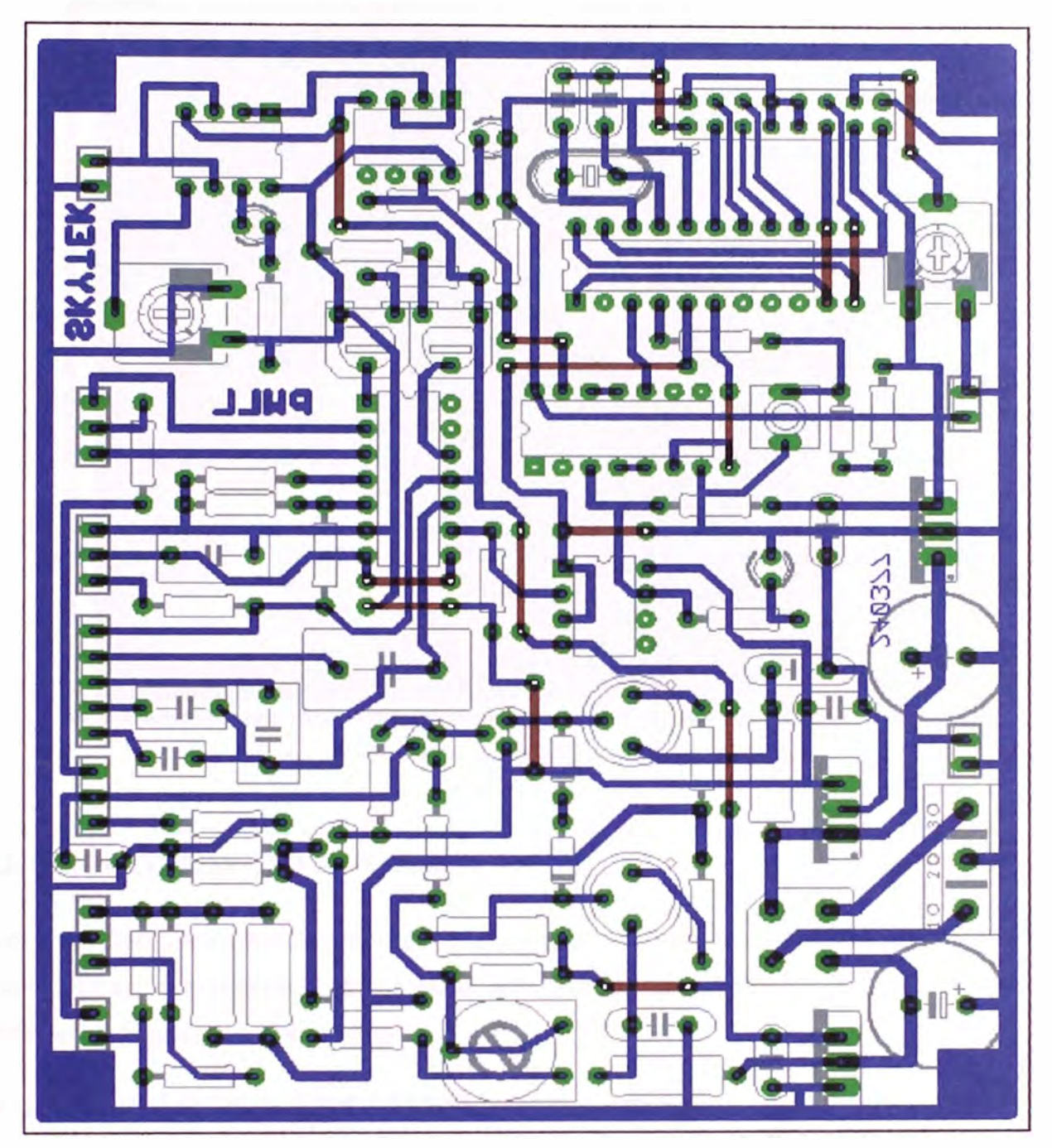

Figura 2.16: Arte para el proceso de Serigrafia de las pistas realizado con el software para diseflo de circuitos impresos Eagle.

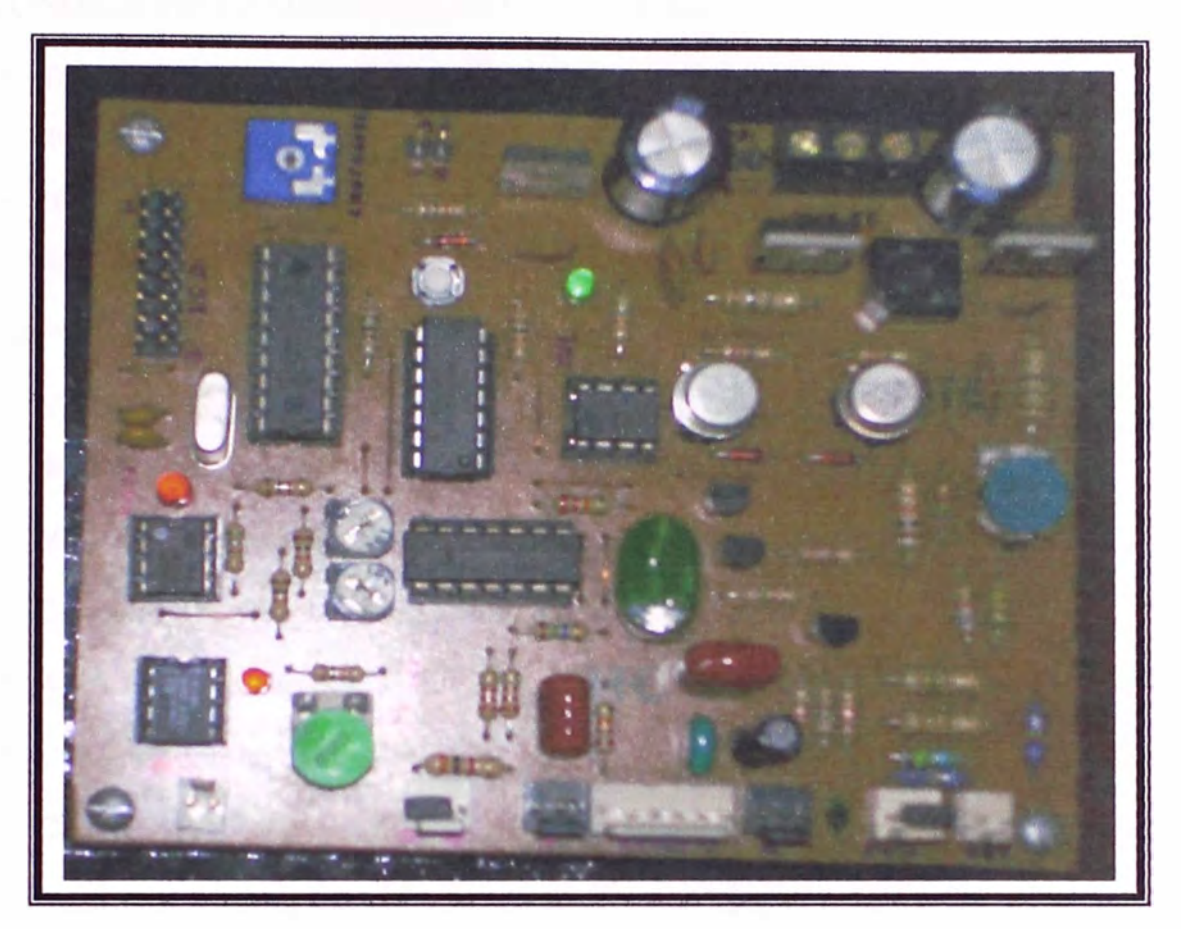

Figura 2.17: Fotografía de la tarjeta electrónica ya terminada.

## **2.2 PROCEDIMIENTO DE MEDIDA**

Los controles y terminales numerados a los que nos referiremos en esta sección tienen como referencia al grafico 2.18, y estarán encerrados en corchetes {}. Todas las conexiones externas se hacen con cable coaxial.

## $\Rightarrow$  MATERIALES Y EQUIPOS AUXILIARES

- $\degree$  2 cables coaxiales BNC de 1 m y 1.5m.
- $\circ$  soportes magnéticos.
- $\circ$  Uniones T tipo BNC.
- $\degree$  Cinta reflectante.
- $\circ$  Un osciloscopio.

#### $\Rightarrow$  CONDICIONES AMBIENTALES PARA LA MEDICION

- $\degree$  Temperatura ambiente: no deberá tener cambios bruscos, se considera por lo tanto que la variación de temperatura con respecto al tiempo no deberá exceder en 4 ºC/h.
- $\degree$  Humedad relativa del aire: durante la medición, no se deberá producir condensación de la humedad ni haber presencia de lluvias.
- $\Rightarrow$  INSPECCION VISUAL Y DE ACCESORIOS CONEXIONES.
	- $\degree$  Verificar por medio de una inspección visual que el equipo no presente ningún tipo de desperfectos o desajustes internos, sobre todo en la parte interna .
	- $\degree$  Verificar el estado de los componente y accesorios.
	- $\degree$  Conectar el enchufe del equipo a una toma de 220vac.
	- $\degree$  Activar el interruptor 2<sup>{9}</sup>, el led verde<sup>{2}</sup> y el LCD deberán encenderse.
	- $\circ$  Conectar con un cable BNC los terminales {10} y {12}.
	- $\degree$  Conectar la fuente de alimentación del optosensor y su respectivo conector<sup>{11}</sup>.
	- $\infty$  Activar el interruptor  $1^{(9)}$ , el led rojo<sup>{1}</sup> y el láser deberán encenderse, esta deberá de tener una intensidad fuerte y clara.

#### *e;>* PROCEDIMIENTO DE MEDICION

- $\degree$  Instalar el equipo en un lugar sólido o con una base pesada, con la finalidad de que no haya vibraciones parásitas.
- $\infty$  Conectar la salida del generador de funciones<sup>{5}</sup> con el transductor (ej. un piezoeléctrico o parlante).
- $\infty$  Con la ayuda de un osciloscopio, seleccionar el tipo de onda con el interruptor  $4^{9}$ , y configurar sus características con los controles  $\{6\}, \{7\}, \{8\}$  y  $3^{9}$ .
- $\circ$ : Pegar un pedazo de cinta reflectante en el punto a medir.
- $\degree$ : Alinear el láser con el punto a medir.
- $\circ$ :: Esperar que la señal sea estable, y luego hacer un barrido en frecuencia y amplitud con el generador de ondas para establecer el rango a medir.
- $\degree$  Una vez establecido la frecuencia y la amplitud con el que se alimenta al transductor, observar el LCD(**3}** y si la indicación es estable entonces apuntar el dato "numero de picos" $(n)$ .
- $\degree$  Leer  $\Delta t_m$  (periodo mínimo de la señal Doppler).
- $\degree$  Calcular la amplitud con la ecuación 1.59, y la velocidad máxima con la ecuación 1.69.
- $\degree$  Repetir los 3 últimos ítems para la lectura de múltiples datos.
- *e::>* 1RATAMIENTO DE DATOS
	- $\degree$  Concluidas las mediciones, realizar los cálculos de las incertidumbres asociadas deacuerdo a lo descrito en el subtitulo 1.9.
	- $\degree$  Si se trata de un barrido en frecuencias, entonces realizar el trazado de la curva espectral deacuerdo a lo descrito en el subtitulo 1.4.

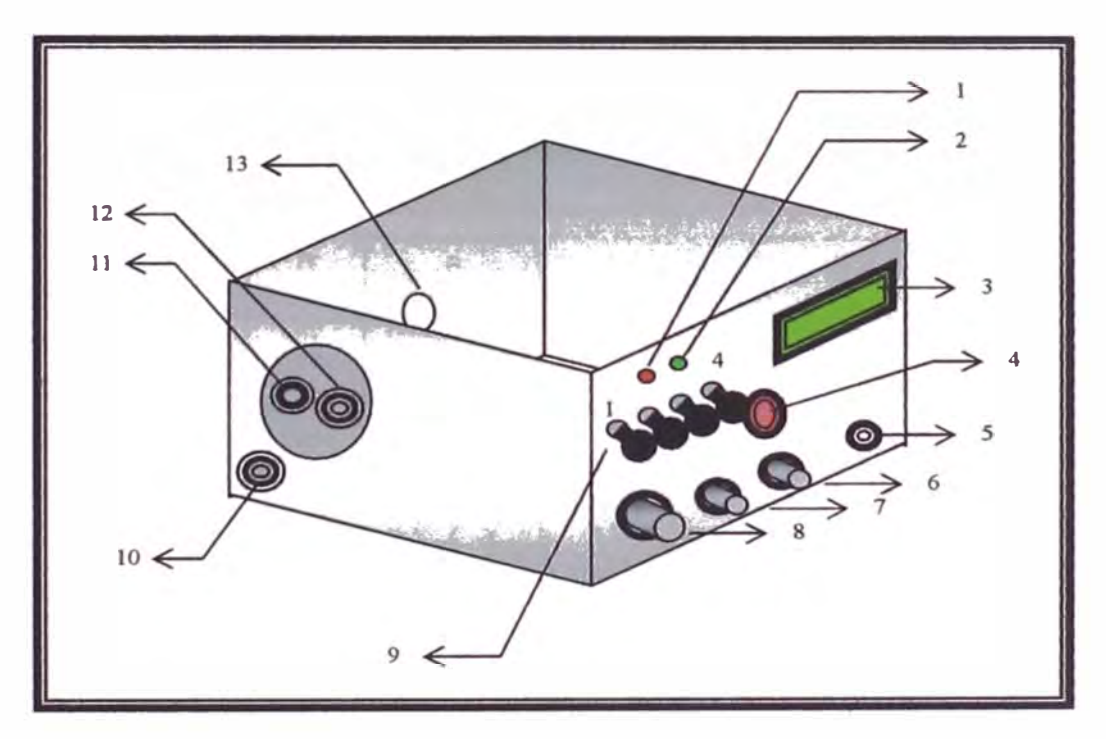

**Figura 2.18: Disposición de los controles y terminales. (1) indicador led de encendido del láser, (2) indicador led de encendido del equipo, (3) dispositivo de visualización LCD, (4) soporte del puntero láser, (5) conector BNC de salida del generador de funciones, (6) control de amplitud del generador de funciones, (7) control de frecuencia del generador de funciones, (8) selector de banda de frecuencias, (9) 1 - interruptor de encendido del láser, 2 - interruptor de encendido del equipo, 3 - selector push pull de amplitud del generador de funciones, 4 - selector del tipo de onda triangular o senoidal, (10) conector BNC de entrada del fotosensor, (11) conector tipo DIN de alimentación del fotosensor, (12) conector BNC de salida del fotosensor, (13) orificio central de salida para el haz de luz láser.**

## **3 RESULTADOS EXPERIMENTALES**

En esta sección daremos a conocer una aplicación experimental del velocímetro construido, éste ha sido usado para estudiar la respuesta en amplitud de vibración de parlantes comerciales en nuestro medio, a excitaciones provocadas por alimentación eléctrica de distintas frecuencias. Cabe mencionar que el velocímetro genera su propia señal de referencia, siendo su rango de trabajo programable, cubriendo el intervalo de lHz a 8kHz, 150 nm a 40µm de amplitud de vibración.

A continuación se muestran las tablas de datos, gráficos y resultados experimentales de 3 parlantes y un dispositivo piezoeléctrico:

### ► PARLANTE 1

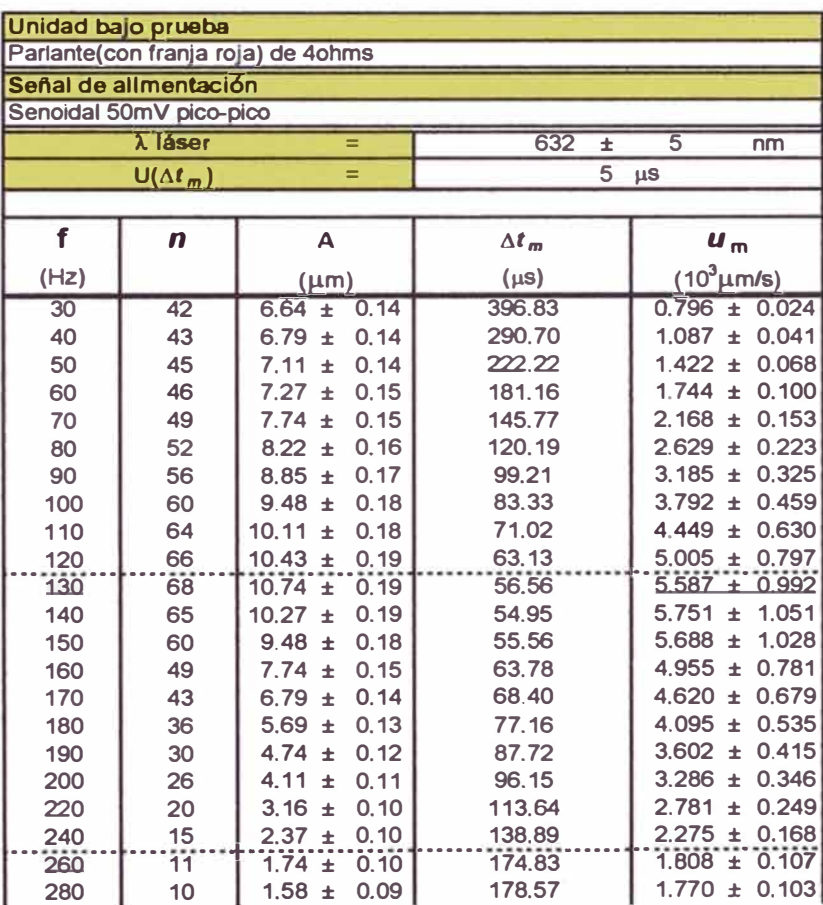

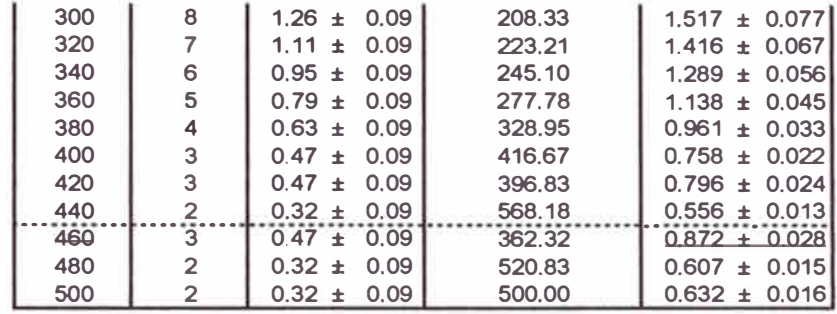

Obsérvese que  $\Delta t_m$  se calculó a partir de la ecuación 1.80 con  $\delta$ =0, esto también aplica para las tablas que vienen en este capítulo. A partir de los datos de esta tabla, usamos el modelo del oscilador armónico forzado con rozamiento, para hacer un "ajuste" de la curva experimental<sup>(\*)</sup>, determinando a partir de ello el factor de calidad del parlante<sup>(\*\*)</sup>:

$$
A[f] = \frac{10^6 * a}{4 * \pi^2} * \frac{1}{\sqrt{(f \sigma^2 - f^2)^2 + (f * f)^2}}
$$

 $\{BestFitParameters \rightarrow \{ fo \rightarrow 136.647, r \rightarrow 80.311, a \rightarrow 4.48918\},\$ 

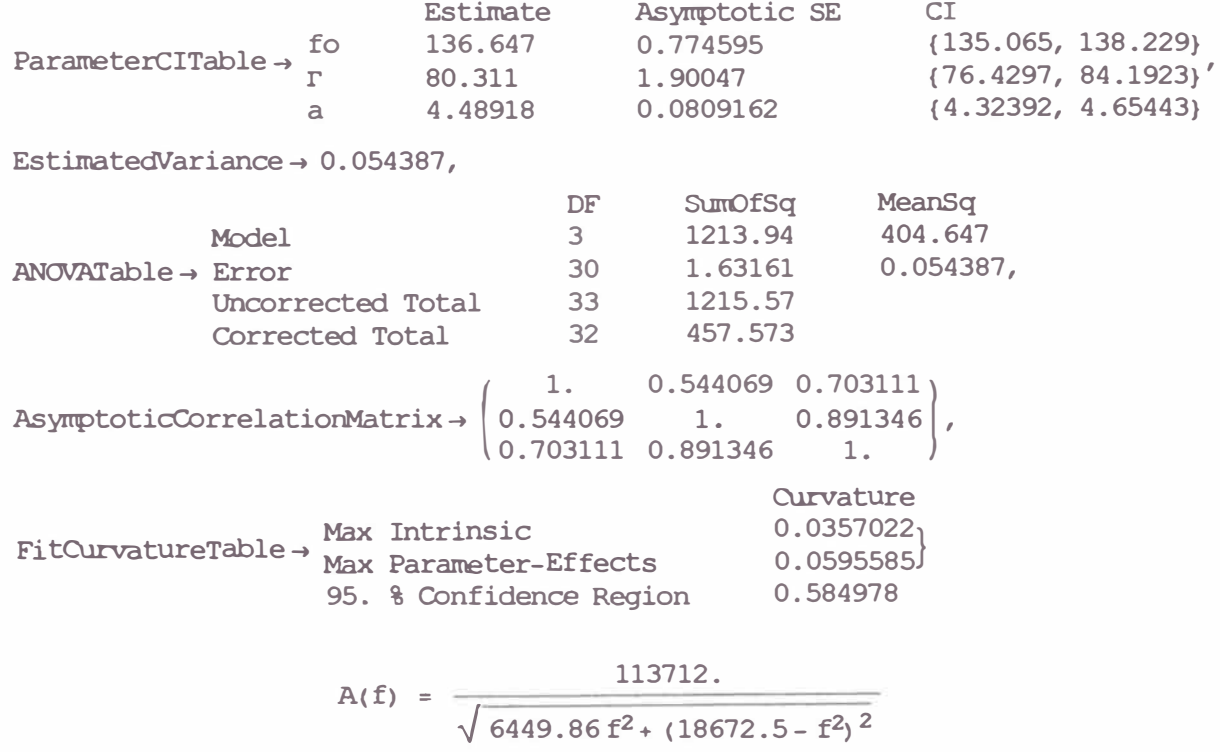

**(\*)la rutina para el ajuste de datos se realizo utilizando el software** *Matemática,* **este se muestra en el anexo B. (\*\*)véase el subtitulo 1.4.** 

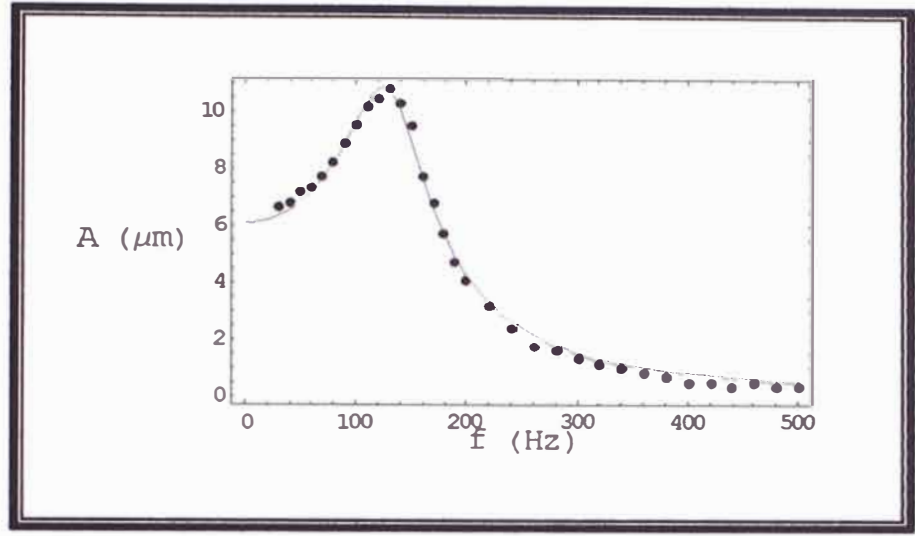

**Figura 3.1: Respuesta espectral de la unidad bajo prueba, parlante l. Los puntos indican datos experimentales y la linea el ajuste con el software**  *Mathemaffca* **según el modelo del oscilador armónico forzado.** 

**De los cálculos tenemos:** 

fo = 
$$
(136.65 \pm 1.58)
$$
 Hz

\n $\Gamma = (80.31 \pm 3.88)$  Hz

\n $a = F/m = (4.49 \pm 0.17)$  m/s<sup>-2</sup>

\n $Q = \frac{fo}{2 \times \Gamma} = 0.85 \pm 0.04$ 

**Donde Q es el factor de calidad del parlante, que nos indica cuan bien se sintoniza fo. De la**  curva de la respuesta espectral se puede ver que este parlante es de tipo woofer<sup>(\*)</sup>.

**<sup>{\*)</sup> Una clasificación de manera general separa los parlantes en tres tipos deacuerdo a su frecuencia central de resonancia, a saber Woofer, Squawker y Tweeter para bajas, medias y altas frecuencias relativas respectivamente.** 

## ► PARLANTE2

Analizamos un segundo parlante comercial en nuestro medio, obteniendo los siguientes resultados:

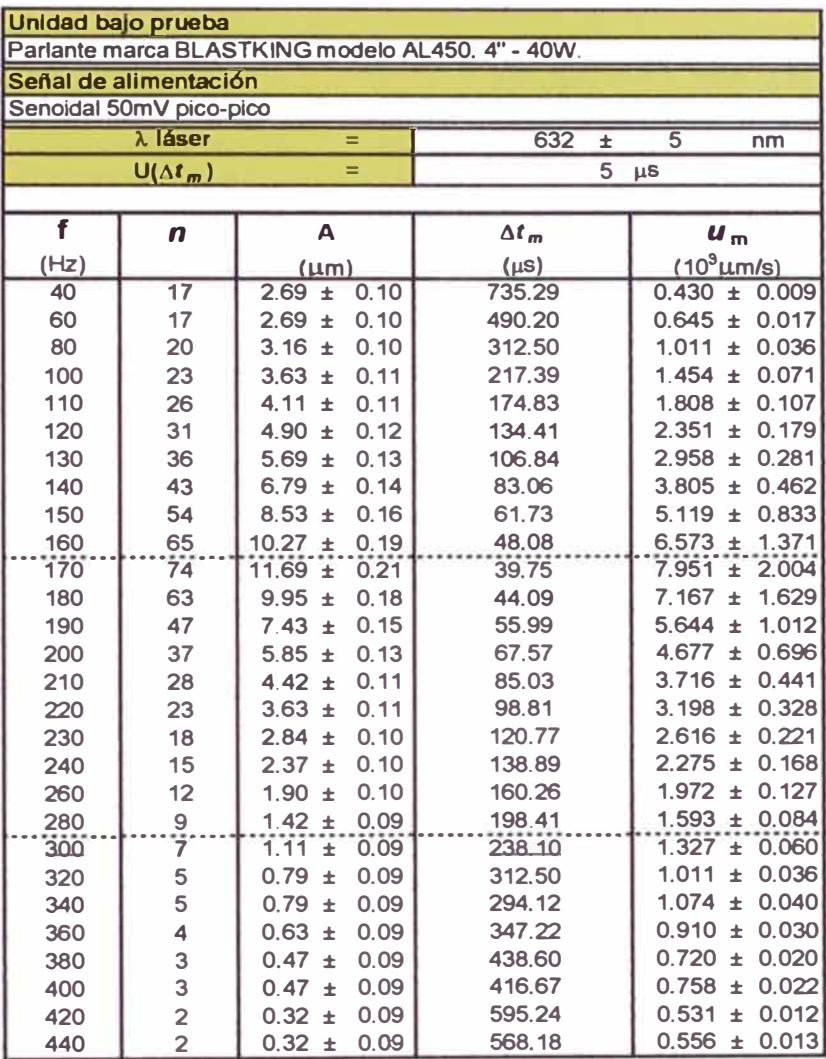

De manera análoga al caso anterior, para la tabla mostrada arriba se tiene:

$$
A[f] = \frac{10^6 * a}{4 * \pi^2} * \frac{1}{\sqrt{(f a^2 - f^2)^2 + (r * f)^2}}
$$

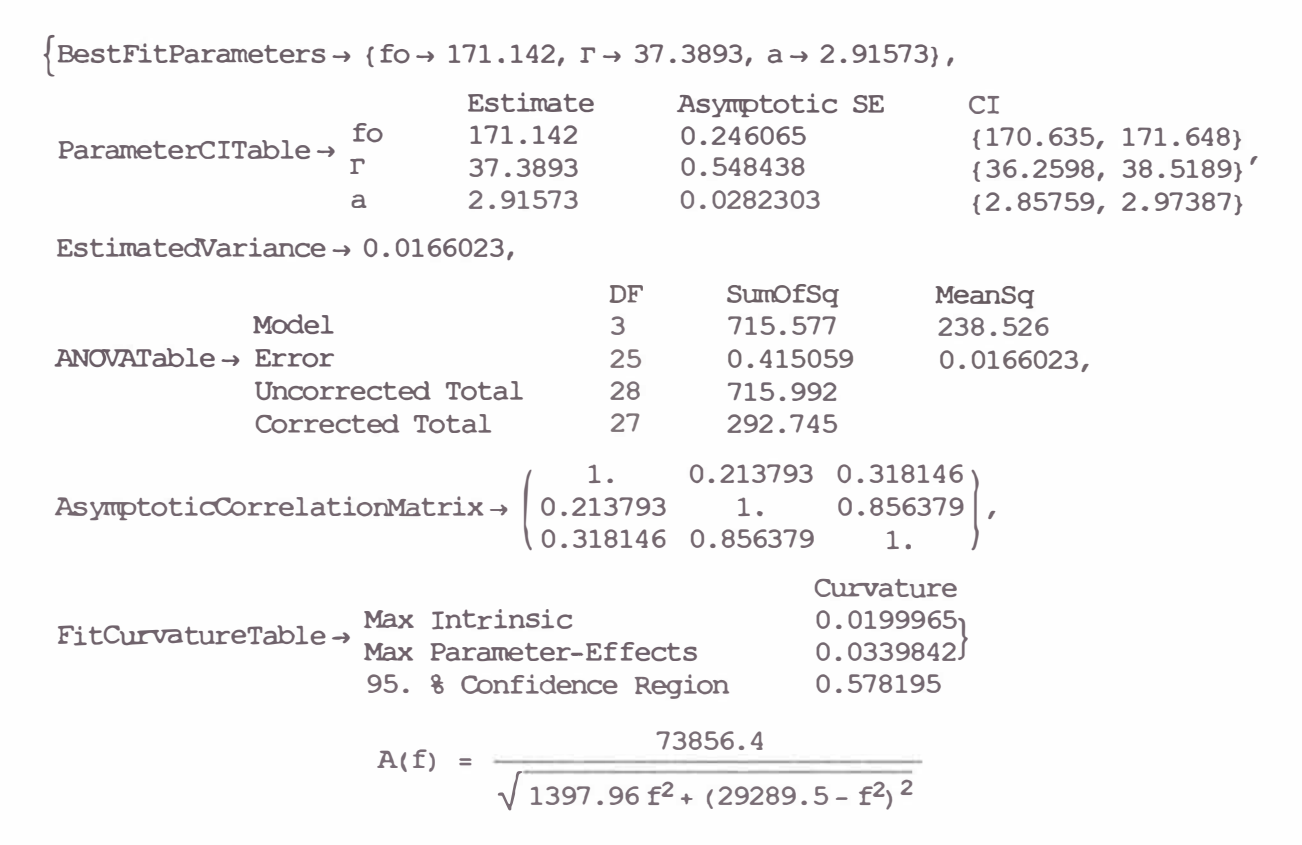

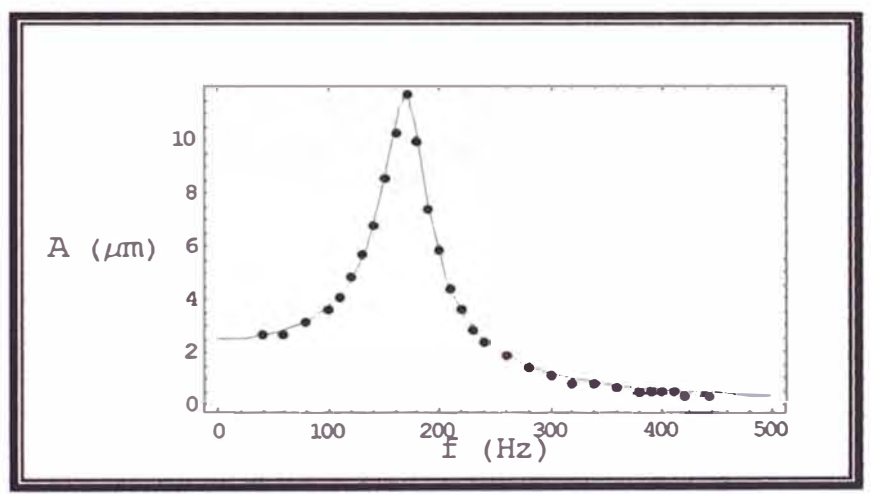

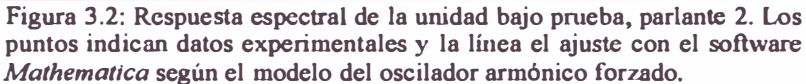

De los cálculos tenemos:

fo = (171.1 ± 0.5) Hz

\nr = (37.4 ± 1.1) Hz

\na = F/m = (2.92 ± 0.06) m/s<sup>-2</sup>

\nQ = 
$$
\frac{fo}{2 \times r} = 2.29 \pm 0.07
$$

De la curva de la respuesta espectral se puede ver que este parlante es de tipo *squawker.* 

## ► PARLANTE3

Nuevamente analizamos un tercer parlante comercial de nuestro medio, obteniendo los siguientes resultados:

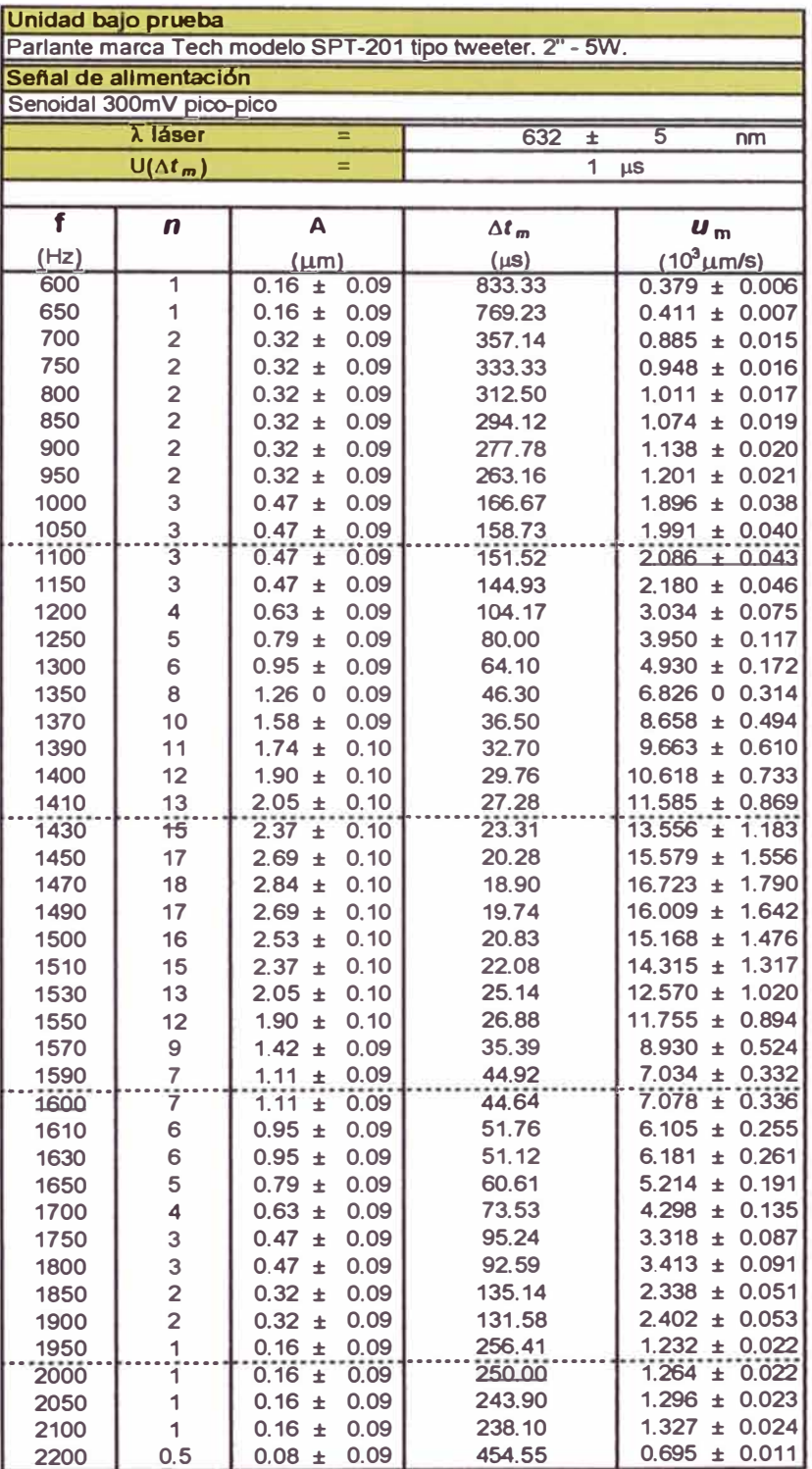

Análogamente a los casos anteriores, para la tabla mostrada arriba se tiene:

$$
\mathbf{A}[\mathbf{f}] = \frac{10^6 * a}{4 * \pi^2} * \frac{1}{\sqrt{(f a^2 - f^2)^2 + (r * f)^2}}
$$
\n
$$
\left\{\text{BestFitParameters} \rightarrow \{f \circ \rightarrow 1472.51, r \rightarrow -114.952, a \rightarrow 19.226\}, \text{Estimate} \right\}
$$
\n
$$
\text{ParameterCTTable} \rightarrow \begin{array}{ccc}\n & 1472.51 & 1.27941 & (1469.93, 1475.1) \\
& -114.952 & 3.17135 & (-121.357, -108.548) \\
& a & 19.226 & 0.35267 & (18.5138, 19.9383)\n\end{array}
$$

**EstiroatedVariance** ➔ O. 00533674,

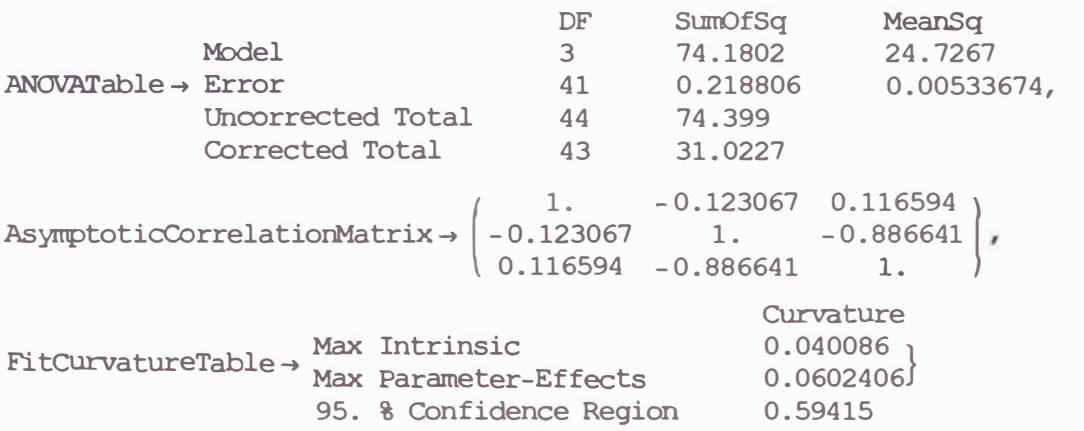

$$
A(f) = \frac{487001}{\sqrt{13214.1 f^2 + (2.16829 \times 10^6 - f^2)^2}}
$$

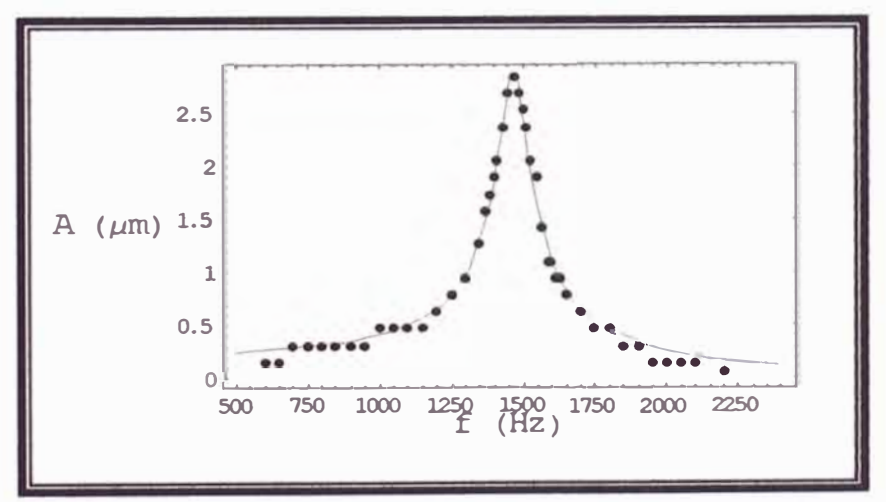

**Fígura 3.3: Respuesta espectral de la unidad bajo prueba, parlante 3. Los puntos indican datos experimentales y la linea el ajuste con el software**  *Mathematlca* **según el modelo del oscilador armónico forzado.** 

De los cálculos tenemos:

fo = (1473. ± 3.) Hz

\n
$$
\Gamma = (-115. \pm 6.) \text{ Hz}
$$
\na = F/m = (19.2 ± 0.7) m/s<sup>-2</sup>

\n
$$
Q = \frac{fo}{2 \cdot r} = 6.4 \pm 0.4
$$

De la curva de la respuesta espectral se puede comprobar que este parlante es de tipo *tweeter.* 

### ► PIEZOELECTRICO

Por ultimo, analizamos un dispositivo piezoeléctrico, obteniendo los siguientes resultados:

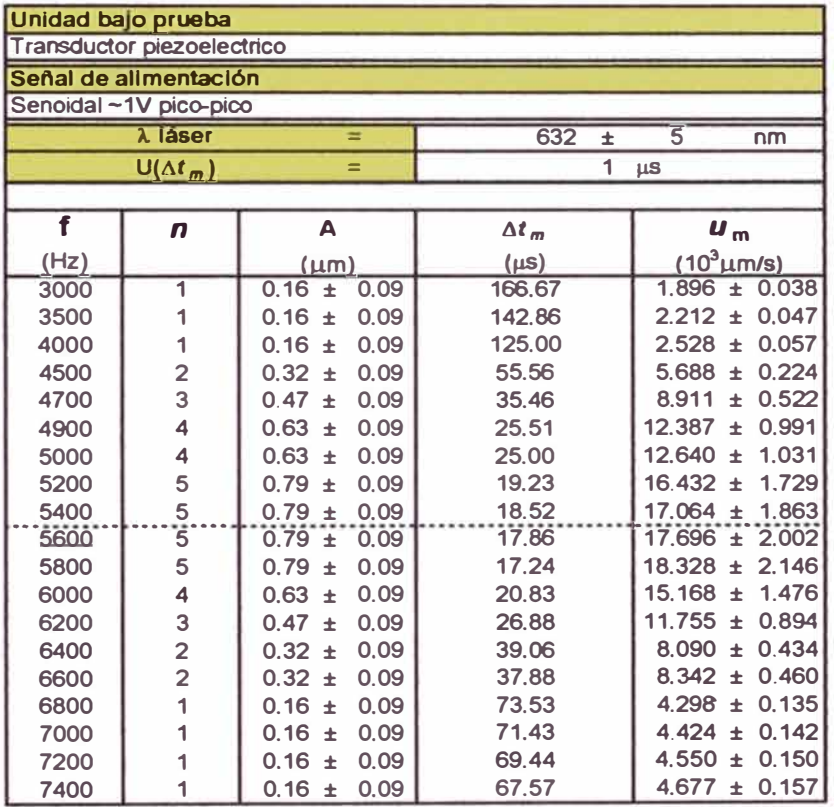

Análogamente a los casos anteriores, para la tabla mostrada arriba se tiene:

j.

$$
A[f] = \frac{10^6 * a}{4 * \pi^2} * \frac{1}{\sqrt{(f a^2 - f^2)^2 + (f * f)^2}}
$$

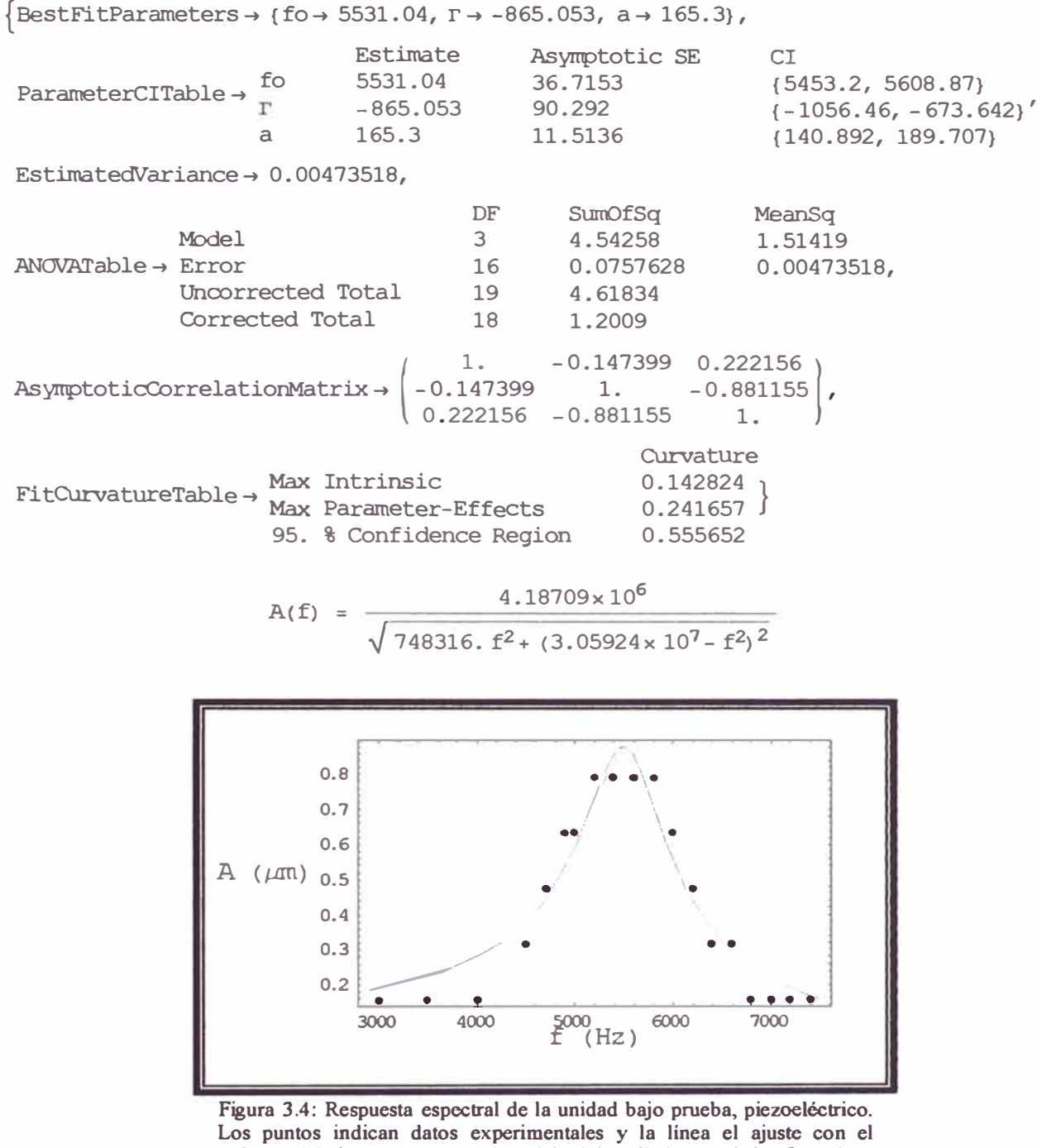

**software** *Mathematlca* **según el modelo del oscilador armónico forzado.** 

De los cálculos tenemos:

fo = (5531. ± 78.) Hz

\n
$$
\Gamma = (-865.1 \pm 191.4) \, \text{Hz}
$$

\n
$$
a = F/m = (165.3 \pm 24.4) \, \text{m/s}^{-2}
$$

\n
$$
Q = \frac{fo}{2 \cdot F} = 3.2 \pm 0.7
$$

## **4 DISCUSIÓN**

Los resultados experimentales obtenidos con el equipo de Velocimetría Láser Doppler construido, observados en los gráficos del capitulo 3, muestran claramente que los modelos fisicos aplicados y descritos en los primeros cuatro subtítulos del capitulo 1 se logran verificar y aplicar.

En el capitulo anterior, el equipo construido de Velocimetría Láser Doppler muestra una de sus posibles aplicaciones de metrología óptica, siendo múltiple las posibilidades de uso relacionado al estudio de la respuesta espectral de superficies y/o dispositivos que vibren con frecuencias en el rango de 1Hz-8kHz y con amplitudes desde 0.lµm hasta 40µm.

Por otro lado, respecto a la construcción del equipo podemos mencionar que una parte importante es el fotodetector, éste fue construido con componentes que se encuentran en nuestro medio, por lo que en nuestra experiencia vimos que no responde para frecuencias por encima de los 1 0kHz y por lo tanto era un limitante. Para frecuencias menores el fotodetector funciona correctamente. La electrónica interna del fotodetector posee un condensador de acople y filtrado de sefial el cual limita también el rango de frecuencias de trabajo; el disefio de la electrónica interna junto con el fotodiodo pueden ser reemplazados para obtener una mayor respuesta en frecuencia.

Con respecto al sistema electrónico del velocímetro (y por ende el equipo de Velocimetria Láser Doppler), que como ya se mencionó antes, tiene las siguientes características: proporciona su propia sefial de referencia para alimentar a un transductor, que básicamente es un generador de ondas senoidales o triangulares controlado en frecuencia  $(0,5)$ Hz -8kHz) y amplitud ( $100mV - 18V$ ) con una etapa de amplificación de corriente. Este es capaz de contar hasta 250 picos es decir podemos medir amplitudes de vibración de hasta  $aproximadamente 40  $\mu$ m, este alcance puede ser fácilmente expandido para mayores$ amplitudes haciendo que en el microcontrolador se asigne un mayor numero de registros (cada uno posee 8 bits). Otra característica muy importante es que el sistema electrónico puede ser actualizado o mejorado continuamente eligiendo microcontroladores semejantes pero con mayores prestaciones y por supuesto actualizando el software del microcontrolador.

Por otro lado en la parte óptica-mecánica es aun susceptible a vibraciones parásitas, es decir que el velocímetro trabaja bien en sitios con poco o nada de ruido mecánico, esto es debido a que el interferómetro es muy sensible y por lo tanto falta hacerlo mas robusto en su diseño mecánico-óptico. En un inicio se utilizo un láser de He-Ne de 632nm-15mW obteniéndose buenos resultados en la mesa óptica, luego para el equipo de velocimetría se probó con un diodo láser (puntero) de 630nm- lm W obteniéndose una sefial débil y poco clara, esto debido a su poca coherencia, y por último se instalo un diodo láser de 632nm-5m W con el cual se obtuvo resultados satisfactorios y este quedó instalado, con el cual se hicieron los datos de las tablas del capitulo anterior. Otro motivo para la elección de este último láser fue que se obtenía una mayor distancia óptima del punto de medición al velocímetro, de alrededor 40cm. Para distancias mayores la señal se vuelve mas débil.

Finalmente, el software de instrumentación virtual y adquisición de datos que se muestra en el anexo C fue desarrollado en un entorno de programación gráfica proporcionada por el software LABView de National Instruments, esta plataforma posee herramientas de fácil aplicación para el desarrollo de software de instrumentación y control. Su aplicación a nuestro sistema de medición se realizó con una tarjeta electrónica de adquisición de datos PCI-6251 de National Instruments con el cual se logró obtener, capturar y procesar las señales provenientes del sistema de medición, obteniéndose un excelente resultado de su funcionamiento.

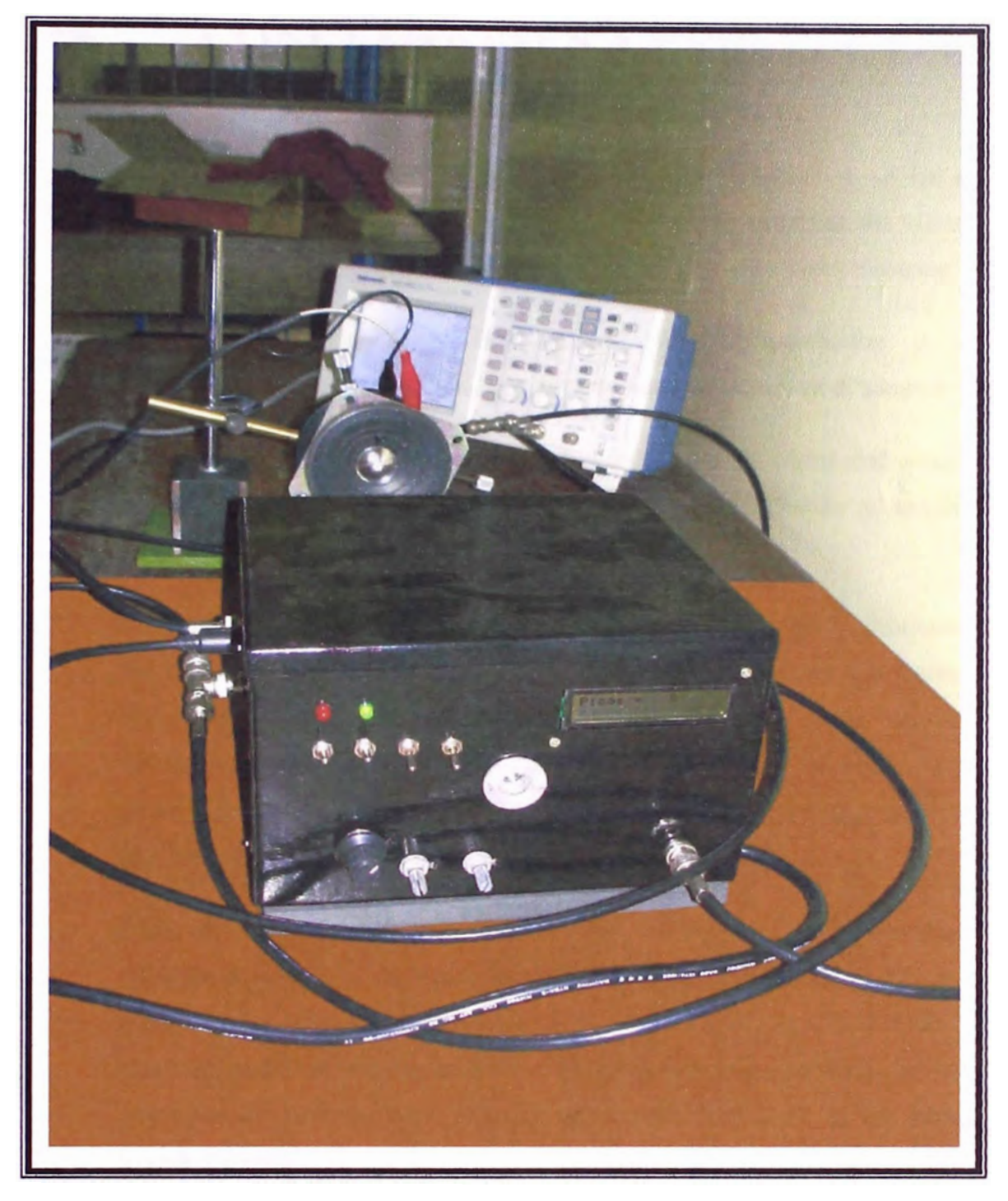

**Figura 4.1: Fotograüa del equipo de Velocimetria Láser Ooppler en funcionamiento en el Laboratorio de Física de la Facultad de Ingeniería Civil de la UNl**
# **5 CONCLUSIONES Y PERSPECTIVAS**

- 1. Se ha disefiado y construido un Velocímetro Láser Doppler y se ha aplicado exitosamente en la medición de amplitud y velocidad máxima de vibración en superficies vibrantes de 3 tipos de parlantes comerciales y un piezoelectrico.
- 2. Los componentes principales del sistema fueron estudiados y elegidos selectivamente para esta aplicación. Los bloques que constituyen el sistema son:

El optosensor. Construido en base a un fotodiodo IR comercial como sensor, apantallado contra ruido electromagnético y con filtrado y amplificación electrónica interna.

Parte electrónica. Se encarga del procesamiento de la sefial optoelectrónica y del suministro de la señal de excitación para el transductor. La primera parte tiene como componente principal a un contador de picos basado en un microcontrolador PIC con capacidad de conteo de hasta 255 picos. La segunda parte es básicamente un generador de sefiales con amplificación de corriente para soportar cargas de baja impedancia.

Parte óptica-mecánica. La óptica esta basada en un interferómetro de Michelson y dentro del cual se utiliza al optosensor como pantalla para la captura del patrón de interferencia. Todos los componentes fueron ubicados en una caja metálica con los controles de operación incorporados. La base de la caJa posee un área con plataforma pesada destinada a los espejos del interferómetro.

3. Las incertidumbres obtenidas por el velocímetro fueron menores a 1.5% para las mediciones de frecuencia de resonancia y las incertidumbres máximas obtenidas para las mediciones de amplitud de vibración fueron de 0.19µm, 0.2lµm, 0.lµm y 0.09µm para los parlantes 1, 2 ,3 y el piezoeléctrico respectivamente. Se probó el correcto funcionamiento para el rango de frecuencias de lHz - 8kHz y amplitudes menores a 40µm.

- 4. Se elaboró un procedimiento de operación del equipo para su correcta aplicación.
- 5. Se logra aplicar y verificar la teoría tal como se demuestra en el capitulo 3. De aquí también se puede establecer un procedimiento de estudio **y** control de calidad de parlantes comerciales.

La perspectiva de las mejoras mas cercanas a desarrollar son las que se proponen a continuación:

- **<sup>o</sup>** Mejorar el software del microcontrolador para que esta pueda contar mas picos **y** medir el periodo de la señal de referencia, **y** por lo tanto realizar los cálculos de la amplitud y velocidad máxima de vibración a través de una rutina matemática.
- **<sup>o</sup>** Adquirir un fotodiodo con mayor respuesta espectral para el fotodetector.
- **<sup>o</sup>** Hacer mas robusta la parte óptico-mecánica.
- º Mas adelante se puede rediseñar la placa electrónica, y tomar como base la circuitería ya realizada, para un microcontrolador mas avanzado como por ejemplo el PIC16F876, PIC16F877 o superior, los cuales ya poseen módulos de comunicación paralela y serial con el fin de tener acceso a un computador personal y automatizar todo el proceso de medición.
- º Otra mejora mas avanzada, seria la de implementar un circuito controlado automáticamente para hacer el barrido en frecuencia y así determinar **la** frecuencia central de resonancia.

### **5.1 COMENTARIOS FINALES**

A medida de relato de nuestras experiencias podemos mencionar que visitamos el Cismid con la intención de medir la respuesta espectral a vibraciones de estructuras en escala montadas sobre ésta, contando para ello con la colaboración del Dr. Zavala, pero la vibración originada en el suelo, por la máquina que mueve la mesa, perturbaba nuestras medidas, ya que nuestro pequeño velocímetro digital no tiene una base aislante al movimiento externo y la parte óptica del instrumento consistente en un interferómetro de Michelson es sensible a vibración de la base. Hemos resuelto parcialmente el problema haciendo más robusto el arreglo óptico del equipo. Sin embargo en el caso del análisis de vibración en estructuras las amplitudes de vibración de análisis usuales, alcanzan un poco más de 1cm, mientras que nuestro instrumento sólo llega a medir amplitudes de vibración de hasta 40μm (teóricamente con un banco compuesto por dos registros de 8 bits cada uno, alcanzaríamos contar 2<sup>16</sup> picos, es decir podríamos medir hasta amplitudes de aproximadamente 10mm).

Este trabajo fue motivo de una exposición en la "Tercera Reunión Internacional de Óptica", llevada a cabo entre el 28 de Septiembre al 04 de Octubre del 2005, en la Pontificia Universidad Católica del Perú.

# Anexo A

### **DIAGRAMA DE FLUJO DEL PROGRAMA GRABADO EN EL MICROCONTROLADOR**

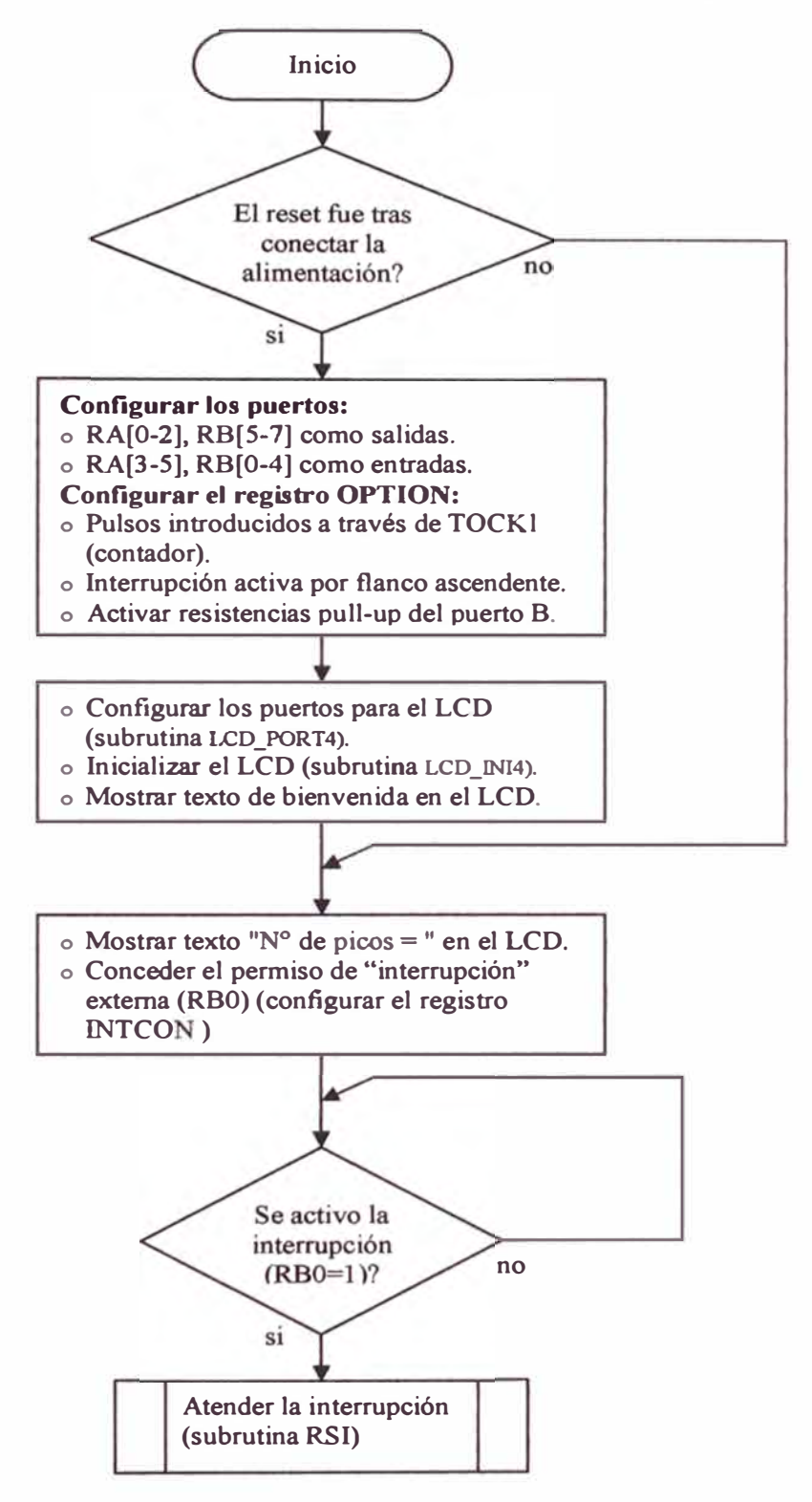

### SUB-RUTINA RSI

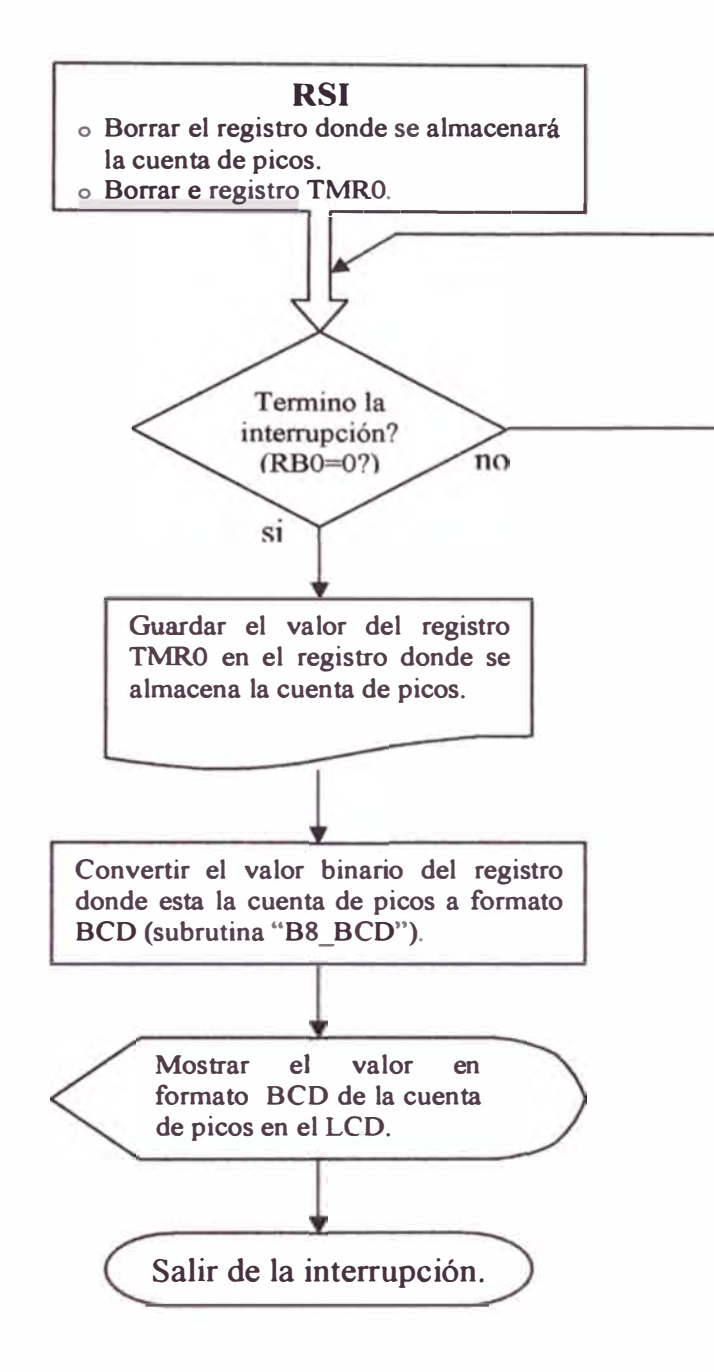

En los diagramas de flujo mostrados no se describe los diagramas de flujo de las subrutinas de control del LCD (LCD\_PORT4, LCD\_INI4, etc) ni de la subrutina B8\_BCD, estos se pueden encontrar en las referencias [18-20]. A continuación se muestra el código fuente completo (incluyendo subrutinas) en formato de código maquina ASSEMBLER.

# **PROGRAMA PRINCIPAL**

 $\overline{\phantom{a}}$ 

movwf

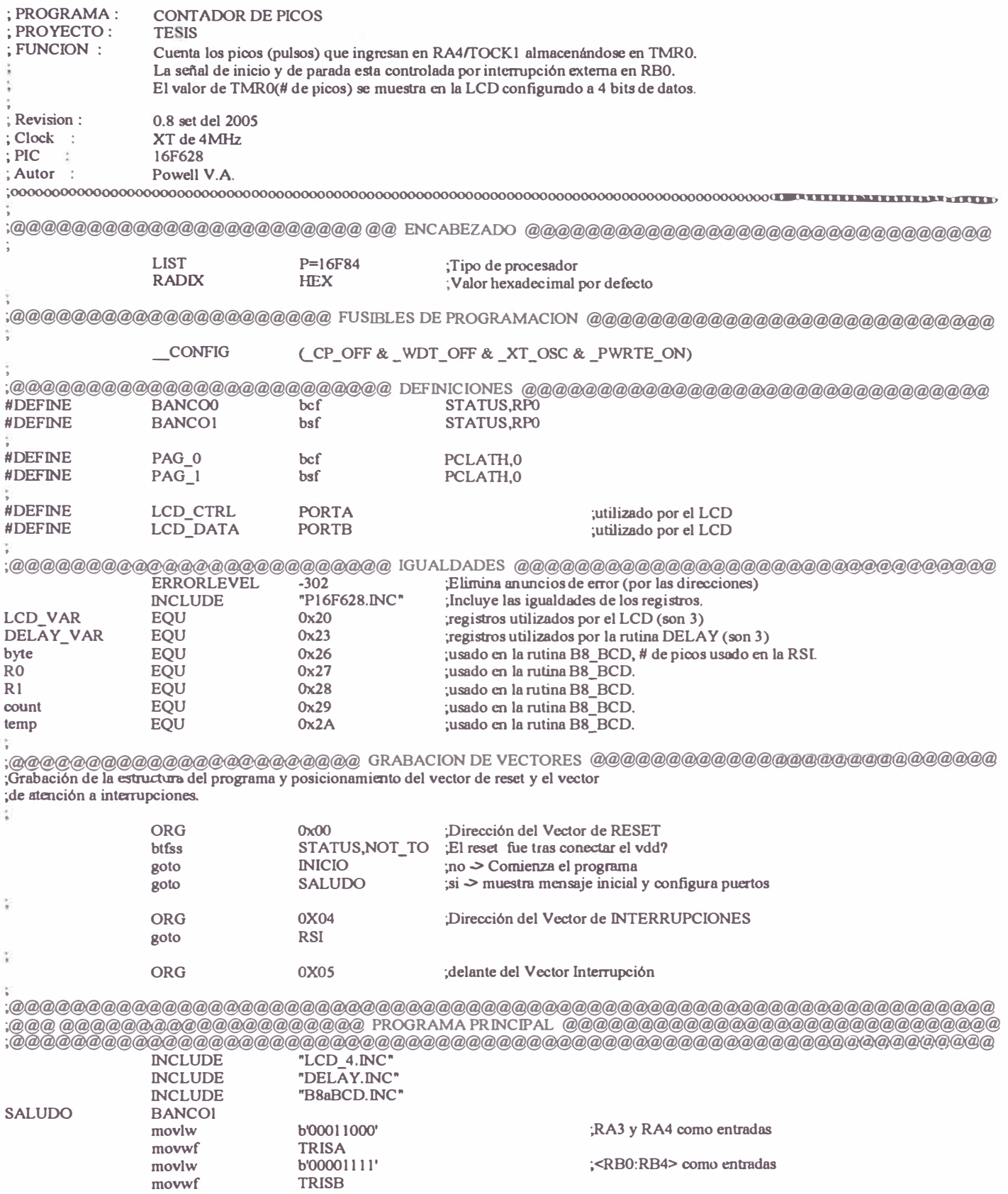

;<RB0:RB4> como entradas

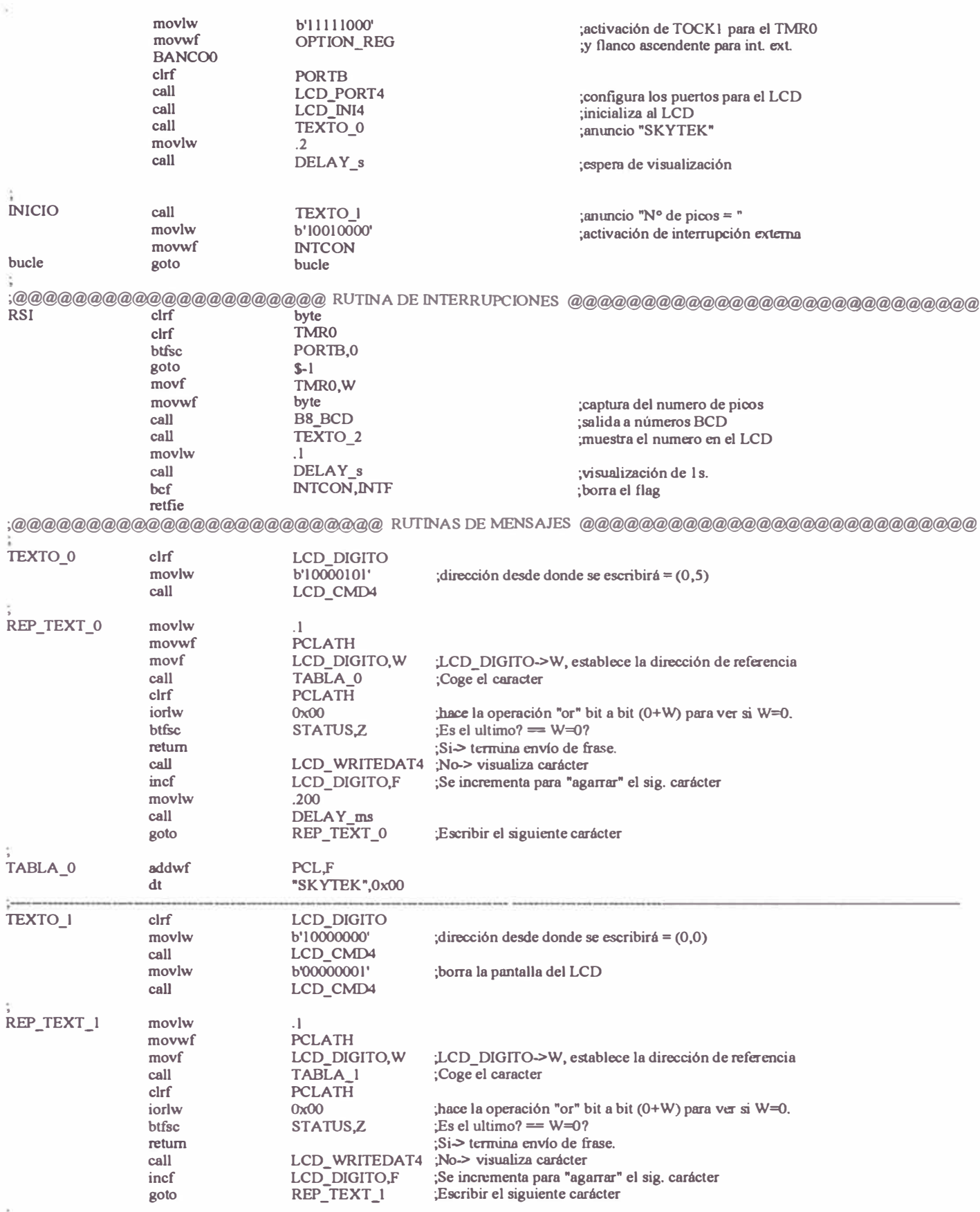

112

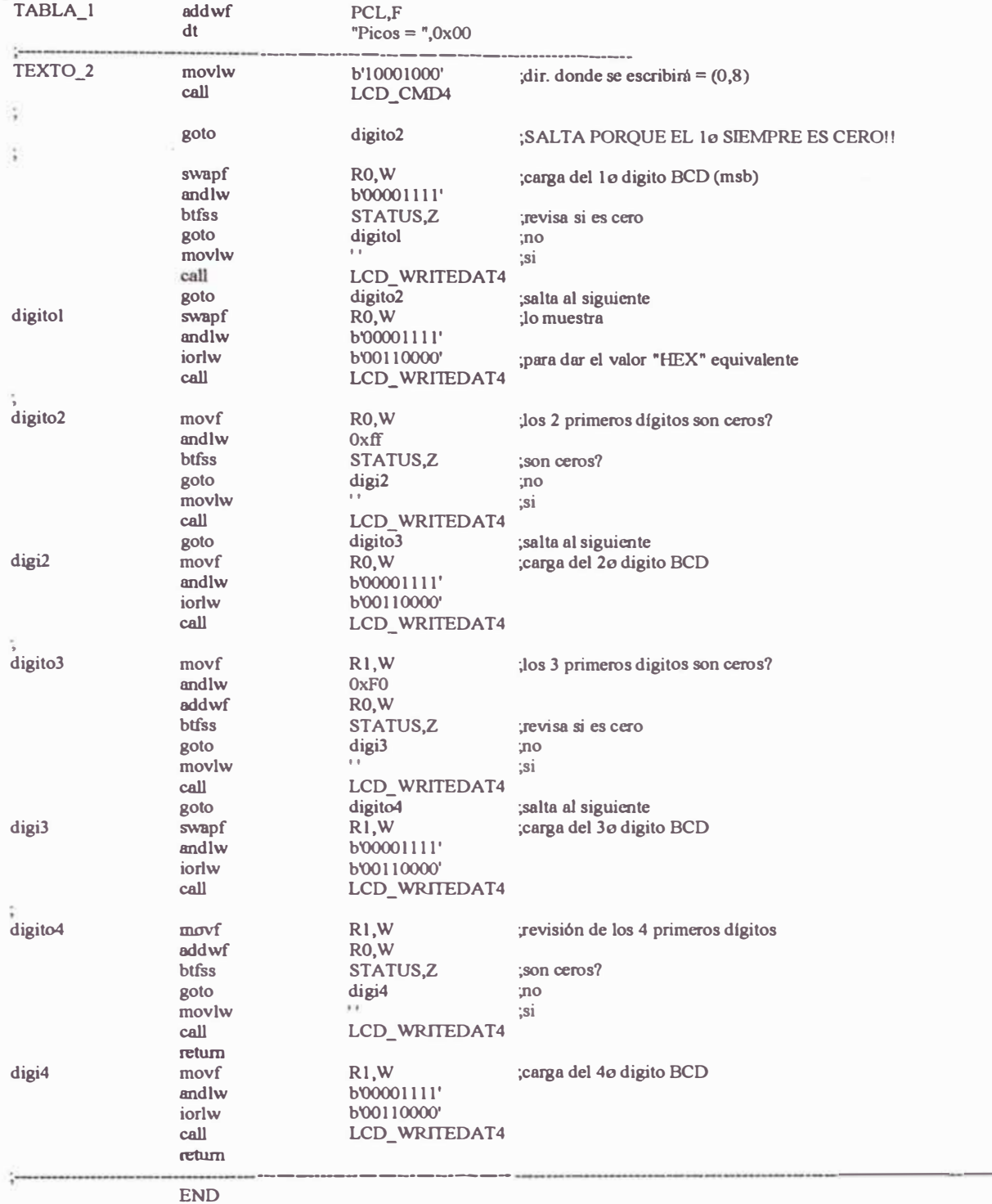

# **SUBRUTINAS**

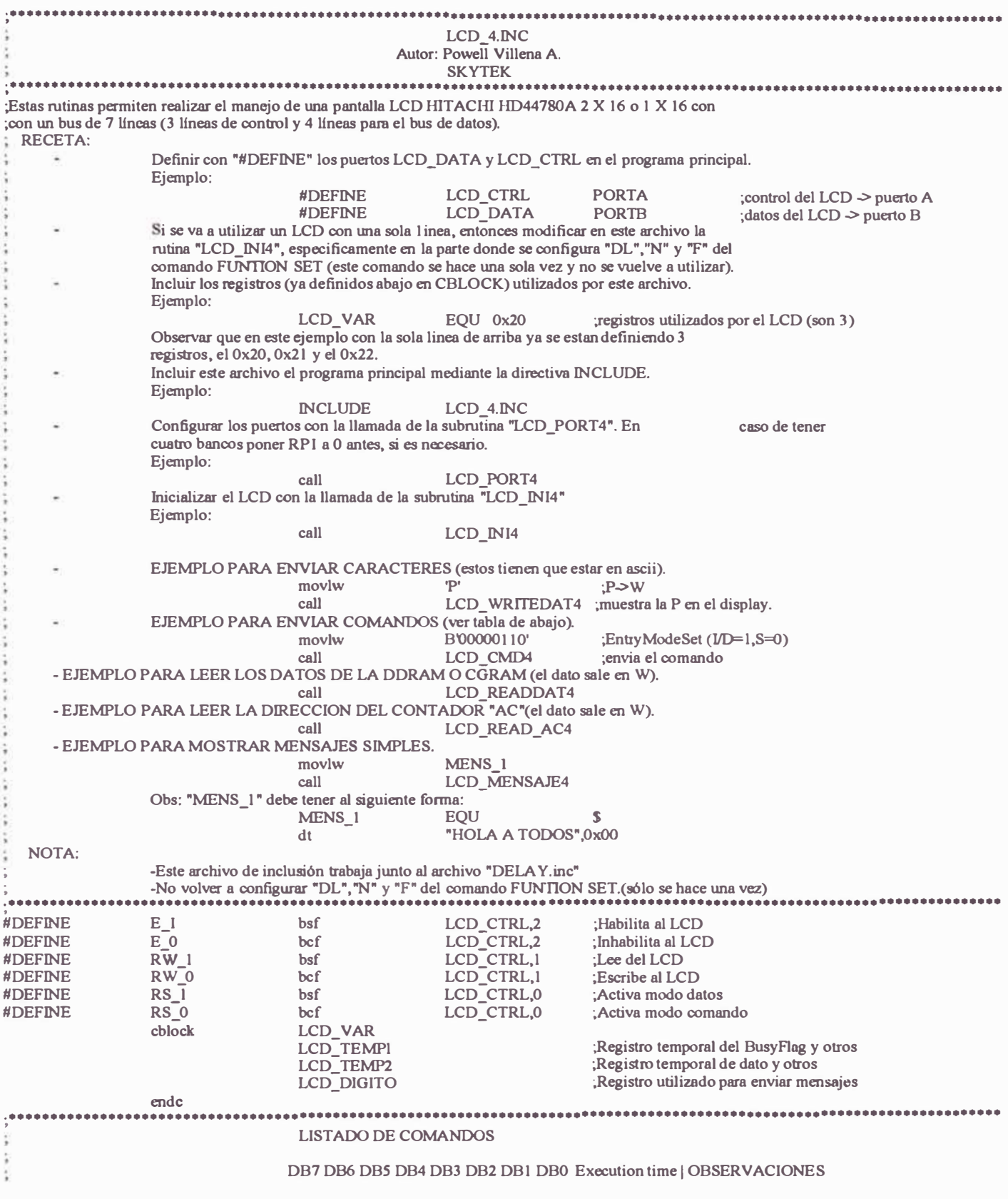

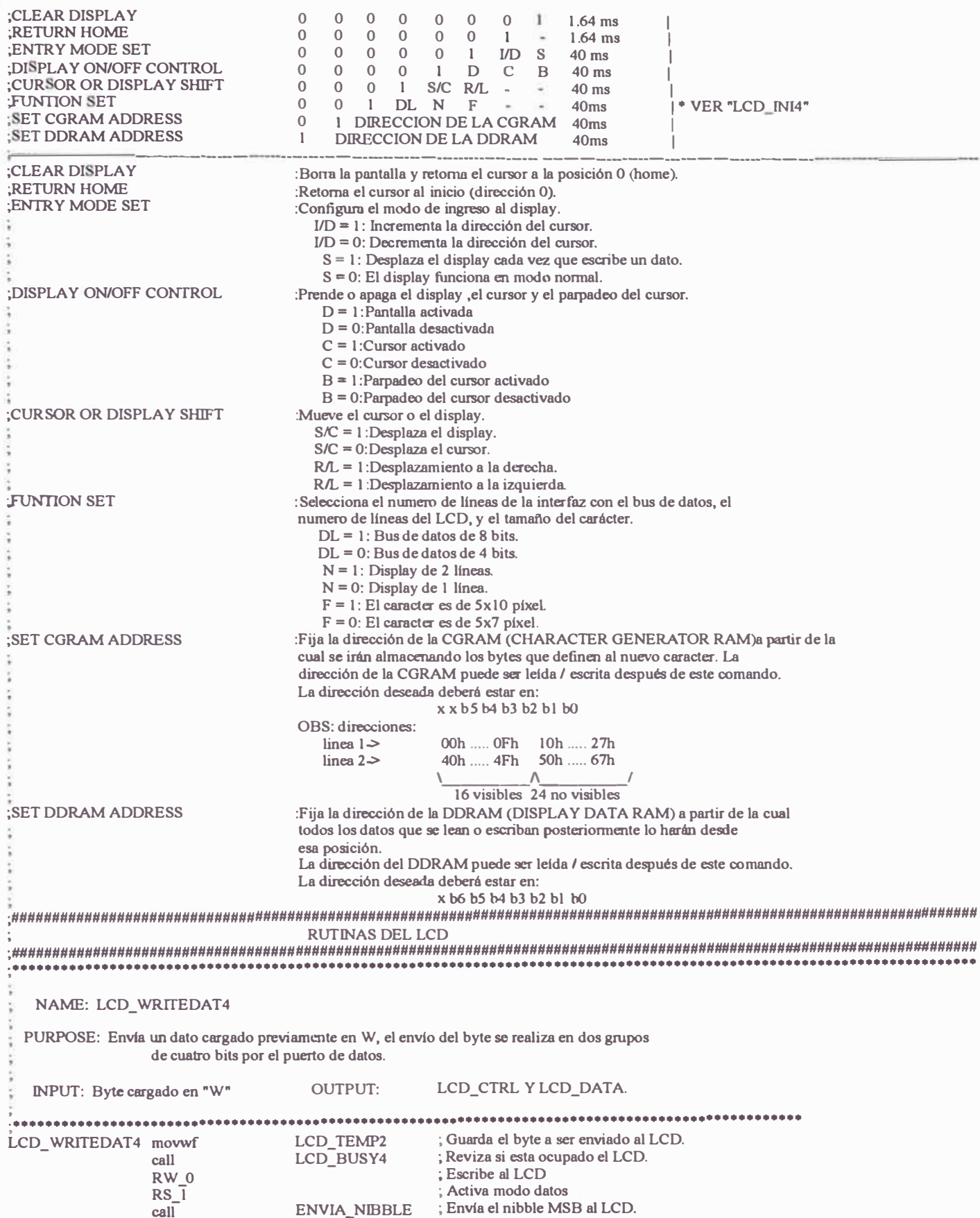

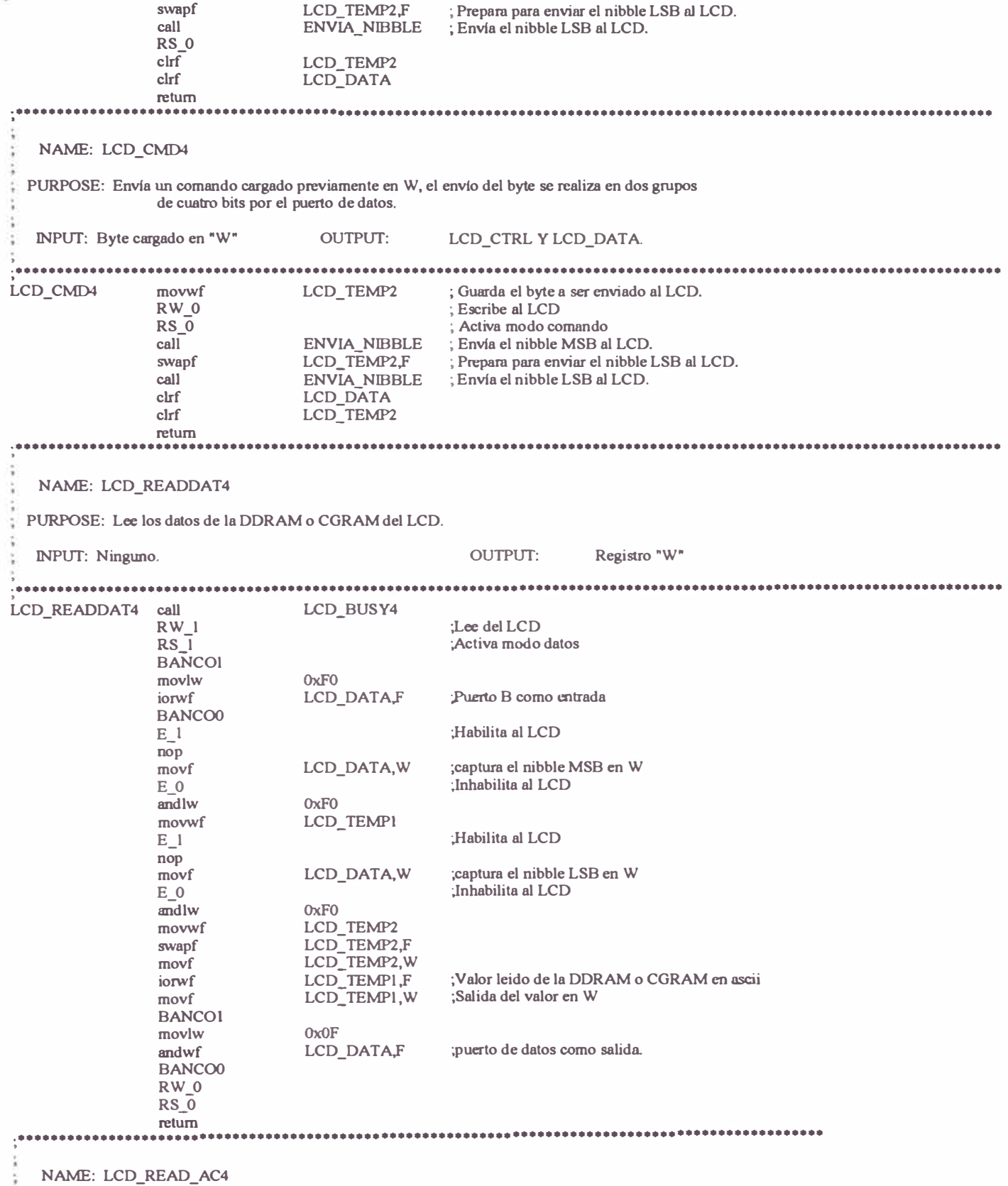

**PURPOSE: Lee la dirección del contador (address counter) del LCD.** 

š

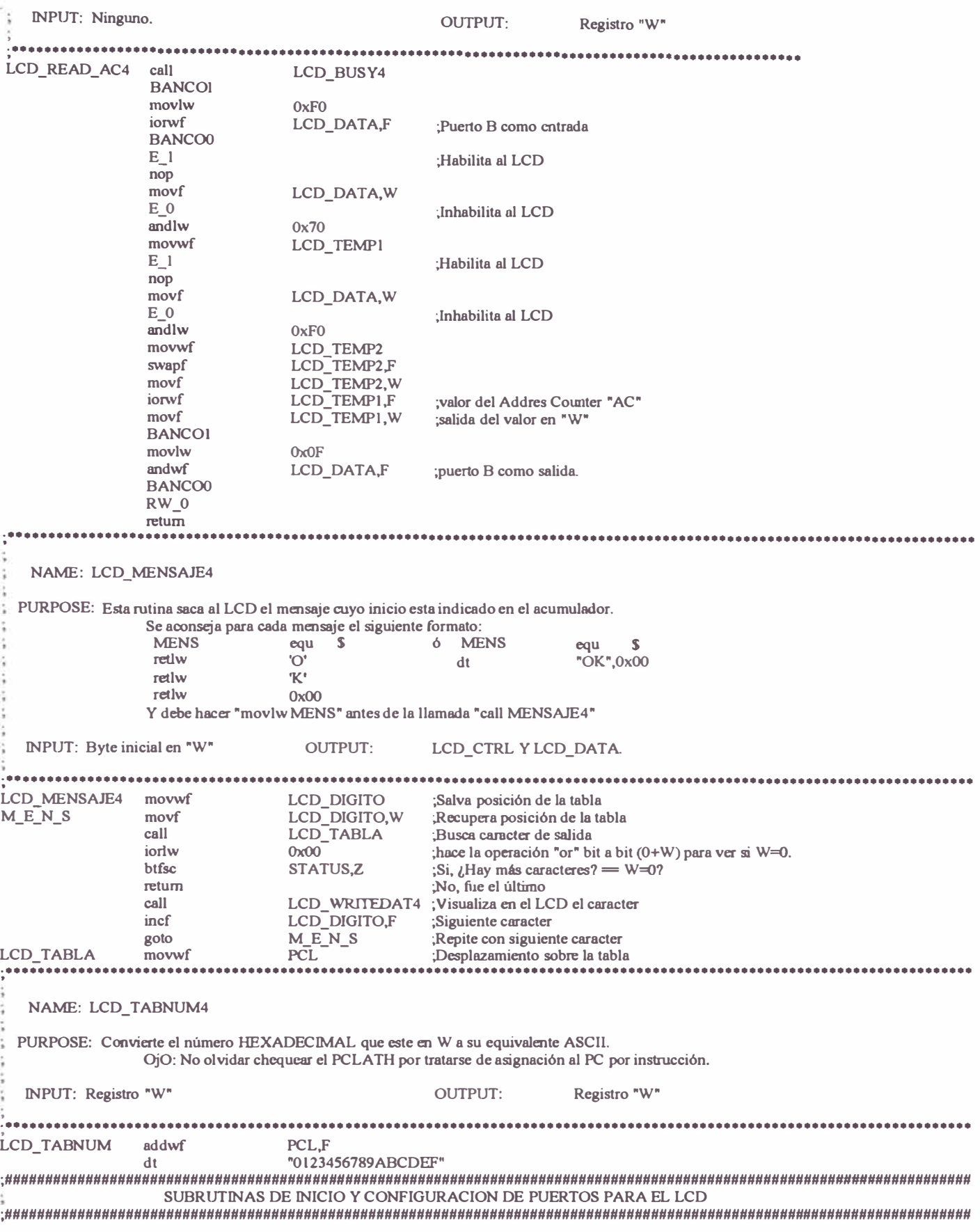

7.2020年

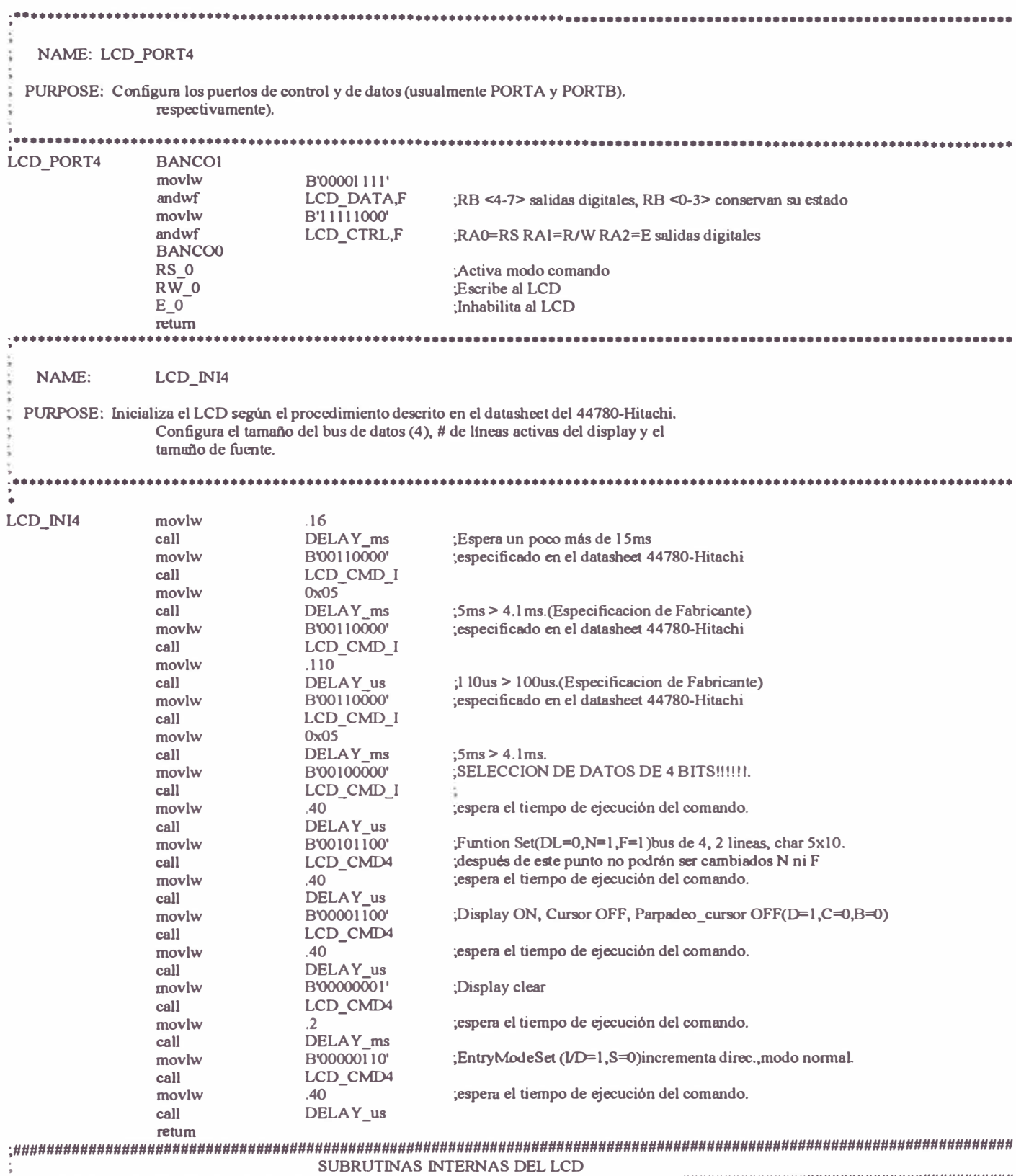

NAME: LCD\_CMD\_I

 $\ddot{\ddot{\phantom{a}}}\,\,$ 

÷

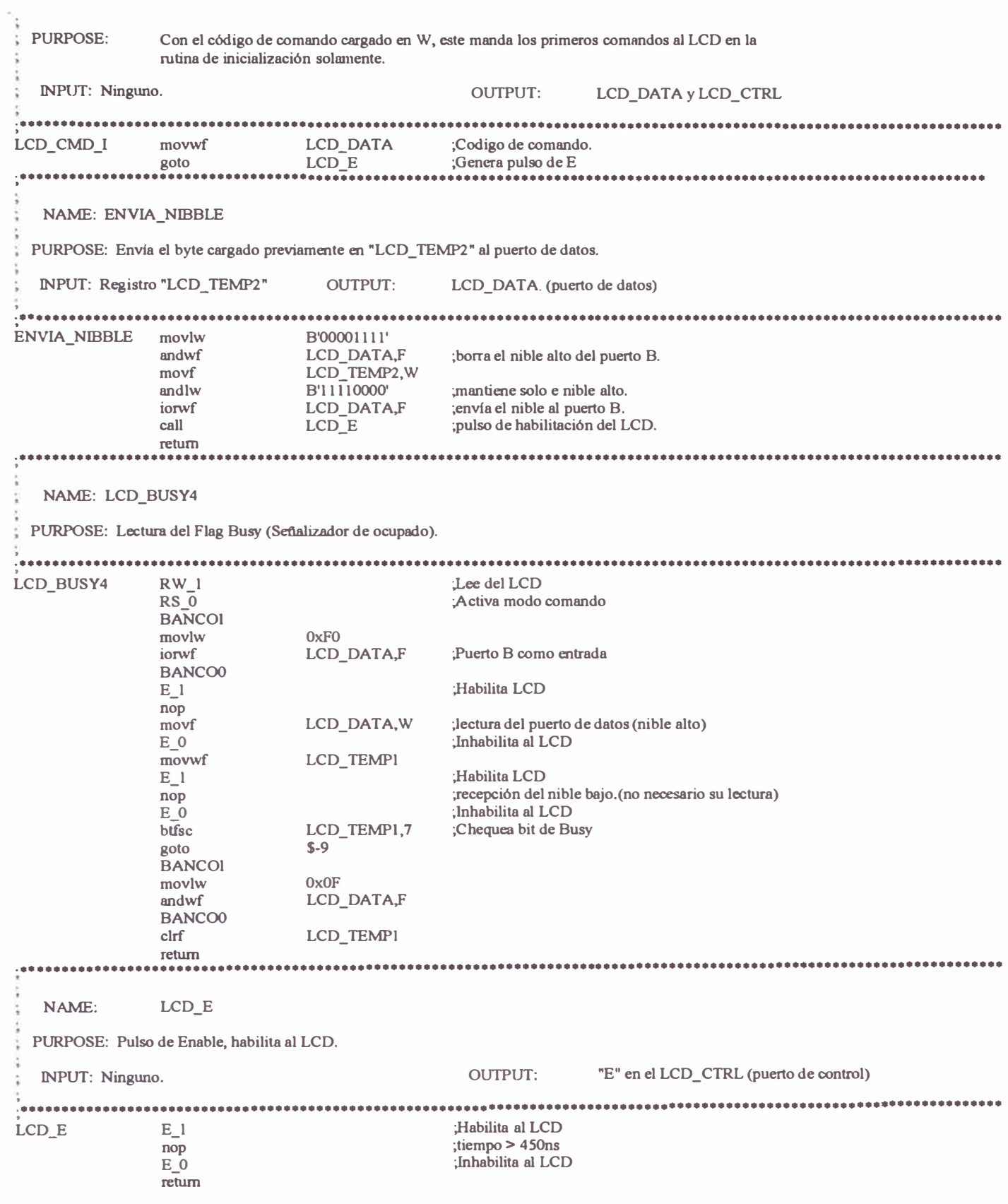

 $\frac{1}{2}$ 

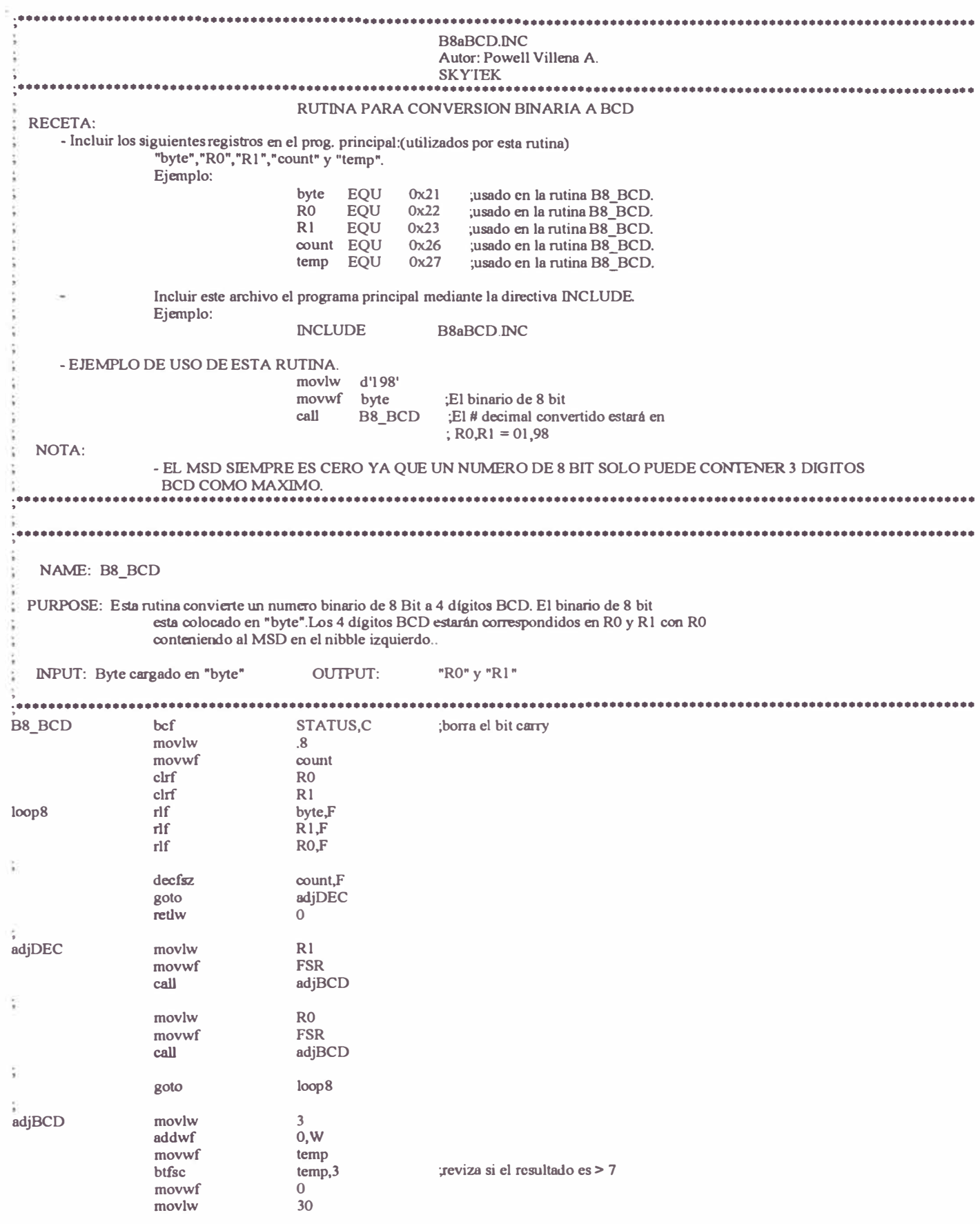

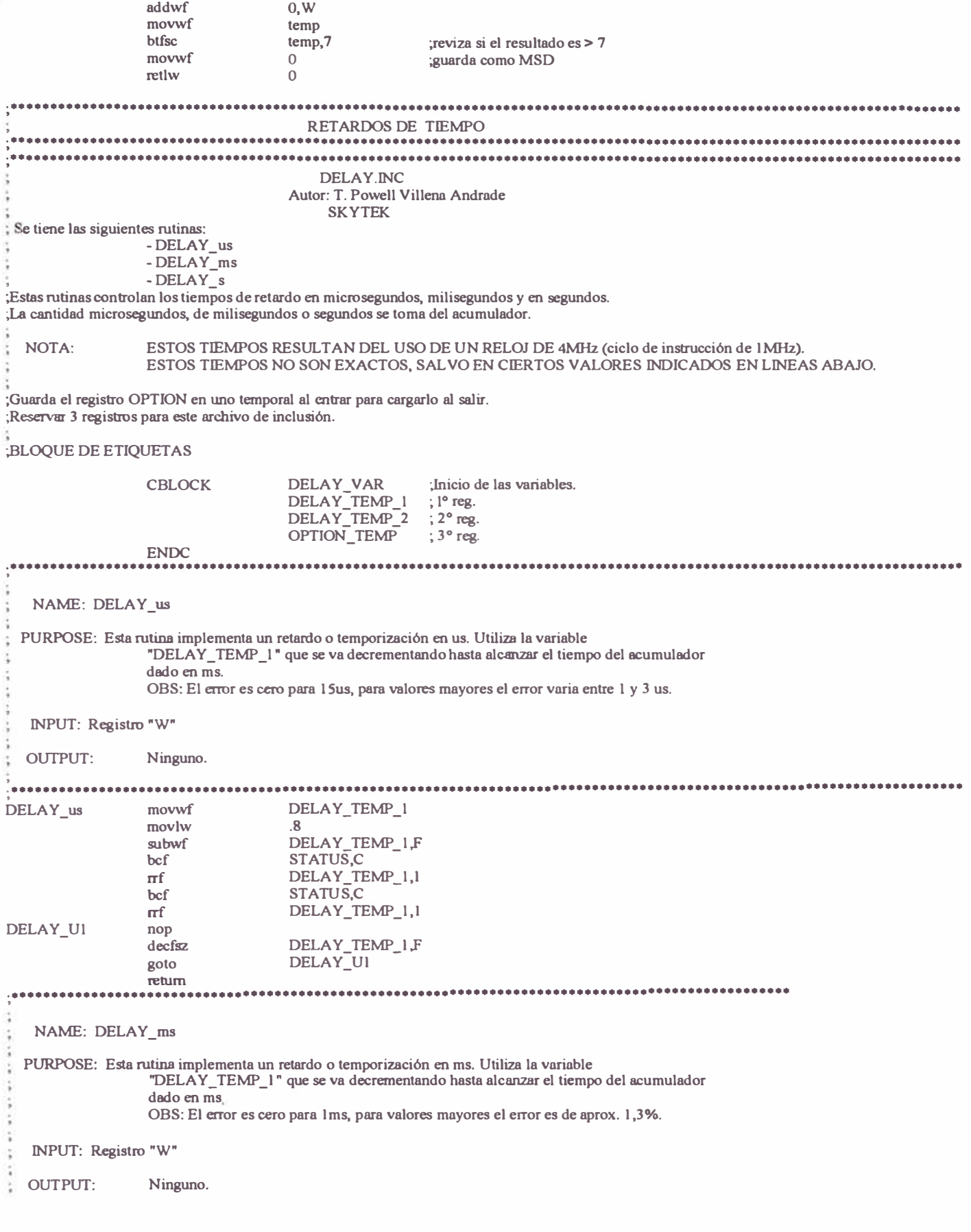

The Second Second

ł

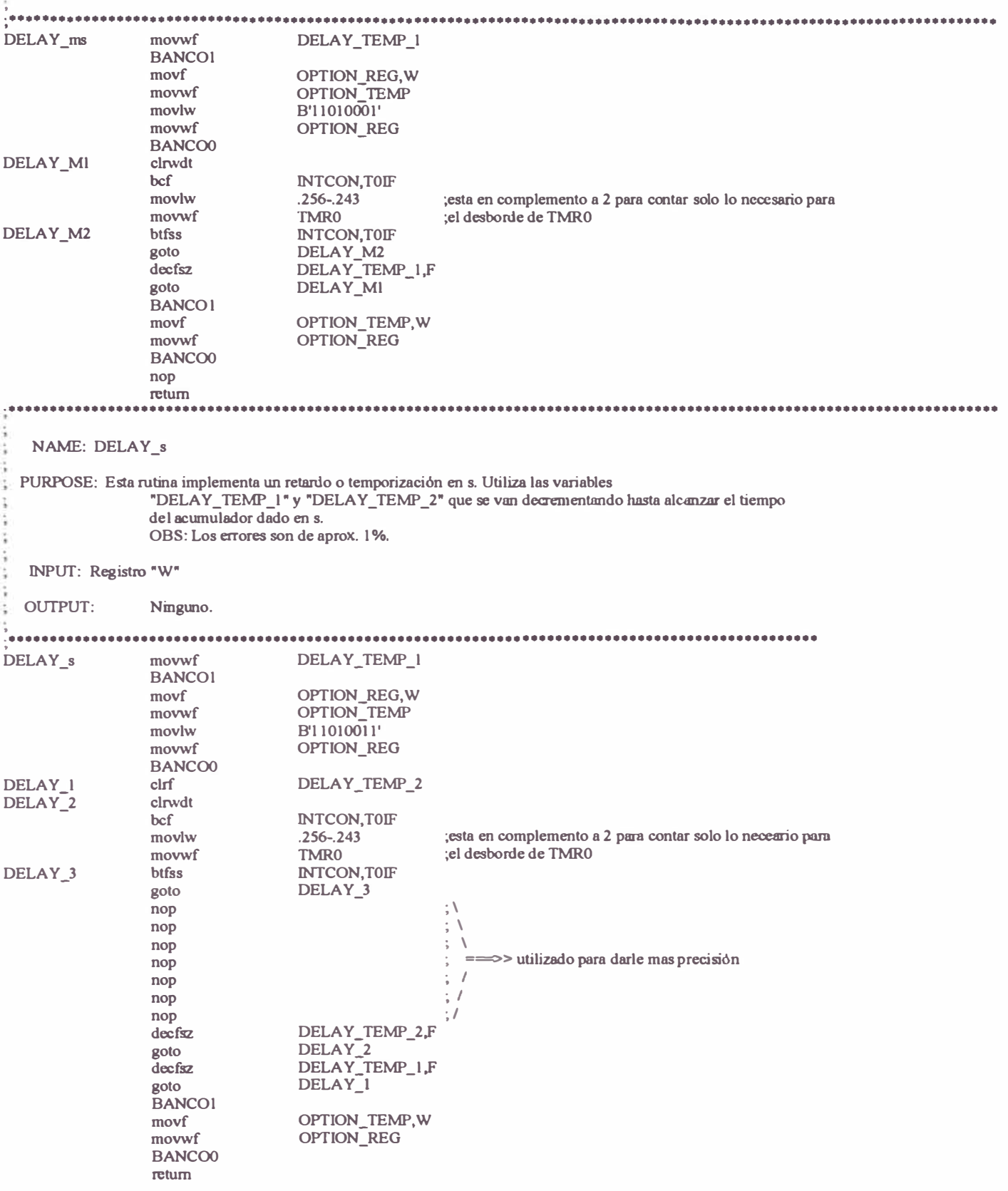

# Anexo B

#### RUTINA DE AJUSTE DE DATOS, CON EL SOFTWARE Mathematica.

1.- Tabla de datos, numero de picos (n) y la frecuencia (f):

 $\ln(1)$ := Tabla1 = {{30, 42}, {40, 43}, {50, 45}, {60, 46}, {70, 49}, {80, 52}, {90, 56},  $\{100, 60\}$ ,  $\{110, 64\}$ ,  $\{120, 66\}$ ,  $\{130, 68\}$ ,  $\{140, 65\}$ ,  $\{150, 60\}$ ,  $\{160, 49\}$ ,  $(170, 43)$ ,  $(180, 36)$ ,  $(190, 30)$ ,  $(200, 26)$ ,  $(220, 20)$ ,  $(240, 15)$ ,  $(260, 11)$ ,  $\{280, 10\}$ ,  $\{300, 8\}$ ,  $\{320, 7\}$ ,  $\{340, 6\}$ ,  $\{360, 5\}$ ,  $\{380, 4\}$ ,  $\{400, 3\}$ ,  $\{420, 3\}$ ,  $\{440, 2\}$ ,  $\{460, 3\}$ ,  $\{480, 2\}$ ,  $\{500, 2\}$ ;

2. Cacula la amplitud en micrometros, y la tabla generada son los datos de la curva a ajustarse:

 $\frac{\text{Table 1}[i, 2] * 632}{\cdots} \}, (i, 1, \text{Length[Table 1]}) \text{ // N}$  $ln(2) = Table \int \{ \text{Table 1}, 1 \}$ ,  $4*1000$ 

Ou[2]=  $(30., 6.636), (40., 6.794), (50., 7.11), (60., 7.268)$  $\{70., 7.742\}, \{80., 8.216\}, \{90., 8.848\}, \{100., 9.48\}, \{110., 10.112\},$  $\{120., 10.428\}, \{130., 10.744\}, \{140., 10.27\}, \{150., 9.48\},$  $(160., 7.742), (170., 6.794), (180., 5.688), (190., 4.74), (200., 4.108),$  $(220., 3.16)$ ,  $(240., 2.37)$ ,  $(260., 1.738)$ ,  $(280., 1.58)$ ,  $(300., 1.264)$  $(320., 1.106), (340., 0.948), (360., 0.79), (380., 0.632), (400., 0.474),$  $\{420., 0.474\}, \{440., 0.316\}, \{460., 0.474\}, \{480., 0.316\}, \{500., 0.316\}\}$ 

In[3]:= Plot1 = ListPlot[Tabla2, PlotStyle -> PointSize[0.015]]

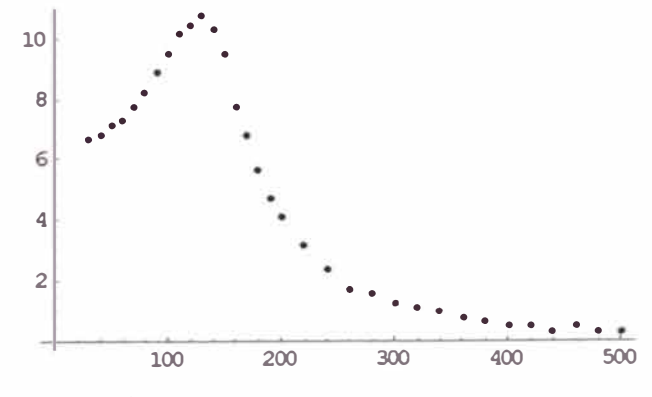

Out3 = Graphics -

3. Carga del paquete estadístico:

#### In[4]:= << Statistics `NonlinearFit'

4.-Ecuación del modelo a ajustarse:

$$
\ln[5] = A[f] = \frac{10^6 * a}{4 * \pi^2} * \frac{1}{\sqrt{(f o^2 - f^2)^2 + (F * f)^2}} ;
$$

123

#### **5.-Comandos de ajuste:**

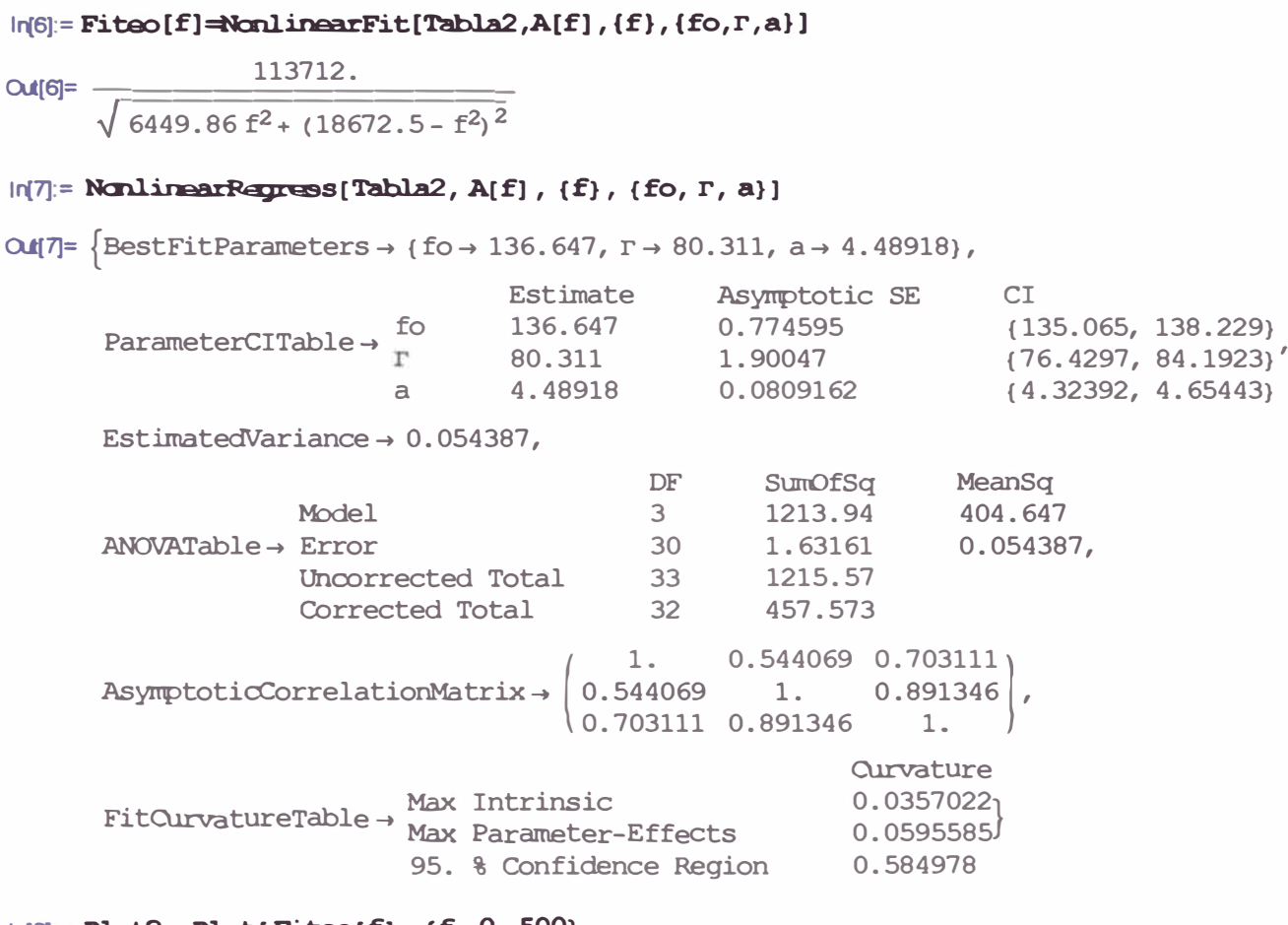

 $ln[8] =$  **Plot2** = **Plot[Fiteo[f], {f, 0, 500},**  $PlotStyle -> { (Thidness[0.005], REECalæ[1, 0, .5]) }$ 

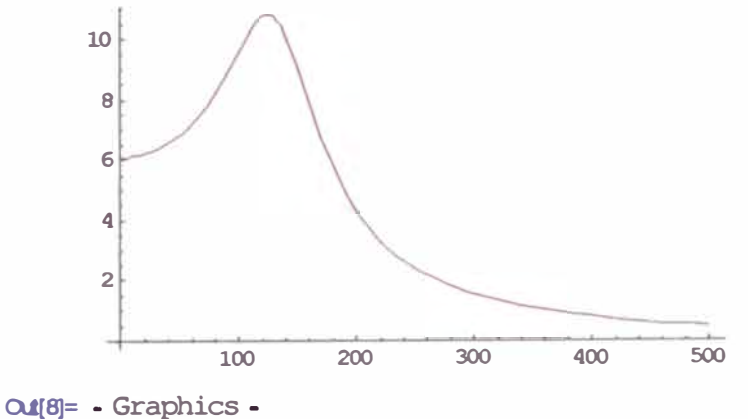

124

6.-Curva de datos y de la ecuacion de ajuste:

```
In(9): Show [{Plot1, Plot2}, Frame \rightarrow True, FrameLabel \rightarrow {"f (Hz)", "A (\mum)"},
RotateLabel + False)
```
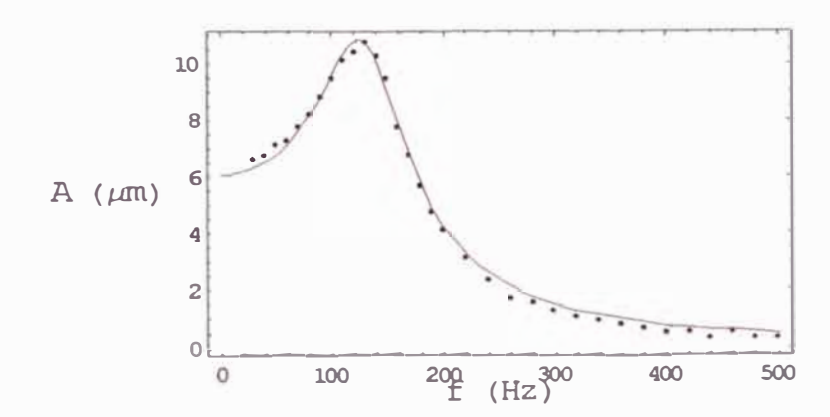

Out<sup>g</sup>= - Graphics.

# **Anexo C**

# SOFTWARE DE INSTRUMENTACIÓN VIRTUAL Y ADQUISICIÓN DE DATOS

El software para las mediciones y la adquisición de datos fue desarrollado con el programa Lab VIEW, el cual esta basado en un entorno de programación gráfica que lo convierte en un software de fácil aprendizaje y uso. Lab VIEW posee numerosas herramientas como cualquier otro lenguaje de programación pero que están orientadas al control de instrumentación.

Para la captura de datos de utilizó una tarjeta de adquisición de datos modelo PCI-6251 de National Instruments. Esta tarjeta se instala dentro de la PC en una ranura tipo PCI, teniendo una salida por cable hacia un tablero de proyectos (ProyectBoard) perteneciente al modulo NI EL VIS ( educational laboratory virtual instrumentation suite) de National Instruments. Con la finalidad de proporcionarle una etapa protección electrónica a la tarjeta de adquisición, se acondicionó un circuito seguidor de voltaje para cada canal de entrada analógica, tal como se muestra en el siguiente gráfico:

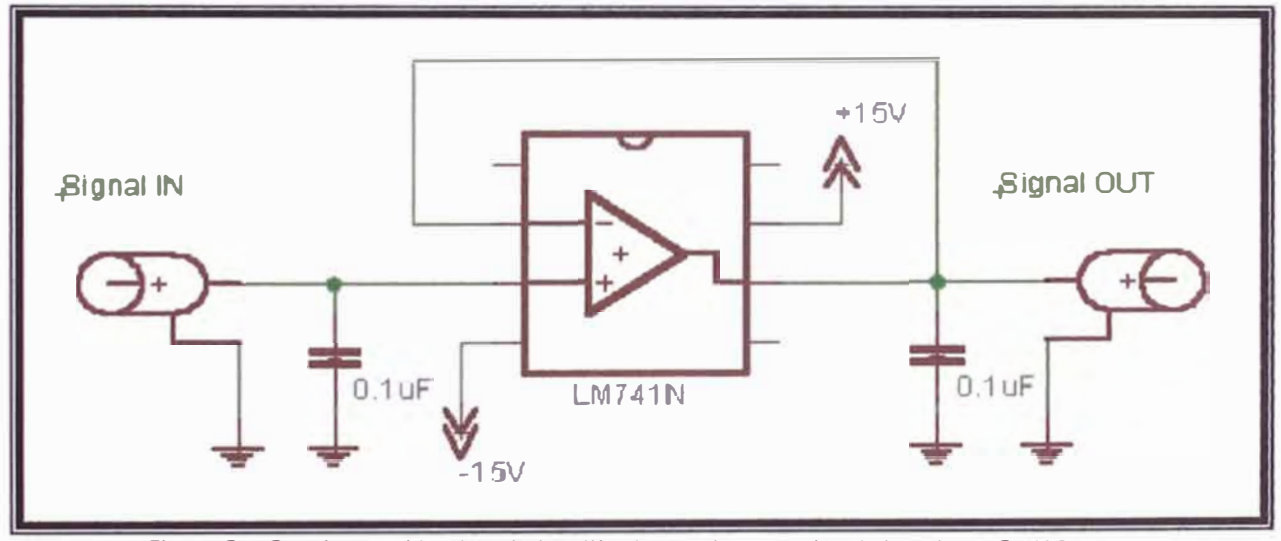

**Figura CI: Circuito seguidor de voltaje utilizado para la protección de la tarjeta PCI-6251.** 

El programa desarrollado en LABVIEW tiene como base a una aplicación ya existente en el modulo NI-EL VIS llamado *"oscil/oscope* ", éste es un instrumento virtual que simula a un osciloscopio. Este software es extenso y por lo tanto sólo nos limitaremos a presentar la secuencia modificada en la subrutina llamada "ELVIS SCOPE - Calculate Measurements" (el cual es la parte principal del software). A continuación presentamos el diagrama de flujo de la secuencia agregada.

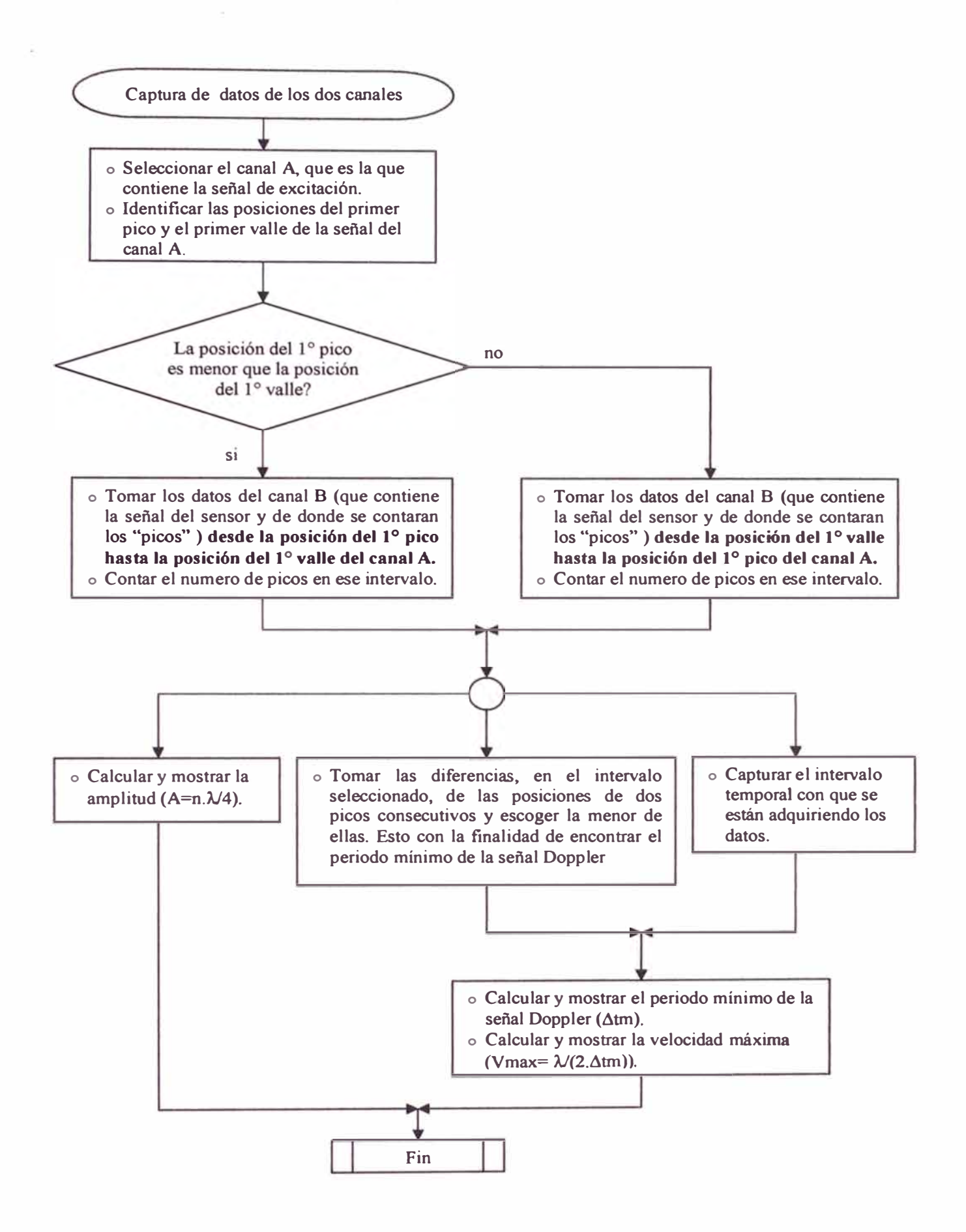

· En las figuras a continuación se muestra el código fuente, en lenguaje gráfico, desarrollado en LABVIEW. Nótese aquí, que el cable "cortado" de la parte izquierda viene ya de otras rutinas que hacen la captura de datos, estas rutinas básicas son comunes y se pueden encontrar en la ayuda o textos de referencia de LAB VIEW.

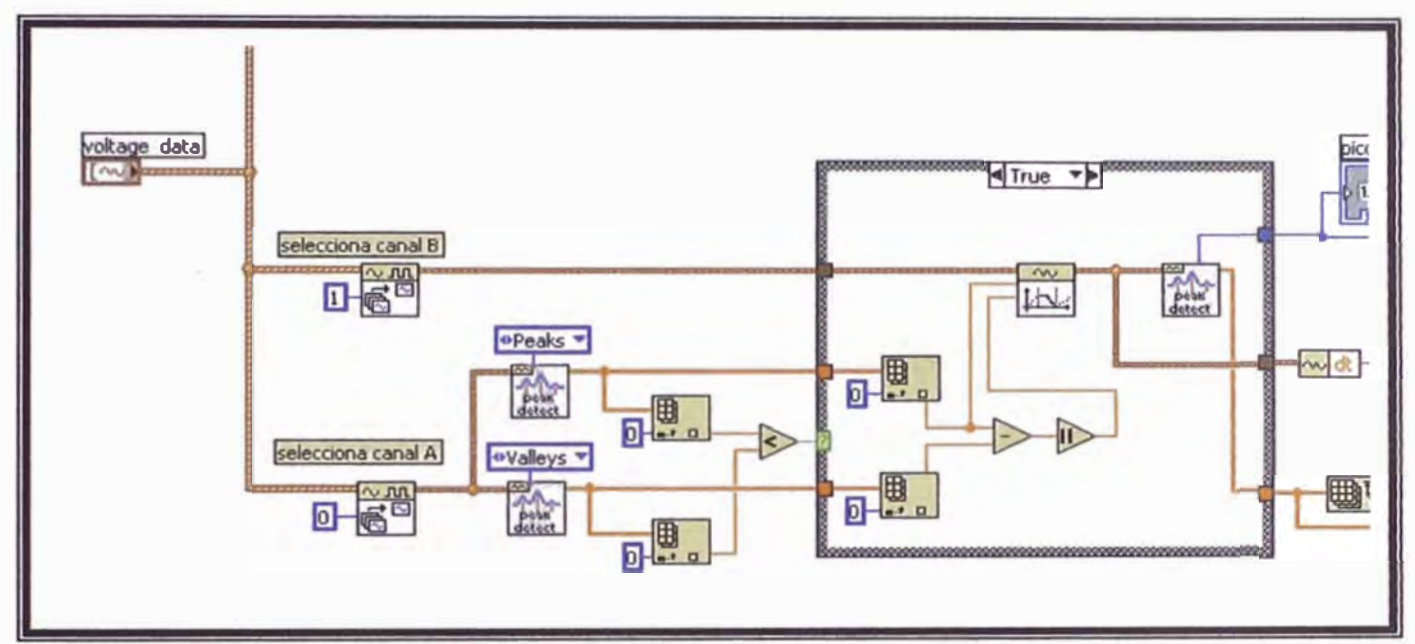

Figura C<sub>2</sub>-A

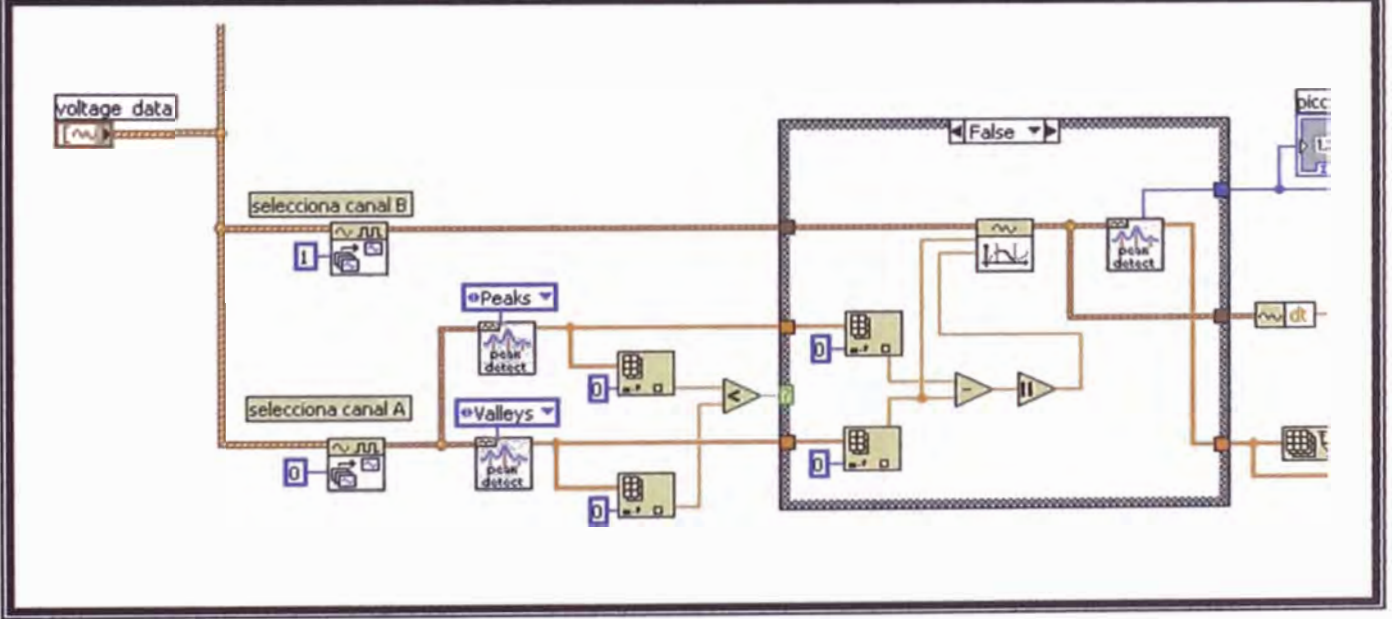

**Figura C2-B** 

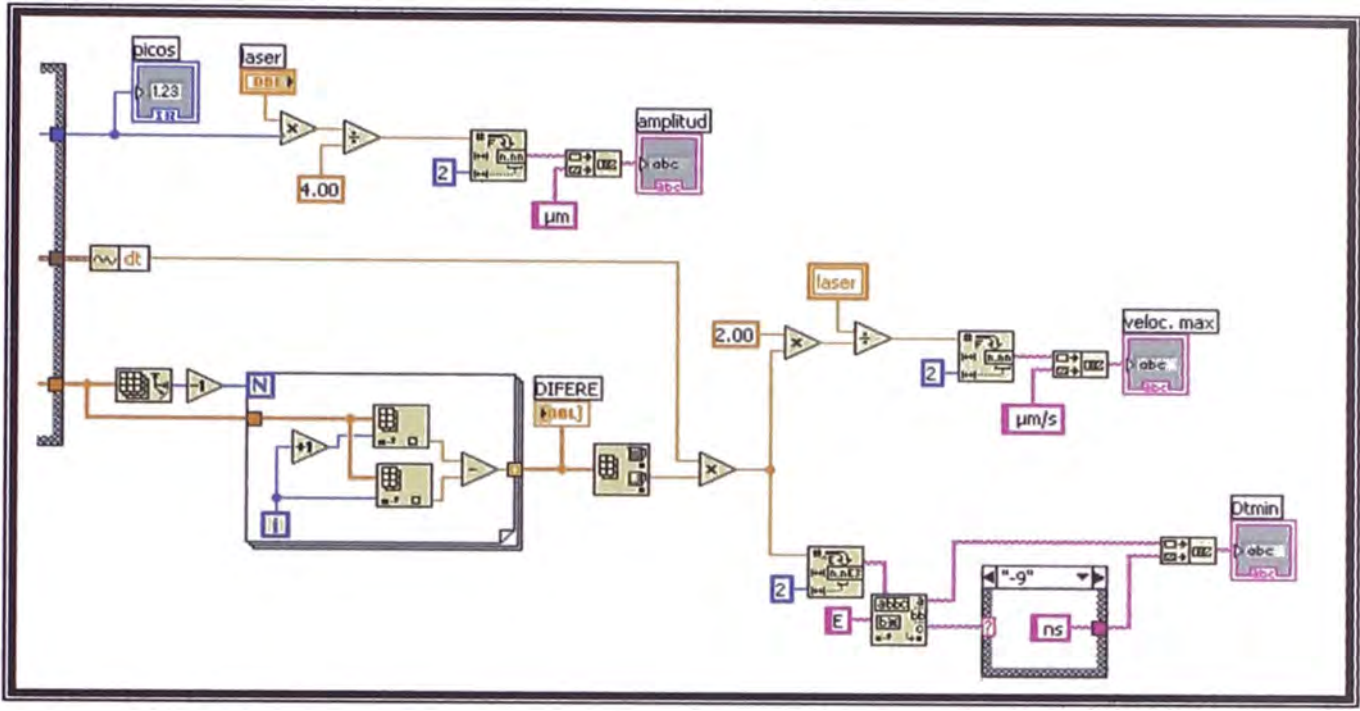

**Figura C2-C** 

En las dos siguientes figuras se muestra el panel frontal (vista del usuario). Obsérvese **la** similitud con un osciloscopio. Además, las imágenes mostradas se tomaron en pleno funcionamiento del software y por lo tanto los datos que se muestran allí son reales.

En la tabla siguiente se detalla la funcionalidad de cada control:

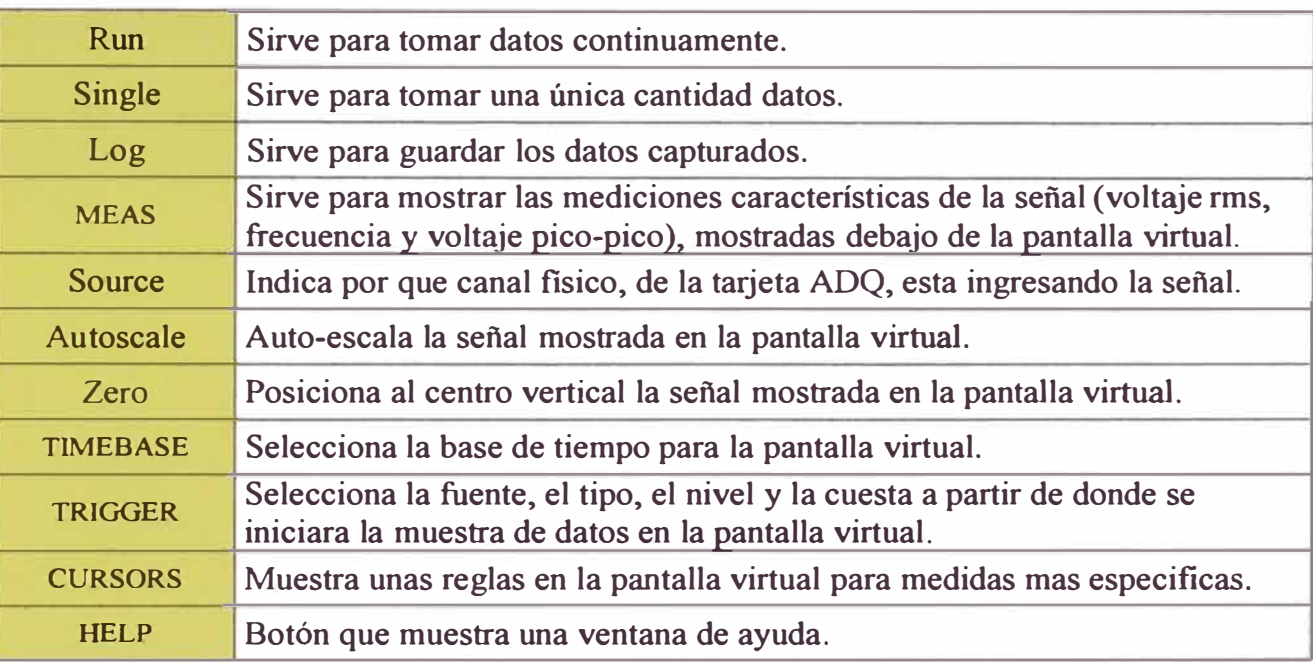

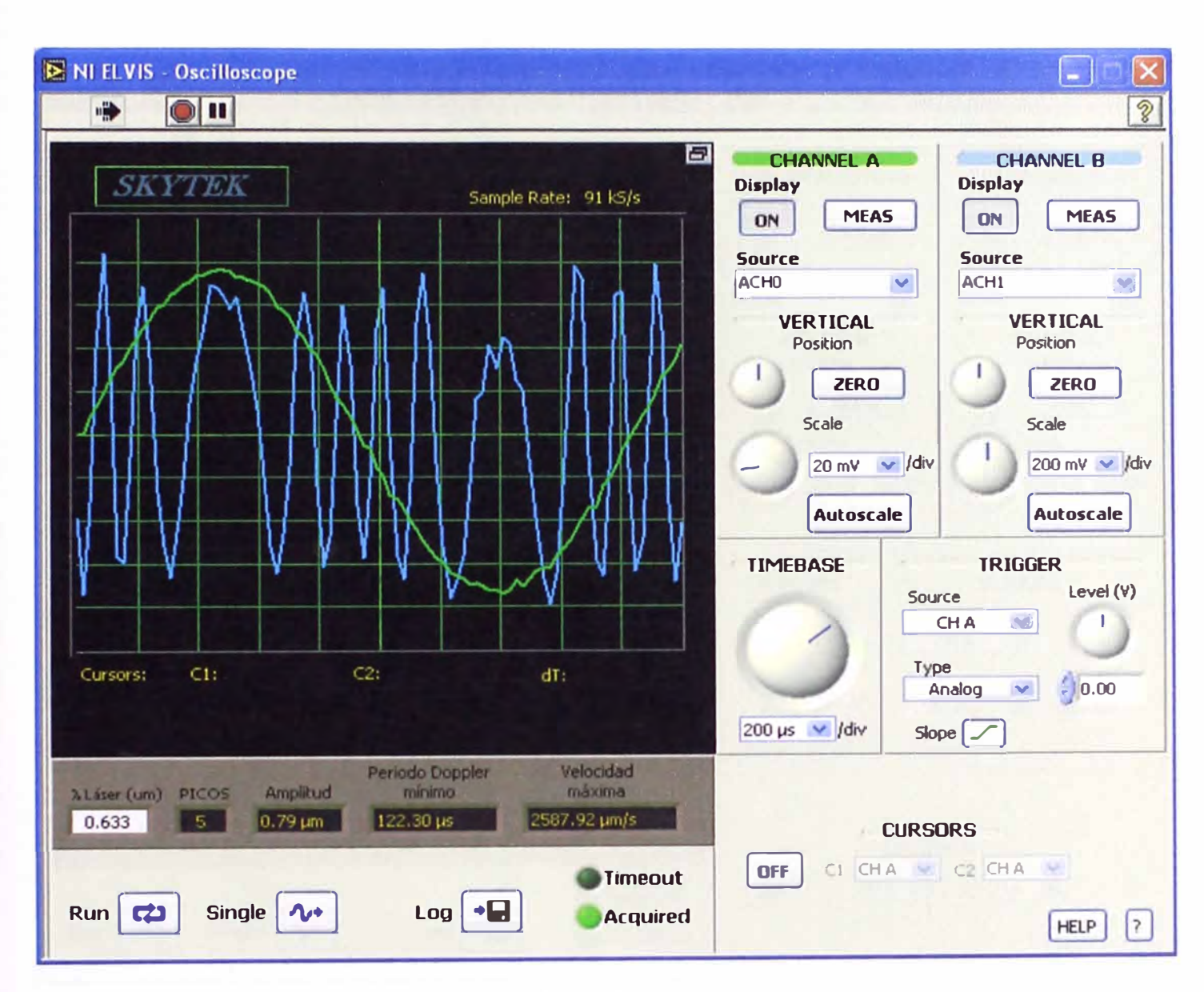

Figura C<sub>3</sub>-A

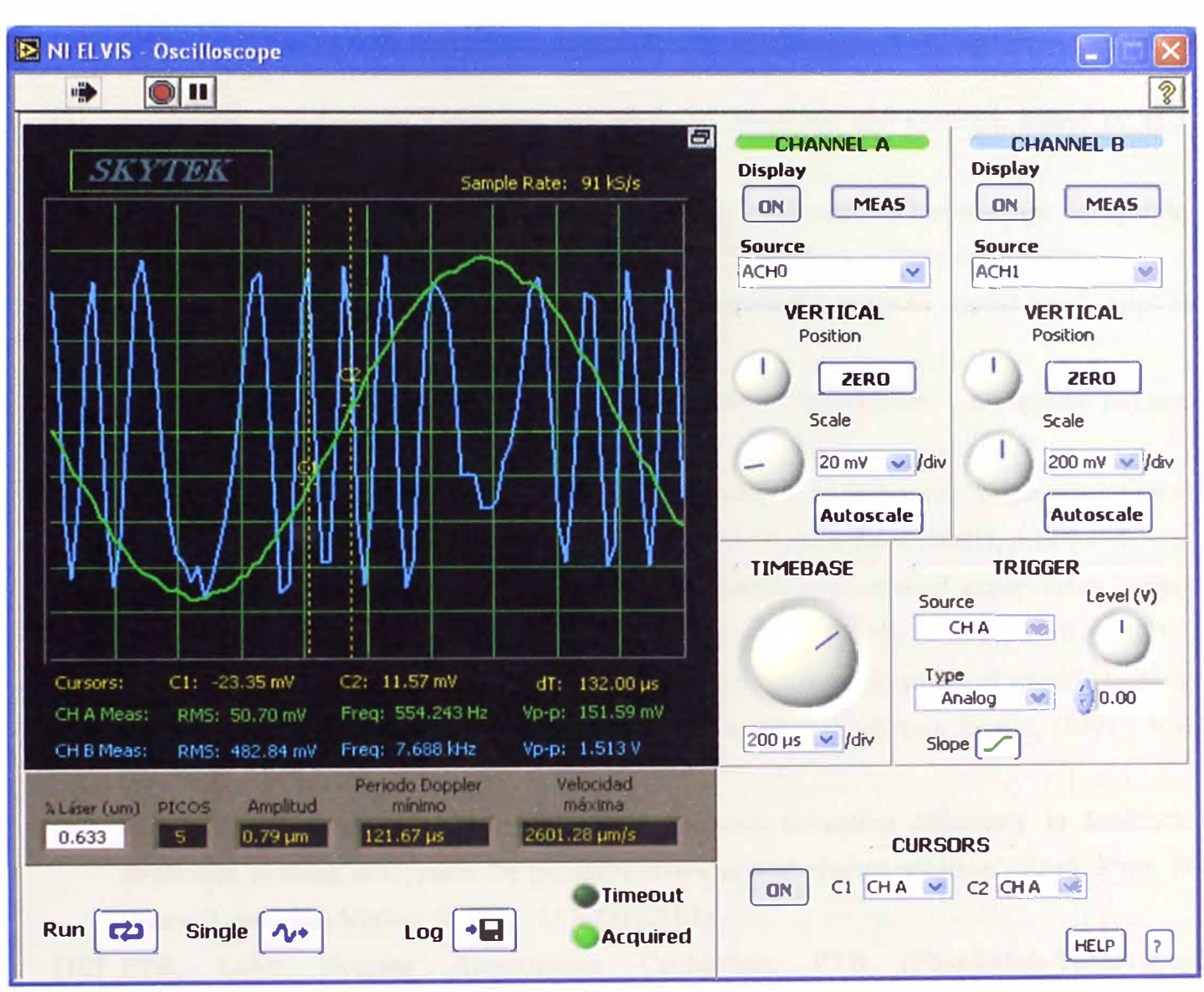

Page 1 (and most

Figura C<sub>3</sub>-B

### **REFERENCIAS**

- [1] Polymers for electronic and photonic applications, edited by C.P. Wong (Academic, New York, 1993).
- [2] Handbook of Advanced Electronic and Photonic Materials and Devices, edited by H.S. Nalwa. Academic Press, 2001.
- [3] E. Barbosa, M. Muramatsu. 'Mapping of vibration amplitudes by timeaverage holography in  $Bi<sub>12</sub>SiO<sub>20</sub>$  crystals'. Optics & Laser Technology. V.29.No 7. p.359-364. (1997).
- [4] Suntak Park et all. 'Thermal bias operation in electro-optic polymer modulators'. Applied physics letters. V.83, No 5, p. 827-829. (2003).
- [5] Siegfried Bauer. 'Poled polymers sensors and photonic aplications'. J. Applied physics. Vol. 80 (10), p. 5531-5555. (1996).
- [6] M. Arroyo Carrasco, P. Rodríguez Montero, M. Sánchez, S. Stepanov. 'Deph resolution of a laser profilometer based on photo-emf detector'. Optik 112, No 4 (2001), p.175-176.
- [7] L. Mosquera, J. Frejlich et all. 'Enhanced photocurrent in photo-emf experiments in pure and doped absorbing photorefractive crystals'. JOSA B. V. 19. No 12.2904-2910. (2002).
- [8] N. Komeed and S. Stepanov. 'Measurement of small lateral vibrations of speckle patterns using a non-steady-state photo-emf in GaAsCr'. Journal of Modern Optics, (1991). Vol. 38. No 11.2153-2158.
- [9] M. Barbosa, L. Mosquera, J. Frejlich. 'Speed and difraction efficiency in feedbackcontrolled running holograms for photorefractive crystal characterization'. Appl. Phys. Blasers O. springer-Verlag. V.72, p. 717-721(2001).
- [10] PTB, Laser Doppler Anemometer Calibration. PTB (Physikalish-Technische-Bundesanstalt-Alemanha; Braunschweig; (1999).
- [11] A. Freschi, A. Kamshiling and J. Frejlich. 'Doppler Velocimetry for photodetector frecuency response measurement. Optics Communications 90. 193-196.(1992).
- [12] N. A. Barkova, "The current state of vibroacoustical machine diagnostics", http ://www.vibrotek.com/articles/state/index.htm.
- [13] A. Barkov, "Optimization of Monitiring and Diagnistic Methods for Rotating Machines Using Vibration and Noise Measurements", Preoceedings of the 4<sup>th</sup> International Congress

on Sound and Vibration, St. Petersburg, Russia, June 24-27, 1996, Volume 3, p. 1573-1578.

- [14] Construcción de un velocímetro láser Doppler. Proyecto de investigación. UNI 2004 Luis Mosquera L.
- [15] Fieldhouse, J.D., Newcomb, T.P. Self exited break noise investigation using the technique of classical holographic interferometry, SPIE-Vibration Measurements, vol. 2358, pp.346- 358. (2004).
- [16] Guido Giuliani et al Self-mixing laser diode vibrometer. *Meas. Sci. Technol.* 14 24-32 (2003).
- [17] "Microcontroladores PIC Diseño práctico de aplicaciones. Primera parte". 3º edición. J. Angulo, l. Angulo. Ed. McGraw-Hill 2003.
- [18] 'Microcontroladores PIC Diseño práctico de aplicaciones. Segunda parte". 1 º edición. J. Angulo, l. Angulo, S. Romero. Ed. McGraw-Hill 2000.
- [19] "Microcontroladores PIC La solución en un chip". 5° edición. J. Angulo, I. Angulo, E. Martín. Ed. Paraninfo 2001.
- [20] http://www.microchip.com. Pagina web de los fabricantes de los microcontroladores PIC.
- [21] "Guía para mediciones electrónicas y practicas de laboratorio". 2 ° edición. S. Wolf, R. Smith. Ed. Prentice-Hall 1992.
- [22] "Electrónica: Teoría de circuitos". 6º edición. R. Boylestad, L. Nashelsky. Ed. Prentice-Hall 1997.
- [23] "Vocabulario Internacional de Términos Fundamentales y Generales de Metrología". Editado por: BIPM, IEC, IFCC, ISO, IUPAC, IUPAP y OIML. Segunda adición 1993.
- [24] "Guía para la expresión de la incertidumbre en la medición" Segunda adición 2001. Sello editorial INDECOPI.
- [25] Wolfgang A. Schmid y Ruben J. Lazos Martínez. "Guía para estimar la incertidumbre de la medición". Mayo del 2000 – CENAM – México.
- [26] www.cadsoft.com : pagina electrónica del software para diseño de PCBs, *Eagle.*
- [27] *Optics*, Eugene Hecht (Addison-Wesley Pub. Co., New York, 1990)
- (28] Física, Mecánica Vol. I, M. Alonso- E. Finn. Fondo Educativo Interamericano S.A.-1970.
- [29] *Physics of semiconductor devices*, Sze S.M. New York: Wiley 1969.